# **Stable Baselines Documentation**

*Release 2.8.0*

**Stable Baselines Contributors**

**Nov 23, 2019**

# User Guide

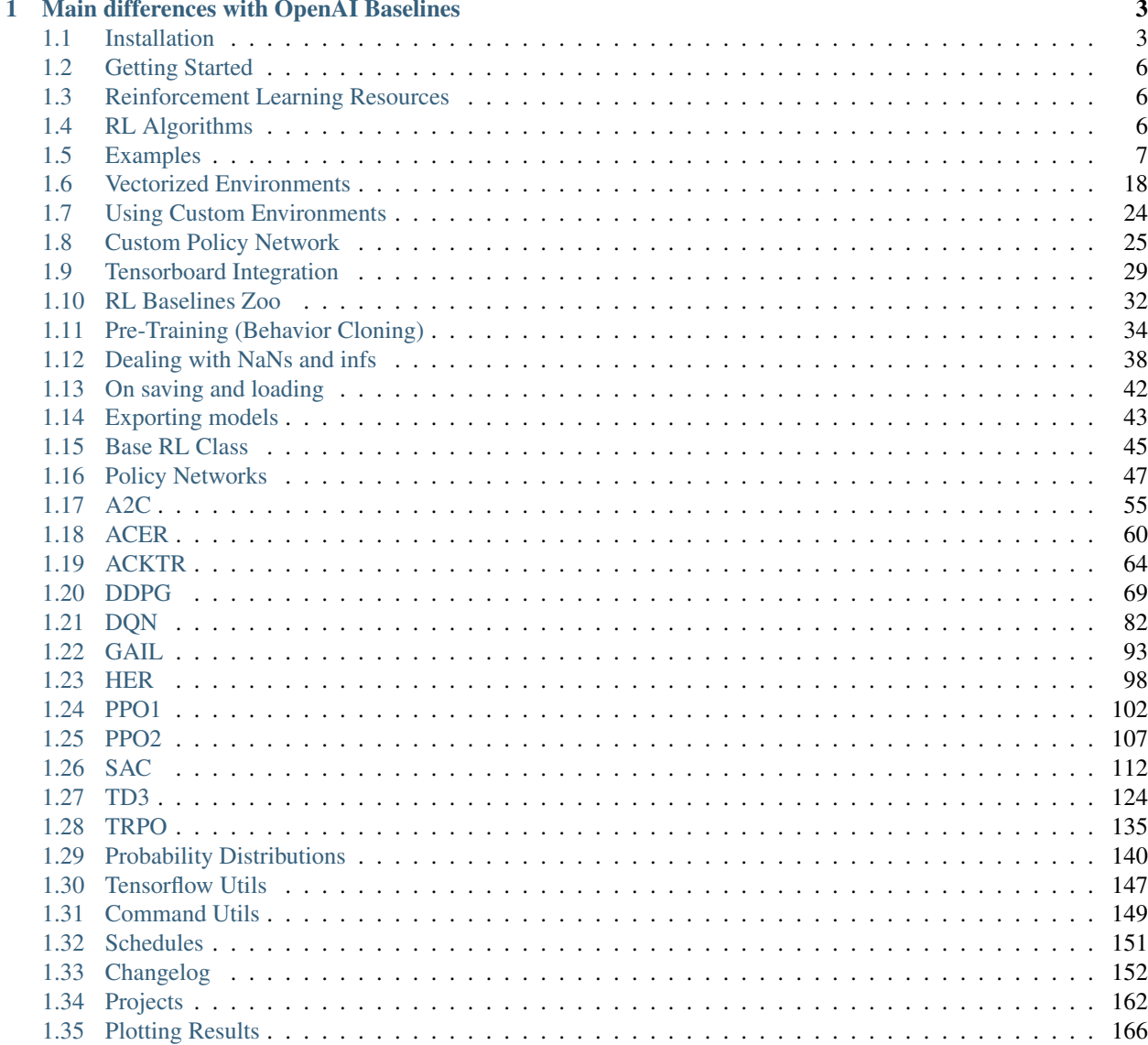

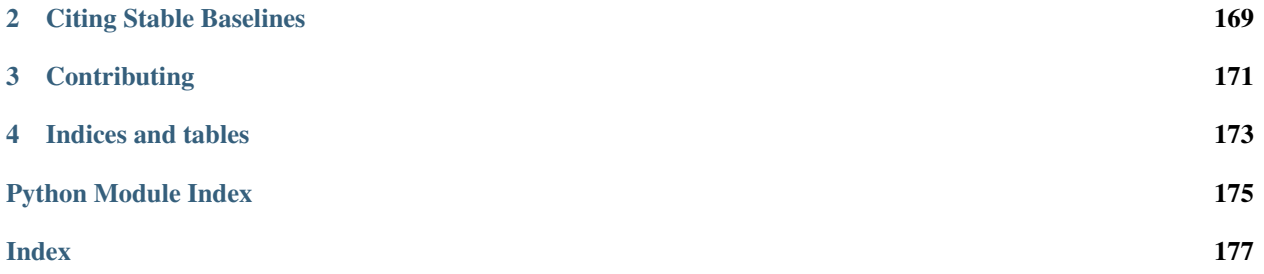

[Stable Baselines](https://github.com/hill-a/stable-baselines) is a set of improved implementations of Reinforcement Learning (RL) algorithms based on OpenAI [Baselines.](https://github.com/openai/baselines)

Github repository: <https://github.com/hill-a/stable-baselines>

RL Baselines Zoo (collection of pre-trained agents): <https://github.com/araffin/rl-baselines-zoo>

RL Baselines zoo also offers a simple interface to train, evaluate agents and do hyperparameter tuning.

You can read a detailed presentation of Stable Baselines in the Medium article: [link](https://medium.com/@araffin/stable-baselines-a-fork-of-openai-baselines-reinforcement-learning-made-easy-df87c4b2fc82)

# CHAPTER 1

# Main differences with OpenAI Baselines

<span id="page-6-0"></span>This toolset is a fork of OpenAI Baselines, with a major structural refactoring, and code cleanups:

- Unified structure for all algorithms
- PEP8 compliant (unified code style)
- Documented functions and classes
- More tests & more code coverage
- Additional algorithms: SAC and TD3 (+ HER support for DQN, DDPG, SAC and TD3)

# <span id="page-6-1"></span>**1.1 Installation**

# **1.1.1 Prerequisites**

Baselines requires python3 (>=3.5) with the development headers. You'll also need system packages CMake, Open-MPI and zlib. Those can be installed as follows

#### **Ubuntu**

```
sudo apt-get update && sudo apt-get install cmake libopenmpi-dev python3-dev zlib1g-
˓→dev
```
### **Mac OS X**

Installation of system packages on Mac requires [Homebrew.](https://brew.sh) With Homebrew installed, run the following:

```
brew install cmake openmpi
```
### **Windows 10**

We recommend using [Anaconda](https://conda.io/docs/user-guide/install/windows.html) for windows users.

- 0. Create a new environment in the Anaconda Navigator (at least python 3.5) and install  $z$ lib in this environment.
- 1. Install [MPI for Windows](https://www.microsoft.com/en-us/download/details.aspx?id=57467) (you need to download and install msmpisetup.exe)
- 2. Clone Stable-Baselines Github repo and replace the line gym[atari,classic\_control]>=0.10.9 in setup.py by this one: qym[classic\_control]>=0.10.9
- 3. Install Stable-Baselines from source, inside the folder, run pip install -e.

4. [Optional] If you want to use atari environments, you need to install this package: <https://github.com/j8lp/atari-py> (using again pip install  $-e$ .)

#### **Stable Release**

To install with support for all algorithms, including those depending on OpenMPI, execute:

pip install stable-baselines[mpi]

GAIL, DDPG, TRPO, and PPO1 parallelize training using OpenMPI. OpenMPI has had weird interactions with Ten-sorflow in the past (see [Issue #430\)](https://github.com/hill-a/stable-baselines/issues/430) and so if you do not intend to use these algorithms we recommend installing without OpenMPI. To do this, execute:

pip install stable-baselines

If you have already installed with MPI support, you can disable MPI by uninstalling mpi4py with pip uninstall mpi4py.

### **1.1.2 Bleeding-edge version**

With support for running tests and building the documentation.

```
git clone https://github.com/hill-a/stable-baselines && cd stable-baselines
pip install -e .[docs,tests]
```
### **1.1.3 Using Docker Images**

If you are looking for docker images with stable-baselines already installed in it, we recommend using images from [RL Baselines Zoo.](https://github.com/araffin/rl-baselines-zoo)

Otherwise, the following images contained all the dependencies for stable-baselines but not the stable-baselines package itself. They are made for development.

#### **Use Built Images**

GPU image (requires [nvidia-docker\)](https://github.com/NVIDIA/nvidia-docker):

docker pull araffin/stable-baselines

CPU only:

docker pull araffin/stable-baselines-cpu

#### **Build the Docker Images**

Build GPU image (with nvidia-docker):

docker build . -f docker/Dockerfile.gpu -t stable-baselines

Build CPU image:

docker build . -f docker/Dockerfile.cpu -t stable-baselines-cpu

Note: if you are using a proxy, you need to pass extra params during build and do some [tweaks:](https://stackoverflow.com/questions/23111631/cannot-download-docker-images-behind-a-proxy)

```
--network=host --build-arg HTTP_PROXY=http://your.proxy.fr:8080/ --build-arg http_
˓→proxy=http://your.proxy.fr:8080/ --build-arg HTTPS_PROXY=https://your.proxy.fr:8080/
˓→ --build-arg https_proxy=https://your.proxy.fr:8080/
```
#### **Run the images (CPU/GPU)**

Run the nvidia-docker GPU image

```
docker run -it --runtime=nvidia --rm --network host --ipc=host --name test --mount.
˓→src="$(pwd)",target=/root/code/stable-baselines,type=bind araffin/stable-baselines
˓→bash -c 'cd /root/code/stable-baselines/ && pytest tests/'
```
Or, with the shell file:

./scripts/run\_docker\_gpu.sh pytest tests/

Run the docker CPU image

```
docker run -it --rm --network host --ipc=host --name test --mount src="$(pwd)",
˓→target=/root/code/stable-baselines,type=bind araffin/stable-baselines-cpu bash -c
˓→'cd /root/code/stable-baselines/ && pytest tests/'
```
Or, with the shell file:

```
./scripts/run_docker_cpu.sh pytest tests/
```
Explanation of the docker command:

- docker run -it create an instance of an image (=container), and run it interactively (so ctrl+c will work)
- $\bullet$  --rm option means to remove the container once it exits/stops (otherwise, you will have to use  $\text{docker } \text{rm}$ )
- --network host don't use network isolation, this allow to use tensorboard/visdom on host machine
- $-\text{ipc}$ =host Use the host system's IPC namespace. IPC (POSIX/SysV IPC) namespace provides separation of named shared memory segments, semaphores and message queues.
- --name test give explicitely the name test to the container, otherwise it will be assigned a random name
- --mount src=... give access of the local directory (pwd command) to the container (it will be map to /root/code/stable-baselines), so all the logs created in the container in this folder will be kept
- bash  $-c$   $\cdot$ ...' Run command inside the docker image, here run the tests (pytest tests/)

# <span id="page-9-0"></span>**1.2 Getting Started**

Most of the library tries to follow a sklearn-like syntax for the Reinforcement Learning algorithms.

Here is a quick example of how to train and run PPO2 on a cartpole environment:

```
import gym
from stable_baselines.common.policies import MlpPolicy
from stable_baselines.common.vec_env import DummyVecEnv
from stable_baselines import PPO2
env = gym.make('CartPole-v1')
env = DummyVecEnv([lambda: env]) # The algorithms require a vectorized environment
˓→to run
model = PPO2(MlpPolicy, env, verbose=1)
model.learn(total_timesteps=10000)
obs = env \text{.reset}()for i in range(1000):
   action, _states = model.predict(obs)
    obs, rewards, dones, info = env.step(action)
    env.render()
```
Or just train a model with a one liner if [the environment is registered in Gym](https://github.com/openai/gym/wiki/Environments) and if [the policy is registered:](custom_policy.html)

```
from stable_baselines import PPO2
model = PPO2('MlpPolicy', 'CartPole-v1').learn(10000)
```
Fig. 1: Define and train a RL agent in one line of code!

# <span id="page-9-1"></span>**1.3 Reinforcement Learning Resources**

Stable-Baselines assumes that you already understand the basic concepts of Reinforcement Learning (RL).

However, if you want to learn about RL, there are several good resources to get started:

- [OpenAI Spinning Up](https://spinningup.openai.com/en/latest/)
- [David Silver's course](http://www0.cs.ucl.ac.uk/staff/d.silver/web/Teaching.html)
- [Lilian Weng's blog](https://lilianweng.github.io/lil-log/2018/04/08/policy-gradient-algorithms.html)
- [More resources](https://github.com/dennybritz/reinforcement-learning)

# <span id="page-9-2"></span>**1.4 RL Algorithms**

This table displays the rl algorithms that are implemented in the stable baselines project, along with some useful characteristics: support for recurrent policies, discrete/continuous actions, multiprocessing.

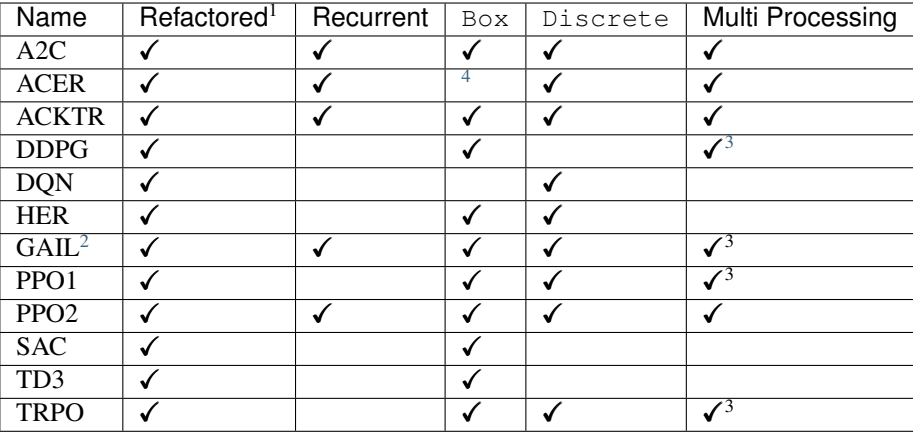

Note: Non-array spaces such as Dict or Tuple are not currently supported by any algorithm, except HER for dict when working with gym.GoalEnv

Actions gym.spaces:

- Box: A N-dimensional box that containes every point in the action space.
- Discrete: A list of possible actions, where each timestep only one of the actions can be used.
- MultiDiscrete: A list of possible actions, where each timestep only one action of each discrete set can be used.
- MultiBinary: A list of possible actions, where each timestep any of the actions can be used in any combination.

Note: Some logging values (like *ep\_rewmean*, *eplenmean*) are only available when using a Monitor wrapper See [Issue #339](https://github.com/hill-a/stable-baselines/issues/339) for more info.

# <span id="page-10-0"></span>**1.5 Examples**

# **1.5.1 Try it online with Colab Notebooks!**

All the following examples can be executed online using Google colab notebooks:

- [Getting Started](https://colab.research.google.com/drive/1_1H5bjWKYBVKbbs-Kj83dsfuZieDNcFU)
- [Training, Saving, Loading](https://colab.research.google.com/drive/16QritJF5kgT3mtnODepld1fo5tFnFCoc)
- [Multiprocessing](https://colab.research.google.com/drive/1ZzNFMUUi923foaVsYb4YjPy4mjKtnOxb)
- [Monitor Training and Plotting](https://colab.research.google.com/drive/1L_IMo6v0a0ALK8nefZm6PqPSy0vZIWBT)
- [Atari Games](https://colab.research.google.com/drive/1iYK11yDzOOqnrXi1Sfjm1iekZr4cxLaN)
- [Breakout](https://colab.research.google.com/drive/14NwwEHwN4hdNgGzzySjxQhEVDff-zr7O) (trained agent included)

 $^{\rm 1}$  Whether or not the algorithm has be refactored to fit the  ${\tt BaseRLModel}$  class.

<span id="page-10-1"></span><sup>4</sup> TODO, in project scope.

<span id="page-10-2"></span><sup>3</sup> Multi Processing with [MPI.](https://mpi4py.readthedocs.io/en/stable/)

<span id="page-10-3"></span><sup>2</sup> Only implemented for TRPO.

- [Hindsight Experience Replay](https://colab.research.google.com/drive/1VDD0uLi8wjUXIqAdLKiK15XaEe0z2FOc)
- [RL Baselines zoo](https://colab.research.google.com/drive/1cPGK3XrCqEs3QLqiijsfib9OFht3kObX)

# **1.5.2 Basic Usage: Training, Saving, Loading**

In the following example, we will train, save and load a DQN model on the Lunar Lander environment.

# Try it in a **CO** notebook

Fig. 2: Lunar Lander Environment

Note: LunarLander requires the python package *box2d*. You can install it using apt install swig and then pip install box2d box2d-kengz

Note: load function re-creates model from scratch on each call, which can be slow. If you need to e.g. evaluate same model with multiple different sets of parameters, consider using load parameters instead.

```
import gym
from stable_baselines import DQN
# Create environment
env = gym.make('LunarLander-v2')
# Instantiate the agent
model = DQN('MlpPolicy', env, learning_rate=1e-3, prioritized_replay=True, verbose=1)
# Train the agent
model.learn(total_timesteps=int(2e5))
# Save the agent
model.save("dqn_lunar")
del model # delete trained model to demonstrate loading
# Load the trained agent
model = DQN.load("dqn_lunar")
# Enjoy trained agent
obs = env.reset()
for i in range(1000):
   action, _states = model.predict(obs)obs, rewards, dones, info = env.step(action)
    env.render()
```
# **1.5.3 Multiprocessing: Unleashing the Power of Vectorized Environments**

Try it in a **CO** notebook

Fig. 3: CartPole Environment

```
import gym
import numpy as np
from stable_baselines.common.policies import MlpPolicy
from stable_baselines.common.vec_env import SubprocVecEnv
from stable_baselines.common import set_global_seeds
from stable_baselines import ACKTR
def make_env(env_id, rank, seed=0):
    "''"''"''"''"Utility function for multiprocessed env.
    :param env_id: (str) the environment ID
    :param num_env: (int) the number of environments you wish to have in subprocesses
    :param seed: (int) the inital seed for RNG
    :param rank: (int) index of the subprocess
    "''"''"''"''"def _init():
        env = gym.make(env_id)
        env.seed(seed + rank)
       return env
    set_global_seeds(seed)
   return _init
env_id = "CartPole-v1"
num_cpu = 4 # Number of processes to use
# Create the vectorized environment
env = SubprocVecEnv([make_env(env_id, i) for i in range(num_cpu)])
model = ACKTR(MlpPolicy, env, verbose=1)
model.learn(total_timesteps=25000)
obs = env.reset()
for _ in range(1000):
   action, _states = model.predict(obs)
   obs, rewards, dones, info = env.step(action)
    env.render()
```
# **1.5.4 Using Callback: Monitoring Training**

You can define a custom callback function that will be called inside the agent. This could be useful when you want to monitor training, for instance display live learning curves in Tensorboard (or in Visdom) or save the best agent. If your callback returns False, training is aborted early.

Try it in a **CO** notebook

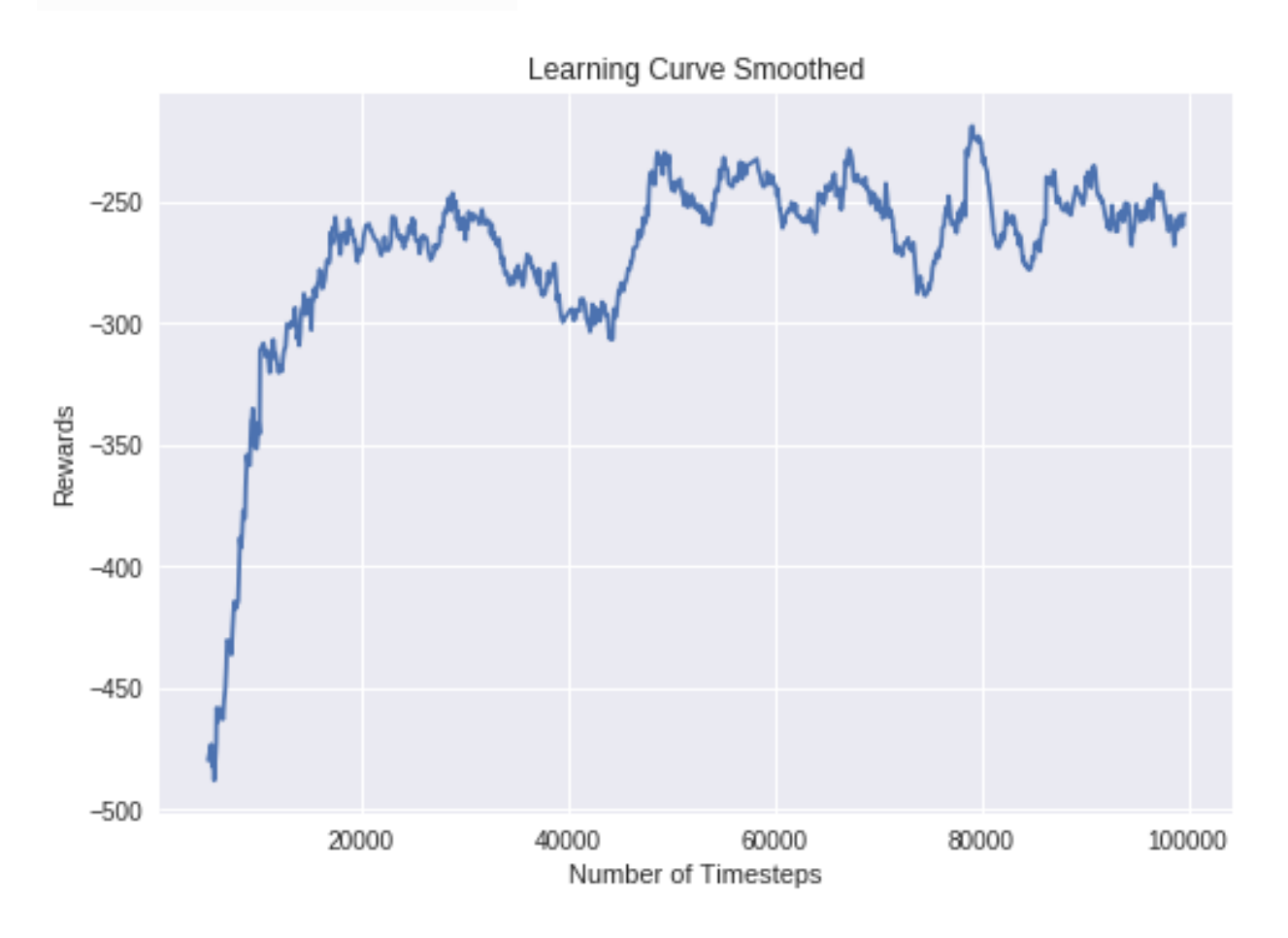

Fig. 4: Learning curve of DDPG on LunarLanderContinuous environment

```
import os
import gym
import numpy as np
import matplotlib.pyplot as plt
from stable_baselines.ddpg.policies import LnMlpPolicy
from stable_baselines.bench import Monitor
from stable_baselines.results_plotter import load_results, ts2xy
from stable_baselines import DDPG
from stable_baselines.ddpg import AdaptiveParamNoiseSpec
best_mean_reward, n_steps = -np.inf, 0
def callback(_locals, _globals):
  "''"''"Callback called at each step (for DQN an others) or after n steps (see ACER or PPO2)
  :param _locals: (dict)
```

```
(continued from previous page)
```

```
:param _globals: (dict)
  "''"''"global n_steps, best_mean_reward
  # Print stats every 1000 calls
  if (n_{\text{steps}} + 1) \, % 1000 == 0:
      # Evaluate policy training performance
      x, y = ts2xy(load_results(log_dir), 'timesteps')
      if len(x) > 0:
          mean_reward = np.mean(y[-100:])
          print(x[-1], 'timesteps')
          print("Best mean reward: {:.2f} - Last mean reward per episode: {:.2f}".
˓→format(best_mean_reward, mean_reward))
          # New best model, you could save the agent here
          if mean reward > best mean reward:
              best_mean_reward = mean_reward
              # Example for saving best model
              print("Saving new best model")
              _locals['self'].save(log_dir + 'best_model.pkl')
  n_steps += 1
  return True
# Create log dir
log\_dir = "/tmp/gym/"os.makedirs(log_dir, exist_ok=True)
# Create and wrap the environment
env = gym.make('LunarLanderContinuous-v2')
env = Monitor(env, log_dir, allow_early_resets=True)
# Add some param noise for exploration
param_noise = AdaptiveParamNoiseSpec(initial_stddev=0.1, desired_action_stddev=0.1)
# Because we use parameter noise, we should use a MlpPolicy with layer normalization
model = DDPG(LnMlpPolicy, env, param_noise=param_noise, verbose=0)
# Train the agent
model.learn(total_timesteps=int(1e5), callback=callback)
```
# **1.5.5 Atari Games**

Fig. 5: Trained A2C agent on Breakout

#### Fig. 6: Pong Environment

Training a RL agent on Atari games is straightforward thanks to make\_atari\_env helper function. It will do [all](https://danieltakeshi.github.io/2016/11/25/frame-skipping-and-preprocessing-for-deep-q-networks-on-atari-2600-games/) [the preprocessing](https://danieltakeshi.github.io/2016/11/25/frame-skipping-and-preprocessing-for-deep-q-networks-on-atari-2600-games/) and multiprocessing for you.

# Try it in a **CO** notebook

```
from stable_baselines.common.cmd_util import make_atari_env
from stable_baselines.common.vec_env import VecFrameStack
from stable_baselines import ACER
# There already exists an environment generator
# that will make and wrap atari environments correctly.
# Here we are also multiprocessing training (num_env=4 => 4 processes)
env = make_atari_env('PongNoFrameskip-v4', num_env=4, seed=0)
# Frame-stacking with 4 frames
env = VecFrameStack(env, n_stack=4)
model = ACER('CnnPolicy', env, verbose=1)
model.learn(total_timesteps=25000)
obs = env.reset()
while True:
   action, _states = model.predict(obs)
   obs, rewards, dones, info = env.step(action)
   env.render()
```
# **1.5.6 Mujoco: Normalizing input features**

Normalizing input features may be essential to successful training of an RL agent (by default, images are scaled but not other types of input), for instance when training on [Mujoco.](http://www.mujoco.org/) For that, a wrapper exists and will compute a running average and standard deviation of input features (it can do the same for rewards).

Note: We cannot provide a notebook for this example because Mujoco is a proprietary engine and requires a license.

```
import gym
from stable_baselines.common.policies import MlpPolicy
from stable_baselines.common.vec_env import DummyVecEnv, VecNormalize
from stable_baselines import PPO2
env = DummyVecEnv([lambda: gym.make("Reacher-v2")])
# Automatically normalize the input features
env = VecNormalize(env, norm_obs=True, norm_reward=False,
                   clip obs=10.)
model = PPO2(MlpPolicy, env)
model.learn(total_timesteps=2000)
# Don't forget to save the running average when saving the agent
log_dir = "/tmp/"model.save(log_dir + "ppo_reacher")
env.save_running_average(log_dir)
```
# **1.5.7 Custom Policy Network**

Stable baselines provides default policy networks for images (CNNPolicies) and other type of inputs (MlpPolicies). However, you can also easily define a custom architecture for the policy network [\(see custom policy section\):](custom_policy.html)

```
import gym
from stable_baselines.common.policies import FeedForwardPolicy
from stable_baselines.common.vec_env import DummyVecEnv
from stable_baselines import A2C
# Custom MLP policy of three layers of size 128 each
class CustomPolicy(FeedForwardPolicy):
    def __init__(self, *args, **kwargs):
        super(CustomPolicy, self).__init__(*args, **kwargs,
                                            net_arch=[dict(pi=[128, 128, 128], vf=[128,
\leftrightarrow 128, 128])],
                                            feature_extraction="mlp")
model = A2C(CustomPolicy, 'LunarLander-v2', verbose=1)# Train the agent
model.learn(total_timesteps=100000)
```
### **1.5.8 Accessing and modifying model parameters**

You can access model's parameters via load\_parameters and get\_parameters functions, which use dictionaries that map variable names to NumPy arrays.

These functions are useful when you need to e.g. evaluate large set of models with same network structure, visualize different layers of the network or modify parameters manually.

You can access original Tensorflow Variables with function get\_parameter\_list.

Following example demonstrates reading parameters, modifying some of them and loading them to model by implementing [evolution strategy](http://blog.otoro.net/2017/10/29/visual-evolution-strategies/) for solving CartPole-v1 environment. The initial guess for parameters is obtained by running A2C policy gradient updates on the model.

```
import gym
import numpy as np
from stable_baselines.common.policies import MlpPolicy
from stable_baselines.common.vec_env import DummyVecEnv
from stable_baselines import A2C
def mutate(params):
    """Mutate parameters by adding normal noise to them"""
    return dict((name, param + np.random.normal(size=param.shape))
                for name, param in params.items())
def evaluate(env, model):
    """Return mean fitness (sum of episodic rewards) for given model"""
   episode_rewards = []
    for \_ in \ range(10):reward_sum = 0
       done = False
        obs = env.reset()
        while not done:
            action, _states = model.predict(obs)
           obs, reward, done, info = env.step(action)
            reward_sum += reward
        episode_rewards.append(reward_sum)
```

```
return np.mean(episode_rewards)
# Create env
env = gym.make('CartPole-v1')
env = DummyVecEnv([lambda: env])
# Create policy with a small network
model = A2C(MlpPolicy, env, ent_coef=0.0, learning_rate=0.1,
            policy_kwargs={'net_arch': [8, ]})
# Use traditional actor-critic policy gradient updates to
# find good initial parameters
model.learn(total_timesteps=5000)
# Get the parameters as the starting point for ES
mean params = model.get parameters()
# Include only variables with "/pi/" (policy) or "/shared" (shared layers)
# in their name: Only these ones affect the action.
mean_params = dict((key, value) for key, value in mean_params.items()
                   if ("/pi/" in key or "/shared" in key))
for iteration in range(10):
    # Create population of candidates and evaluate them
   population = []
    for population_i in range(100):
        candidate = mutate(mean_params)
        # Load new policy parameters to agent.
        # Tell function that it should only update parameters
        # we give it (policy parameters)
        model.load_parameters(candidate, exact_match=False)
        fitness = evaluate(env, model)population.append((candidate, fitness))
    # Take top 10% and use average over their parameters as next mean parameter
    top_candidates = sorted(population, key=lambda x: x[1], reverse=True)[:10]
   mean_params = dict(
        (name, np.stack([top_candidate[0][name] for top_candidate in top_candidates]).
\rightarrowmean(0))
        for name in mean_params.keys()
    )
   mean fitness = sum(top_candidate[1] for top_candidate in top_candidates) / 10.0
    print("Iteration {:<3} Mean top fitness: {:.2f}".format(iteration, mean fitness))
```
# **1.5.9 Recurrent Policies**

This example demonstrate how to train a recurrent policy and how to test it properly.

Warning: One current limitation of recurrent policies is that you must test them with the same number of environments they have been trained on.

```
from stable_baselines import PPO2
```

```
# For recurrent policies, with PPO2, the number of environments run in parallel
# should be a multiple of nminibatches.
```

```
model = PPO2('MlpLstmPolicy', 'CartPole-v1', nminibatches=1, verbose=1)
model.learn(50000)
# Retrieve the env
env = model.get_env()
obs = env.reset()
# Passing state=None to the predict function means
# it is the initial state
state = None
# When using VecEnv, done is a vector
done = [False for _ in range(env.num_envs)]
for _ in range(1000):
   # We need to pass the previous state and a mask for recurrent policies
    # to reset lstm state when a new episode begin
   action, state = model.predict(obs, state=state, mask=done)
   obs, reward, done, = = env step(action)
    # Note: with VecEnv, env.reset() is automatically called
    # Show the env
   env.render()
```
# **1.5.10 Hindsight Experience Replay (HER)**

For this example, we are using [Highway-Env](https://github.com/eleurent/highway-env) by [@eleurent.](https://github.com/eleurent)

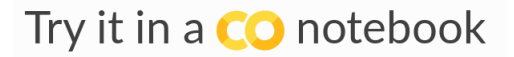

Fig. 7: The highway-parking-v0 environment.

The parking env is a goal-conditioned continuous control task, in which the vehicle must park in a given space with the appropriate heading.

Note: the hyperparameters in the following example were optimized for that environment.

```
import gym
import highway_env
import numpy as np
from stable_baselines import HER, SAC, DDPG, TD3
from stable_baselines.ddpg import NormalActionNoise
env = gym.make("parking-v0")
# Create 4 artificial transitions per real transition
n_sampled_goal = 4
# SAC hyperparams:
model = HER('MlpPolicy', env, SAC, n_sampled_goal=n_sampled_goal,
```

```
goal_selection_strategy='future',
           verbose=1, buffer_size=int(1e6),
           learning_rate=1e-3,
           gamma=0.95, batch_size=256,
           policy_kwargs=dict(layers=[256, 256, 256]))
# DDPG Hyperparams:
# NOTE: it works even without action noise
# n_actions = env.action_space.shape[0]
# noise std = 0.2# action_noise = NormalActionNoise(mean=np.zeros(n_actions), sigma=noise_std * np.
˓→ones(n_actions))
# model = HER('MlpPolicy', env, DDPG, n_sampled_goal=n_sampled_goal,
# goal_selection_strategy='future',
# verbose=1, buffer_size=int(1e6),
# actor_lr=1e-3, critic_lr=1e-3, action_noise=action_noise,
# gamma=0.95, batch_size=256,
# policy_kwargs=dict(layers=[256, 256, 256]))
model.learn(int(2e5))
model.save('her_sac_highway')
# Load saved model
model = HER.load('her_sac_highway', env=env)
obs = env.reset()
# Evaluate the agent
episode_reward = 0
for \_ in \ range(100):action, \_ = model.predict(obs)obs, reward, done, info = env.step(action)
     env.render()
     episode_reward += reward
     if done or info.get('is_success', False):
             print("Reward:", episode_reward, "Success?", info.get('is_success',
\rightarrowFalse))
             episode_reward = 0.0
             obs = env.reset()
```
# **1.5.11 Continual Learning**

You can also move from learning on one environment to another for [continual learning](https://www.continualai.com/) (PPO2 on DemonAttack-v0, then transferred on SpaceInvaders-v0):

```
from stable_baselines.common.cmd_util import make_atari_env
from stable_baselines import PPO2
# There already exists an environment generator
# that will make and wrap atari environments correctly
env = make_atari_env('DemonAttackNoFrameskip-v4', num_env=8, seed=0)
model = PPO2('CnnPolicy', env, verbose=1)
model.learn(total_timesteps=10000)
```

```
obs = env.reset()
for i in range(1000):
   action, _states = model.predict(obs)
   obs, rewards, dones, info = env.step(action)
   env.render()
# The number of environments must be identical when changing environments
env = make_atari_env('SpaceInvadersNoFrameskip-v4', num_env=8, seed=0)
# change env
model.set_env(env)
model.learn(total_timesteps=10000)
obs = env \text{.reset}()while True:
   action, _states = model.predict(obs)
   obs, rewards, dones, info = env.step(action)
    env.render()
```
### **1.5.12 Record a Video**

Record a mp4 video (here using a random agent).

Note: It requires ffmpeg or avconv to be installed on the machine.

```
import gym
from stable_baselines.common.vec_env import VecVideoRecorder, DummyVecEnv
env_id = 'CartPole-v1'
video_folder = 'logs/videos/'
video_length = 100
env = DummyVecEnv([lambda: gym.make(env_id)])
obs = env \text{.reset}()# Record the video starting at the first step
env = VecVideoRecorder(env, video_folder,
                        record_video_trigger=lambda x: x == 0, video_length=video_
˓→length,
                        name_prefix="random-agent-{}".format(env_id))
env.reset()
for _ in range(video_length + 1):
 action = [env.action_space.sample()]
 obs, \rightarrow \rightarrow \rightarrow = env.step (action)
env.close()
```
### **1.5.13 Bonus: Make a GIF of a Trained Agent**

Note: For Atari games, you need to use a screen recorder such as [Kazam.](https://launchpad.net/kazam) And then convert the video using [ffmpeg](https://superuser.com/questions/556029/how-do-i-convert-a-video-to-gif-using-ffmpeg-with-reasonable-quality)

```
import imageio
import numpy as np
from stable_baselines.common.policies import MlpPolicy
from stable_baselines import A2C
model = A2C(MlpPolicy, "LunarLander-v2").learn(100000)
images = []obs = model.env.reset()
img = model.env.render(mode='rgb_array')
for i in range(350):
   images.append(img)
   action, \_ = model.predict(obs)obs, \lambda \lambda \lambda = model.env.step (action)
    img = model.env.render(mode='rgb_array')
imageio.mimsave('lander_a2c.gif', [np.array(img[0]) for i, img in enumerate(images)
˓→if i%2 == 0], fps=29)
```
# <span id="page-21-0"></span>**1.6 Vectorized Environments**

Vectorized Environments are a method for stacking multiple independent environments into a single environment. Instead of training an RL agent on 1 environment per step, it allows us to train it on *n* environments per step. Because of this, *actions* passed to the environment are now a vector (of dimension *n*). It is the same for *observations*, *rewards* and end of episode signals (*dones*). In the case of non-array observation spaces such as *Dict* or *Tuple*, where different sub-spaces may have different shapes, the sub-observations are vectors (of dimension *n*).

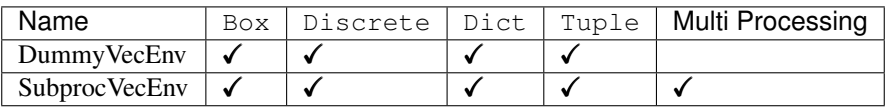

Note: Vectorized environments are required when using wrappers for frame-stacking or normalization.

Note: When using vectorized environments, the environments are automatically reset at the end of each episode. Thus, the observation returned for the i-th environment when  $\text{done}[\text{i}]$  is true will in fact be the first observation of the next episode, not the last observation of the episode that has just terminated. You can access the "real" final observation of the terminated episode—that is, the one that accompanied the done event provided by the underlying environment—using the terminal\_observation keys in the info dicts returned by the vecenv.

**Warning:** When using SubprocVecEnv, users must wrap the code in an if  $\text{name}$  == "\_\_main\_\_": if using the forkserver or spawn start method (default on Windows). On Linux, the default start method is  $f \circ r$ k which is not thread safe and can create deadlocks.

For more information, see Python's [multiprocessing guidelines.](https://docs.python.org/3/library/multiprocessing.html#the-spawn-and-forkserver-start-methods)

# **1.6.1 VecEnv**

**class** stable\_baselines.common.vec\_env.**VecEnv**(*num\_envs*, *observation\_space*, *ac-*

*tion\_space*)

An abstract asynchronous, vectorized environment.

#### **Parameters**

- **num\_envs** (int) the number of environments
- **observation\_space** (Gym Space) the observation space
- **action\_space** (Gym Space) the action space

#### **close**()

Clean up the environment's resources.

**env\_method**(*method\_name*, *\*method\_args*, *indices=None*, *\*\*method\_kwargs*) Call instance methods of vectorized environments.

#### Parameters

- **method\_name** (str) The name of the environment method to invoke.
- **indices** (list,int) Indices of envs whose method to call
- **method\_args** (tuple) Any positional arguments to provide in the call
- **method\_kwargs** (dict) Any keyword arguments to provide in the call

Returns (list) List of items returned by the environment's method call

#### **get\_attr**(*attr\_name*, *indices=None*)

Return attribute from vectorized environment.

#### Parameters

- **attr\_name** (str) The name of the attribute whose value to return
- **indices** (list,int) Indices of envs to get attribute from

Returns (list) List of values of 'attr\_name' in all environments

#### **get\_images**()

Return RGB images from each environment

#### **getattr\_depth\_check**(*name*, *already\_found*)

Check if an attribute reference is being hidden in a recursive call to \_\_getattr\_\_

#### Parameters

- **name** (str) name of attribute to check for
- **already** found (bool) whether this attribute has already been found in a wrapper

Returns (str or None) name of module whose attribute is being shadowed, if any.

#### **render**(*\*args*, *\*\*kwargs*)

Gym environment rendering

**Parameters**  $\text{mode} - (\text{str})$  **the rendering type** 

#### **reset**()

Reset all the environments and return an array of observations, or a tuple of observation arrays.

If step\_async is still doing work, that work will be cancelled and step\_wait() should not be called until step\_async() is invoked again.

Returns ([int] or [float]) observation

**set\_attr**(*attr\_name*, *value*, *indices=None*) Set attribute inside vectorized environments.

#### Parameters

- **attr** name (str) The name of attribute to assign new value
- **value** (obj) Value to assign to *attr\_name*
- **indices** (list,int) Indices of envs to assign value

Returns (NoneType)

#### **step**(*actions*)

Step the environments with the given action

Parameters **actions** – ([int] or [float]) the action

Returns ([int] or [float], [float], [bool], dict) observation, reward, done, information

#### **step\_async**(*actions*)

Tell all the environments to start taking a step with the given actions. Call step\_wait() to get the results of the step.

You should not call this if a step\_async run is already pending.

#### **step\_wait**()

Wait for the step taken with step\_async().

Returns ([int] or [float], [float], [bool], dict) observation, reward, done, information

# **1.6.2 DummyVecEnv**

#### **class** stable\_baselines.common.vec\_env.**DummyVecEnv**(*env\_fns*)

Creates a simple vectorized wrapper for multiple environments, calling each environment in sequence on the current Python process. This is useful for computationally simple environment such as  $\text{cartpole}-v1$ , as the overhead of multiprocess or multithread outweighs the environment computation time. This can also be used for RL methods that require a vectorized environment, but that you want a single environments to train with.

**Parameters <b>env\_fns** – ([Gym Environment]) the list of environments to vectorize

```
close()
```
Clean up the environment's resources.

- **env\_method**(*method\_name*, *\*method\_args*, *indices=None*, *\*\*method\_kwargs*) Call instance methods of vectorized environments.
- **get\_attr**(*attr\_name*, *indices=None*)

Return attribute from vectorized environment (see base class).

#### **get\_images**()

Return RGB images from each environment

```
render(*args, **kwargs)
```
Gym environment rendering

**Parameters**  $\text{mode} - (\text{str})$  **the rendering type** 

#### **reset**()

Reset all the environments and return an array of observations, or a tuple of observation arrays.

If step async is still doing work, that work will be cancelled and step wait() should not be called until step\_async() is invoked again.

Returns ([int] or [float]) observation

```
set_attr(attr_name, value, indices=None)
```
Set attribute inside vectorized environments (see base class).

#### **step\_async**(*actions*)

Tell all the environments to start taking a step with the given actions. Call step\_wait() to get the results of the step.

You should not call this if a step\_async run is already pending.

#### **step\_wait**()

Wait for the step taken with step\_async().

Returns ([int] or [float], [float], [bool], dict) observation, reward, done, information

### **1.6.3 SubprocVecEnv**

```
class stable_baselines.common.vec_env.SubprocVecEnv(env_fns, start_method=None)
```
Creates a multiprocess vectorized wrapper for multiple environments, distributing each environment to its own process, allowing significant speed up when the environment is computationally complex.

For performance reasons, if your environment is not IO bound, the number of environments should not exceed the number of logical cores on your CPU.

Warning: Only 'forkserver' and 'spawn' start methods are thread-safe, which is important when Tensor-Flow sessions or other non thread-safe libraries are used in the parent (see issue #217). However, compared to 'fork' they incur a small start-up cost and have restrictions on global variables. With those methods, users must wrap the code in an if  $\Box$  name $\Box$  ==  $\Box$  main $\Box$ ": block. For more information, see the multiprocessing documentation.

#### Parameters

- **env\_fns** ([Gym Environment]) Environments to run in subprocesses
- **start\_method** (str) method used to start the subprocesses. Must be one of the methods returned by multiprocessing.get\_all\_start\_methods(). Defaults to 'forkserver' on available platforms, and 'spawn' otherwise.

#### **close**()

Clean up the environment's resources.

- **env\_method**(*method\_name*, *\*method\_args*, *indices=None*, *\*\*method\_kwargs*) Call instance methods of vectorized environments.
- **get\_attr**(*attr\_name*, *indices=None*)

Return attribute from vectorized environment (see base class).

#### **get\_images**()

Return RGB images from each environment

**render**(*mode='human'*, *\*args*, *\*\*kwargs*) Gym environment rendering

**Parameters**  $\text{mode} - (\text{str})$  **the rendering type** 

#### **reset**()

Reset all the environments and return an array of observations, or a tuple of observation arrays.

If step\_async is still doing work, that work will be cancelled and step\_wait() should not be called until step\_async() is invoked again.

Returns ([int] or [float]) observation

**set\_attr**(*attr\_name*, *value*, *indices=None*)

Set attribute inside vectorized environments (see base class).

#### **step\_async**(*actions*)

Tell all the environments to start taking a step with the given actions. Call step\_wait() to get the results of the step.

You should not call this if a step\_async run is already pending.

#### **step\_wait**()

Wait for the step taken with step\_async().

Returns ([int] or [float], [float], [bool], dict) observation, reward, done, information

### **1.6.4 Wrappers**

#### **VecFrameStack**

```
class stable_baselines.common.vec_env.VecFrameStack(venv, n_stack)
    Frame stacking wrapper for vectorized environment
```
#### **Parameters**

- **venv** (VecEnv) the vectorized environment to wrap
- **n** stack (int) Number of frames to stack

#### **close**()

Clean up the environment's resources.

#### **reset**()

Reset all environments

#### **step\_wait**()

Wait for the step taken with step\_async().

Returns ([int] or [float], [float], [bool], dict) observation, reward, done, information

#### **VecNormalize**

```
class stable_baselines.common.vec_env.VecNormalize(venv, training=True,
                                                          norm_obs=True,
                                                          norm_reward=True,
                                                          clip_obs=10.0, clip_reward=10.0,
                                                          gamma=0.99, epsilon=1e-08)
```
A moving average, normalizing wrapper for vectorized environment. has support for saving/loading moving average,

#### **Parameters**

- **venv** (VecEnv) the vectorized environment to wrap
- **training** (bool) Whether to update or not the moving average
- **norm** obs (bool) Whether to normalize observation or not (default: True)
- **norm\_reward** (bool) Whether to normalize rewards or not (default: True)
- **clip\_obs** (float) Max absolute value for observation
- **clip\_reward** (float) Max value absolute for discounted reward
- **gamma** (float) discount factor
- **epsilon** (float) To avoid division by zero

#### **get\_original\_obs**()

returns the unnormalized observation

Returns (numpy float)

#### **load\_running\_average**(*path*)

Parameters **path** – (str) path to log dir

#### **reset**()

Reset all environments

#### **save\_running\_average**(*path*)

Parameters **path** – (str) path to log dir

#### **step\_wait**()

Apply sequence of actions to sequence of environments actions -> (observations, rewards, news)

where 'news' is a boolean vector indicating whether each element is new.

### **VecVideoRecorder**

**class** stable\_baselines.common.vec\_env.**VecVideoRecorder**(*venv*, *video\_folder*, *record\_video\_trigger*, *video\_length=200*, *name\_prefix='rl-video'*)

Wraps a VecEnv or VecEnvWrapper object to record rendered image as mp4 video. It requires ffmpeg or avconv to be installed on the machine.

#### **Parameters**

- **venv** (VecEnv or VecEnvWrapper)
- **video** folder (str) Where to save videos
- **record video trigger** (func) Function that defines when to start recording. The function takes the current number of step, and returns whether we should start recording or not.
- **video\_length** (int) Length of recorded videos
- **name\_prefix** (str) Prefix to the video name

#### **close**()

Clean up the environment's resources.

#### **reset**()

Reset all the environments and return an array of observations, or a tuple of observation arrays.

If step\_async is still doing work, that work will be cancelled and step\_wait() should not be called until step\_async() is invoked again.

Returns ([int] or [float]) observation

#### **step\_wait**()

Wait for the step taken with step\_async().

Returns ([int] or [float], [float], [bool], dict) observation, reward, done, information

#### **VecCheckNan**

**class** stable\_baselines.common.vec\_env.**VecCheckNan**(*venv*, *raise\_exception=False*, *warn\_once=True*, *check\_inf=True*) NaN and inf checking wrapper for vectorized environment, will raise a warning by default, allowing you to know from what the NaN of inf originated from.

#### Parameters

- **venv** (VecEnv) the vectorized environment to wrap
- **raise\_exception** (bool) Whether or not to raise a ValueError, instead of a UserWarning
- **warn\_once** (bool) Whether or not to only warn once.
- **check\_inf** (bool) Whether or not to check for +inf or -inf as well

#### **reset**()

Reset all the environments and return an array of observations, or a tuple of observation arrays.

If step\_async is still doing work, that work will be cancelled and step\_wait() should not be called until step\_async() is invoked again.

Returns ([int] or [float]) observation

#### **step\_async**(*actions*)

Tell all the environments to start taking a step with the given actions. Call step\_wait() to get the results of the step.

You should not call this if a step\_async run is already pending.

#### **step\_wait**()

Wait for the step taken with step\_async().

Returns ([int] or [float], [float], [bool], dict) observation, reward, done, information

# <span id="page-27-0"></span>**1.7 Using Custom Environments**

To use the rl baselines with custom environments, they just need to follow the *gym* interface. That is to say, your environment must implement the following methods (and inherits from OpenAI Gym Class):

Note: If you are using images as input, the input values must be in [0, 255] as the observation is normalized (dividing by 255 to have values in [0, 1]) when using CNN policies.

```
import gym
from gym import spaces
class CustomEnv(gym.Env):
  """Custom Environment that follows gym interface"""
```

```
metadata = {'render.modes': ['human']}
 def __init__(self, arg1, arg2, ...):
   super(CustomEnv, self).__init__()
   # Define action and observation space
   # They must be gym.spaces objects
   # Example when using discrete actions:
   self.action_space = spaces.Discrete(N_DISCRETE_ACTIONS)
   # Example for using image as input:
   self.observation_space = spaces.Box(low=0, high=255,
                                         shape=(HEIGHT, WIDTH, N_CHANNELS), dtype=np.
\rightarrowuint8)
 def step(self, action):
 def reset(self):
    ...
 def render(self, mode='human', close=False):
   ...
```
Then you can define and train a RL agent with:

```
# Instantiate and wrap the env
env = DummyVecEnv([lambda: CustomEnv(arg1, ...)])
# Define and Train the agent
model = A2C(CnnPolicy, env).learn(total_timesteps=1000)
```
You can find a [complete guide online](https://github.com/openai/gym/blob/master/docs/creating-environments.md) on creating a custom Gym environment.

Optionally, you can also register the environment with gym, that will allow you to create the RL agent in one line (and use gym.make() to instantiate the env).

In the project, for testing purposes, we use a custom environment named IdentityEnv defined [in this file.](https://github.com/hill-a/stable-baselines/blob/master/stable_baselines/common/identity_env.py) An example of how to use it can be found [here.](https://github.com/hill-a/stable-baselines/blob/master/tests/test_identity.py)

# <span id="page-28-0"></span>**1.8 Custom Policy Network**

Stable baselines provides default policy networks (see *[Policies](#page-50-1)* ) for images (CNNPolicies) and other type of input features (MlpPolicies).

One way of customising the policy network architecture is to pass arguments when creating the model, using policy\_kwargs parameter:

```
import gym
import tensorflow as tf
from stable_baselines import PPO2
# Custom MLP policy of two layers of size 32 each with tanh activation function
policy kwargs = dict(act fun=tf.nn.tanh, net arch=[32, 32])
# Create the agent
model = PPO2("MlpPolicy", "CartPole-v1", policy_kwargs=policy_kwargs, verbose=1)
# Retrieve the environment
env = model.get_env()
# Train the agent
```

```
model.learn(total_timesteps=100000)
# Save the agent
model.save("ppo2-cartpole")
del model
# the policy_kwargs are automatically loaded
model = PPO2.load("ppo2-cartpole")
```
You can also easily define a custom architecture for the policy (or value) network:

Note: Defining a custom policy class is equivalent to passing policy\_kwargs. However, it lets you name the policy and so makes usually the code clearer. policy kwargs should be rather used when doing hyperparameter search.

```
import gym
from stable_baselines.common.policies import FeedForwardPolicy, register_policy
from stable_baselines.common.vec_env import DummyVecEnv
from stable_baselines import A2C
# Custom MLP policy of three layers of size 128 each
class CustomPolicy(FeedForwardPolicy):
   def __init__(self, *args, **kwargs):
        super(CustomPolicy, self). __init__(*args, **kwargs,
                                           net_arch=[dict(pi=[128, 128, 128],
                                                          vf=[128, 128, 128])],
                                           feature_extraction="mlp")
# Create and wrap the environment
env = gym.make('LunarLander-v2')
env = DummyVecEnv([lambda: env])
model = A2C(CustomPolicy, env, verbose=1)
# Train the agent
model.learn(total_timesteps=100000)
# Save the agent
model.save("a2c-lunar")
del model
# When loading a model with a custom policy
# you MUST pass explicitly the policy when loading the saved model
model = A2C.load("a2c-lunar", policy=CustomPolicy)
```
Warning: When loading a model with a custom policy, you must pass the custom policy explicitly when loading the model. (cf previous example)

You can also register your policy, to help with code simplicity: you can refer to your custom policy using a string.

**from stable\_baselines.common.policies import** FeedForwardPolicy, register\_policy **from stable\_baselines.common.vec\_env import** DummyVecEnv

(continues on next page)

**import gym**

```
from stable_baselines import A2C
# Custom MLP policy of three layers of size 128 each
class CustomPolicy(FeedForwardPolicy):
   def __init__(self, *args, **kwargs):
        super(CustomPolicy, self). __init__(*args, **kwargs,
                                           net_arch=[dict(pi=[128, 128, 128],
                                                           vf=[128, 128, 128])],
                                           feature_extraction="mlp")
# Register the policy, it will check that the name is not already taken
register_policy('CustomPolicy', CustomPolicy)
# Because the policy is now registered, you can pass
# a string to the agent constructor instead of passing a class
model = A2C(policy='CustomPolicy', env='LunarLander-v2', verbose=1).learn(total_
˓→timesteps=100000)
```
Deprecated since version 2.3.0: Use net\_arch instead of layers parameter to define the network architecture. It allows to have a greater control.

The net arch parameter of FeedForwardPolicy allows to specify the amount and size of the hidden layers and how many of them are shared between the policy network and the value network. It is assumed to be a list with the following structure:

- 1. An arbitrary length (zero allowed) number of integers each specifying the number of units in a shared layer. If the number of ints is zero, there will be no shared layers.
- 2. An optional dict, to specify the following non-shared layers for the value network and the policy network. It is formatted like dict  $(vf=[\text{value layer sizes}]\text{, } pi=[\text{spolicy layer sizes}]\text{). If it is}$ missing any of the keys (pi or vf), no non-shared layers (empty list) is assumed.

In short: [<shared layers>, dict(vf=[<non-shared value network layers>], pi=[<non-shared policy network layers>])].

# **1.8.1 Examples**

Two shared layers of size 128: net\_arch=[128, 128]

obs |  $<128$ |  $<128$ /  $\sqrt{ }$ action value

Value network deeper than policy network, first layer shared: net\_arch=[128, dict (vf=[256, 256])]

obs |  $<128>$ /  $\sqrt{ }$ action <256> |  $<256>$ 

```
|
value
```

```
Initially shared then diverging: [128, dict(vf=[256], pi=[16])]
```
obs  $\blacksquare$  $<128>$ /  $\sqrt{ }$ <16> <256> | | action value

The LstmPolicy can be used to construct recurrent policies in a similar way:

```
class CustomLSTMPolicy(LstmPolicy):
   def _init_(self, sess, ob_space, ac_space, n_env, n_steps, n_batch, n_lstm=64, d
˓→reuse=False, **_kwargs):
       super(). __init_(sess, ob_space, ac_space, n_env, n_steps, n_batch, n_lstm,
˓→reuse,
                         net_arch=[8, 'lstm', dict(vf=[5, 10], pi=[10])],
                         layer_norm=True, feature_extraction="mlp", **_kwargs)
```
Here the net\_arch parameter takes an additional (mandatory) 'lstm' entry within the shared network section. The LSTM is shared between value network and policy network.

If your task requires even more granular control over the policy architecture, you can redefine the policy directly:

```
import gym
import tensorflow as tf
from stable_baselines.common.policies import ActorCriticPolicy, register_policy,
˓→nature_cnn
from stable_baselines.common.vec_env import DummyVecEnv
from stable_baselines import A2C
# Custom MLP policy of three layers of size 128 each for the actor and 2 layers of 32
˓→for the critic,
# with a nature_cnn feature extractor
class CustomPolicy(ActorCriticPolicy):
   def __init__(self, sess, ob_space, ac_space, n_env, n_steps, n_batch, reuse=False,
˓→ **kwargs):
        super(CustomPolicy, self).__init_(sess, ob_space, ac_space, n_env, n_steps, _
˓→n_batch, reuse=reuse, scale=True)
        with tf.variable_scope("model", reuse=reuse):
           activ = tf.nn.relu
            extracted_features = nature_cnn(self.processed_obs, **kwargs)
            extracted_features = tf.layers.flatten(extracted_features)
            pi_h = extracted_features
            for i, layer_size in enumerate([128, 128, 128]):
                pi_h = activ(tf.layers.dense(pi_h, layer_size, name='pi_fc' + str(i)))
            pi_latent = pi_h
            vf_h = extracted_features
```

```
(continued from previous page)
```

```
for i, layer_size in enumerate([32, 32]):
                vf_h = activ(tf.layers.dense(vf_h, layer_size, name='vf_fc' + str(i)))value_fn = tfu = \text{degree}(vf_h, 1, \text{name} = \text{vf}vf_latent = vf_h
            self._proba_distribution, self._policy, self.q_value = \
                self.pdtype.proba_distribution_from_latent(pi_latent, vf_latent, init_
˓→scale=0.01)
        self._value_fn = value_fn
        self._setup_init()
   def step(self, obs, state=None, mask=None, deterministic=False):
        if deterministic:
           action, value, neglogp = self.sess.run([self.deterministic action, self.
˓→value_flat, self.neglogp],
                                                    {self.obs_ph: obs})
        else:
            action, value, neglogp = self.sess.run([self.action, self.value_flat,
˓→self.neglogp],
                                                    {self.obs_ph: obs})
        return action, value, self.initial_state, neglogp
    def proba_step(self, obs, state=None, mask=None):
        return self.sess.run(self.policy_proba, {self.obs_ph: obs})
    def value(self, obs, state=None, mask=None):
        return self.sess.run(self.value_flat, {self.obs_ph: obs})
# Create and wrap the environment
env = DummyVecEnv([lambda: gym.make('Breakout-v0')])
model = A2C(CustomPolicy, env, verbose=1)
# Train the agent
model.learn(total_timesteps=100000)
```
# <span id="page-32-0"></span>**1.9 Tensorboard Integration**

# **1.9.1 Basic Usage**

To use Tensorboard with the rl baselines, you simply need to define a log location for the RL agent:

```
import gym
from stable_baselines import A2C
model = A2C('MlpPolicy', 'CartPole-v1', verbose=1, tensorboard_log="./a2c_cartpole_
˓→tensorboard/")
model.learn(total_timesteps=10000)
```
Or after loading an existing model (by default the log path is not saved):

```
import gym
from stable_baselines.common.vec_env import DummyVecEnv
from stable_baselines import A2C
env = gym.make('CartPole-v1')
env = DummyVecEnv([lambda: env]) # The algorithms require a vectorized environment
˓→to run
model = A2C.load("./a2c_cartpole.pkl", env=env, tensorboard_log="./a2c_cartpole_
˓→tensorboard/")
model.learn(total_timesteps=10000)
```
You can also define custom logging name when training (by default it is the algorithm name)

```
import gym
from stable_baselines import A2C
model = A2C('MlpPolicy', 'CartPole-v1', verbose=1, tensorboard_log="./a2c_cartpole_
˓→tensorboard/")
model.learn(total_timesteps=10000, tb_log_name="first_run")
# Pass reset_num_timesteps=False to continue the training curve in tensorboard
# By default, it will create a new curve
model.learn(total_timesteps=10000, tb_log_name="second_run", reset_num_
˓→timesteps=False)
model.learn(total_timesteps=10000, tb_log_name="thrid_run", reset_num_timesteps=False)
```
Once the learn function is called, you can monitor the RL agent during or after the training, with the following bash command:

tensorboard --logdir ./a2c\_cartpole\_tensorboard/

you can also add past logging folders:

tensorboard --logdir ./a2c\_cartpole\_tensorboard/;./ppo2\_cartpole\_tensorboard/

It will display information such as the model graph, the episode reward, the model losses, the observation and other parameter unique to some models.

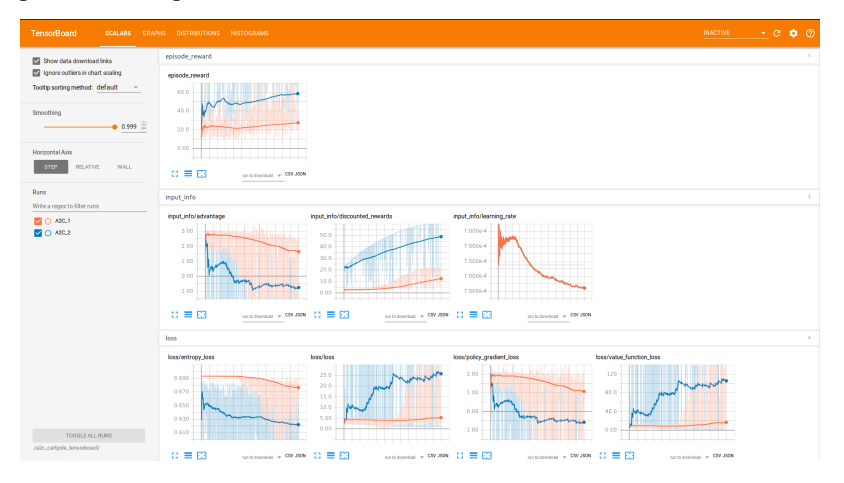

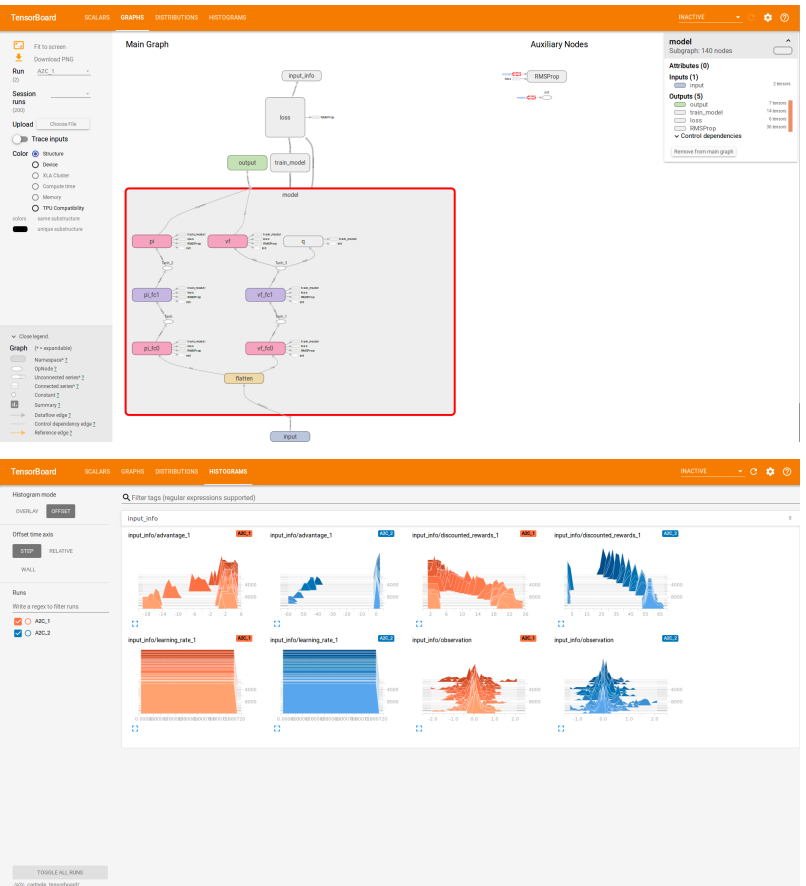

# **1.9.2 Logging More Values**

Using a callback, you can easily log more values with TensorBoard. Here is a simple example on how to log both additional tensor or arbitrary scalar value:

```
import tensorflow as tf
import numpy as np
from stable_baselines import SAC
model = SAC("MlpPolicy", "Pendulum-v0", tensorboard_log="/tmp/sac/", verbose=1)
# Define a new property to avoid global variable
model.is_tb_set = False
def callback(locals_, globals_):
   self_ = locals_{[} 'self']# Log additional tensor
   if not self_.is_tb_set:
        with self_.graph.as_default():
            tf.summary.scalar('value_target', tf.reduce_mean(self_.value_target))
            self_.summary = tf.summary.merge_all()
        self_.is_tb_set = True
    # Log scalar value (here a random variable)
    value = np.random.random()
```

```
summary = tf.Summary(value=[tf.Summary.Value(tag='random_value', simple_
˓→value=value)])
   locals_['writer'].add_summary(summary, self_.num_timesteps)
   return True
model.learn(50000, callback=callback)
```
# **1.9.3 Legacy Integration**

All the information displayed in the terminal (default logging) can be also logged in tensorboard. For that, you need to define several environment variables:

```
# formats are comma-separated, but for tensorboard you only need the last one
# stdout -> terminal
export OPENAI LOG FORMAT='stdout, log, csv, tensorboard'
export OPENAI_LOGDIR=path/to/tensorboard/data
```
and to configure the logger using:

```
from stable_baselines.logger import configure
```
configure()

Then start tensorboard with:

```
tensorboard --logdir=$OPENAI_LOGDIR
```
# <span id="page-35-0"></span>**1.10 RL Baselines Zoo**

[RL Baselines Zoo.](https://github.com/araffin/rl-baselines-zoo) is a collection of pre-trained Reinforcement Learning agents using Stable-Baselines. It also provides basic scripts for training, evaluating agents, tuning hyperparameters and recording videos.

Goals of this repository:

- 1. Provide a simple interface to train and enjoy RL agents
- 2. Benchmark the different Reinforcement Learning algorithms
- 3. Provide tuned hyperparameters for each environment and RL algorithm
- 4. Have fun with the trained agents!

# **1.10.1 Installation**

1. Install dependencies

```
apt-get install swig cmake libopenmpi-dev zlib1g-dev ffmpeg
pip install stable-baselines box2d box2d-kengz pyyaml pybullet optuna pytablewriter
```
2. Clone the repository:
git clone https://github.com/araffin/rl-baselines-zoo

## **1.10.2 Train an Agent**

The hyperparameters for each environment are defined in hyperparameters/algo\_name.yml.

If the environment exists in this file, then you can train an agent using:

python train.py --algo algo\_name --env env\_id

For example (with tensorboard support):

```
python train.py --algo ppo2 --env CartPole-v1 --tensorboard-log /tmp/stable-baselines/
```
Train for multiple environments (with one call) and with tensorboard logging:

```
python train.py --algo a2c --env MountainCar-v0 CartPole-v1 --tensorboard-log /tmp/
˓→stable-baselines/
```
Continue training (here, load pretrained agent for Breakout and continue training for 5000 steps):

```
python train.py --algo a2c --env BreakoutNoFrameskip-v4 -i trained_agents/a2c/
˓→BreakoutNoFrameskip-v4.pkl -n 5000
```
## **1.10.3 Enjoy a Trained Agent**

If the trained agent exists, then you can see it in action using:

python enjoy.py --algo algo\_name --env env\_id

For example, enjoy A2C on Breakout during 5000 timesteps:

```
python enjoy.py --algo a2c --env BreakoutNoFrameskip-v4 --folder trained_agents/ -n
\rightarrow5000
```
## **1.10.4 Hyperparameter Optimization**

We use [Optuna](https://optuna.org/) for optimizing the hyperparameters.

Tune the hyperparameters for PPO2, using a random sampler and median pruner, 2 parallels jobs, with a budget of 1000 trials and a maximum of 50000 steps:

```
python train.py --algo ppo2 --env MountainCar-v0 -n 50000 -optimize --n-trials 1000 --
\rightarrown-jobs 2 \
  --sampler random --pruner median
```
## **1.10.5 Colab Notebook: Try it Online!**

You can train agents online using Google [colab notebook.](https://colab.research.google.com/drive/1cPGK3XrCqEs3QLqiijsfib9OFht3kObX)

Note: You can find more information about the rl baselines zoo in the repo [README.](https://github.com/araffin/rl-baselines-zoo) For instance, how to record a video of a trained agent.

# **1.11 Pre-Training (Behavior Cloning)**

With the .pretrain() method, you can pre-train RL policies using trajectories from an expert, and therefore accelerate training.

Behavior Cloning (BC) treats the problem of imitation learning, i.e., using expert demonstrations, as a supervised learning problem. That is to say, given expert trajectories (observations-actions pairs), the policy network is trained to reproduce the expert behavior: for a given observation, the action taken by the policy must be the one taken by the expert.

Expert trajectories can be human demonstrations, trajectories from another controller (e.g. a PID controller) or trajectories from a trained RL agent.

Note: Only Box and Discrete spaces are supported for now for pre-training a model.

Note: Images datasets are treated a bit differently as other datasets to avoid memory issues. The images from the expert demonstrations must be located in a folder, not in the expert numpy archive.

## **1.11.1 Generate Expert Trajectories**

Here, we are going to train a RL model and then generate expert trajectories using this agent.

Note that in practice, generating expert trajectories usually does not require training an RL agent.

The following example is only meant to demonstrate the pretrain() feature.

However, we recommend users to take a look at the code of the generate\_expert\_traj() function (located in gail/dataset/ folder) to learn about the data structure of the expert dataset (see below for an overview) and how to record trajectories.

```
from stable_baselines import DQN
from stable_baselines.gail import generate_expert_traj
model = DQN('MlpPolicy', 'CartPole-v1', verbose=1)
      # Train a DQN agent for 1e5 timesteps and generate 10 trajectories
      # data will be saved in a numpy archive named `expert_cartpole.npz`
generate_expert_traj(model, 'expert_cartpole', n_timesteps=int(1e5), n_episodes=10)
```
Here is an additional example when the expert controller is a callable, that is passed to the function instead of a RL model. The idea is that this callable can be a PID controller, asking a human player, . . .

```
import gym
from stable_baselines.gail import generate_expert_traj
env = gym.make("CartPole-v1")
# Here the expert is a random agent
```
(continues on next page)

(continued from previous page)

```
# but it can be any python function, e.g. a PID controller
def dummy_expert(_obs):
    "''"''"''"Random agent. It samples actions randomly
    from the action space of the environment.
   :param _obs: (np.ndarray) Current observation
    :return: (np.ndarray) action taken by the expert
    "''"''"''"return env.action_space.sample()
# Data will be saved in a numpy archive named `expert_cartpole.npz`
# when using something different than an RL expert,
# you must pass the environment object explicitely
generate_expert_traj(dummy_expert, 'dummy_expert_cartpole', env, n_episodes=10)
```
## **1.11.2 Pre-Train a Model using Behavior Cloning**

Using the expert\_cartpole.npz dataset generated with the previous script.

```
from stable_baselines import PPO2
from stable_baselines.gail import ExpertDataset
# Using only one expert trajectory
# you can specify `traj_limitation=-1` for using the whole dataset
dataset = ExpertDataset(expert_path='expert_cartpole.npz',
                        traj_limitation=1, batch_size=128)
model = PPO2('MlpPolicy', 'CartPole-v1', verbose=1)
# Pretrain the PPO2 model
model.pretrain(dataset, n_epochs=1000)
# As an option, you can train the RL agent
# model.learn(int(1e5))
# Test the pre-trained model
env = model.get_env()
obs = env.reset()
reward_sum = 0.0for _ in range(1000):
       action, \_ = model.predict(obs)obs, reward, done, = = env.step(action)
       reward_sum += reward
       env.render()
        if done:
               print(reward_sum)
               reward_sum = 0.0obs = env.reset()
env.close()
```
## **1.11.3 Data Structure of the Expert Dataset**

The expert dataset is a .npz archive. The data is saved in python dictionary format with keys: actions, episode\_returns, rewards, obs, episode\_starts.

In case of images, obs contains the relative path to the images.

obs, actions: shape  $(N * L, ) + S$ 

where  $N = #$  episodes,  $L =$  episode length and S is the environment observation/action space.

```
S = (1, 0) for discrete space
```
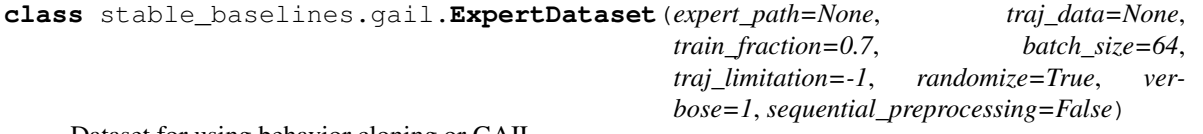

Dataset for using behavior cloning or GAIL.

The structure of the expert dataset is a dict, saved as an ".npz" archive. The dictionary contains the keys 'actions', 'episode\_returns', 'rewards', 'obs' and 'episode\_starts'. The corresponding values have data concatenated across episode: the first axis is the timestep, the remaining axes index into the data. In case of images, 'obs' contains the relative path to the images, to enable space saving from image compression.

### **Parameters**

- **expert\_path** (str) The path to trajectory data (.npz file). Mutually exclusive with traj\_data.
- **traj\_data** (dict) Trajectory data, in format described above. Mutually exclusive with expert\_path.
- **train\_fraction** (float) the train validation split (0 to 1) for pre-training using behavior cloning (BC)
- **batch\_size** (int) the minibatch size for behavior cloning
- **traj\_limitation** (int) the number of trajectory to use (if -1, load all)
- **randomize** (bool) if the dataset should be shuffled
- **verbose** (int) Verbosity
- **sequential\_preprocessing** (bool) Do not use subprocess to preprocess the data (slower but use less memory for the CI)

#### **get\_next\_batch**(*split=None*)

Get the batch from the dataset.

**Parameters**  $split$  **– (str) the type of data split (can be None, 'train', 'val')** 

Returns (np.ndarray, np.ndarray) inputs and labels

**init\_dataloader**(*batch\_size*)

Initialize the dataloader used by GAIL.

#### Parameters **batch\_size** – (int)

#### **log\_info**()

Log the information of the dataset.

### **plot**()

Show histogram plotting of the episode returns

### **prepare\_pickling**()

Exit processes in order to pickle the dataset.

```
class stable_baselines.gail.DataLoader(indices, observations, actions, batch_size,
                                           n_workers=1, infinite_loop=True,
                                           max_queue_len=1, shuffle=False,
                                           start_process=True, backend='threading', se-
                                           quential=False, partial_minibatch=True)
```
A custom dataloader to preprocessing observations (including images) and feed them to the network.

Original code for the dataloader from <https://github.com/araffin/robotics-rl-srl> (MIT licence) Authors: Antonin Raffin, René Traoré, Ashley Hill

### Parameters

- **indices** ([int]) list of observations indices
- **observations** (np.ndarray) observations or images path
- **actions** (np.ndarray) actions
- **batch** size (int) Number of samples per minibatch
- **n\_workers** (int) number of preprocessing worker (for loading the images)
- **infinite\_loop** (bool) whether to have an iterator that can be resetted
- **max** queue len (int) Max number of minibatches that can be preprocessed at the same time
- **shuffle** (bool) Shuffle the minibatch after each epoch
- **start\_process** (bool) Start the preprocessing process (default: True)
- **backend** (str) joblib backend (one of 'multiprocessing', 'sequential', 'threading' or 'loky' in newest versions)
- **sequential** (bool) Do not use subprocess to preprocess the data (slower but use less memory for the CI)
- **partial\_minibatch** (bool) Allow partial minibatches (minibatches with a number of element lesser than the batch\_size)

### **sequential\_next**()

Sequential version of the pre-processing.

#### **start\_process**()

Start preprocessing process

```
stable_baselines.gail.generate_expert_traj(model, save_path=None, env=None,
                                               n_timesteps=0, n_episodes=100, im-
                                               age_folder='recorded_images')
```
Train expert controller (if needed) and record expert trajectories.

Note: only Box and Discrete spaces are supported for now.

- **model** (RL model or callable) The expert model, if it needs to be trained, then you need to pass n\_timesteps > 0.
- **save\_path** (str) Path without the extension where the expert dataset will be saved (ex: 'expert\_cartpole' -> creates 'expert\_cartpole.npz'). If not specified, it will not save, and just return the generated expert trajectories. This parameter must be specified for image-based environments.
- **env** (gym.Env) The environment, if not defined then it tries to use the model environment.
- **n\_timesteps** (int) Number of training timesteps
- **n\_episodes** (int) Number of trajectories (episodes) to record
- **image\_folder** (str) When using images, folder that will be used to record images.

Returns (dict) the generated expert trajectories.

# **1.12 Dealing with NaNs and infs**

During the training of a model on a given environment, it is possible that the RL model becomes completely corrupted when a NaN or an inf is given or returned from the RL model.

## **1.12.1 How and why?**

The issue arises then NaNs or infs do not crash, but simply get propagated through the training, until all the floating point number converge to NaN or inf. This is in line with the [IEEE Standard for Floating-Point Arithmetic \(IEEE 754\)](https://ieeexplore.ieee.org/document/4610935) standard, as it says:

#### Note:

#### Five possible exceptions can occur:

- Invalid operation ( $\sqrt{-1}$ , inf ×1, NaN mod 1, ...) return NaN
- Division by zero:
	- if the operand is not zero  $(1/0, -2/0, ...)$  returns  $\pm$  inf
	- if the operand is zero  $(0/0)$  returns signaling NaN
- Overflow (exponent too high to represent) returns  $\pm$  inf
- Underflow (exponent too low to represent) returns 0
- Inexact (not representable exactly in base 2, eg:  $1/5$ ) returns the rounded value (ex: assert (1/5)  $\star$  $3 == 0.6000000000000001$

And of these, only Division by zero will signal an exception, the rest will propagate invalid values quietly.

In python, dividing by zero will indeed raise the exception: ZeroDivisionError: float division by zero, but ignores the rest.

The default in numpy, will warn: RuntimeWarning: invalid value encountered but will not halt the code.

And the worst of all, Tensorflow will not signal anything

```
import tensorflow as tf
import numpy as np
print("tensorflow test:")
a = tf constant(1.0)b = tf constant(0.0)c = a / b
```
(continues on next page)

(continued from previous page)

```
sess = tf.Session()
val = sess.run(c) # this will be quietprint(val)
sess.close()
print("\r\nnumpy test:")
a = np.fload64(1.0)b = np.fload64(0.0)val = a / b # this will warn
print(val)
print("\r\npure python test:")
a = 1.0b = 0.0val = a / b # this will raise an exception and halt.
print(val)
```
Unfortunately, most of the floating point operations are handled by Tensorflow and numpy, meaning you might get little to no warning when a invalid value occurs.

## **1.12.2 Numpy parameters**

Numpy has a convenient way of dealing with invalid value: [numpy.seterr,](https://docs.scipy.org/doc/numpy/reference/generated/numpy.seterr.html) which defines for the python process, how it should handle floating point error.

```
import numpy as np
np.seterr(all='raise') # define before your code.
print("numpy test:")
a = np.fload64(1.0)b = np.fload64(0.0)val = a / b # this will now raise an exception instead of a warning.
print(val)
```
but this will also avoid overflow issues on floating point numbers:

```
import numpy as np
np.seterr(all='raise') # define before your code.
print("numpy overflow test:")
a = np.fload64(10)b = np.fload(1000)val = a * b # this will now raise an exception
print(val)
```
but will not avoid the propagation issues:

```
import numpy as np
np.seterr(all='raise') # define before your code.
print("numpy propagation test:")
a = np.fload64('NaN')b = np.fload(4.0)val = a + b # this will neither warn nor raise anything
print(val)
```
## **1.12.3 Tensorflow parameters**

Tensorflow can add checks for detecting and dealing with invalid value: [tf.add\\_check\\_numerics\\_ops](https://www.tensorflow.org/api_docs/python/tf/add_check_numerics_ops) and [tf.check\\_numerics,](https://www.tensorflow.org/api_docs/python/tf/debugging/check_numerics) however they will add operations to the Tensorflow graph and raise the computation time.

```
import tensorflow as tf
print("tensorflow test:")
a = tf constant(1.0)b = tf constant(0.0)c = a / bcheck_nan = tf.add_check_numerics_ops() # add after your graph definition.
sess = tf.Session()
val, = sess.run([c, check_nan]) # this will now raise an exception
print(val)
sess.close()
```
but this will also avoid overflow issues on floating point numbers:

```
import tensorflow as tf
print("tensorflow overflow test:")
check_nan = [] # the list of check_numerics operations
a = tf.concurrent(10)b = tf.concurrent(1000)c = a * bcheck_nan.append(tf.check_numerics(c, "")) # check the 'c' operations
sess = tf.Session()
val, = sess.run([c] + check_nan) # this will now raise an exception
print(val)
sess.close()
```
and catch propagation issues:

```
import tensorflow as tf
print("tensorflow propagation test:")
```
(continues on next page)

(continued from previous page)

```
check_nan = [] # the list of check_numerics operations
a = tf.constant('NaN')
b = tf constant(1.0)c = a + bcheck_nan.append(tf.check_numerics(c, "")) # check the 'c' operations
sess = tf.Session()
val, = sess.run([c] + check_nan) # this will now raise an exception
print(val)
sess.close()
```
## **1.12.4 VecCheckNan Wrapper**

In order to find when and from where the invalid value originated from, stable-baselines comes with a VecCheckNan wrapper.

It will monitor the actions, observations, and rewards, indicating what action or observation caused it and from what.

```
import gym
from gym import spaces
import numpy as np
from stable_baselines import PPO2
from stable_baselines.common.vec_env import DummyVecEnv, VecCheckNan
class NanAndInfEnv(gym.Env):
    """Custom Environment that raised NaNs and Infs"""
   metadata = {'render.modes': ['human']}
    def __init__(self):
        super(NanAndInfEnv, self).__init__()
        self.action_space = spaces.Box(low=-np.inf, high=np.inf, shape=(1, ), dtype=np.
\rightarrowfloat64)
        self.observation_space = spaces.Box(low=-np.inf, high=np.inf, shape=(1,),
˓→dtype=np.float64)
    def step(self, _action):
       randf = np.random.randn()if randf > 0.99:
            obs = float('NaN')
        elif randf > 0.98:
           obs = float('inf')else:
            obs = randf
        return [obs], 0.0, False, {}
   def reset(self):
        return [0.0]
    def render(self, mode='human', close=False):
        pass
```
(continues on next page)

(continued from previous page)

```
# Create environment
env = DummyVecEnv([lambda: NanAndInfEnv()])
env = VecCheckNan(env, raise_exception=True)
# Instantiate the agent
model = PPO2('MlpPolicy', env)
# Train the agent
model.learn(total_timesteps=int(2e5)) # this will crash explaining that the invalid
˓→value originated from the environment.
```
## **1.12.5 RL Model hyperparameters**

Depending on your hyperparameters, NaN can occurs much more often. A great example of this: [https://github.com/](https://github.com/hill-a/stable-baselines/issues/340) [hill-a/stable-baselines/issues/340](https://github.com/hill-a/stable-baselines/issues/340)

Be aware, the hyperparameters given by default seem to work in most cases, however your environment might not play nice with them. If this is the case, try to read up on the effect each hyperparameters has on the model, so that you can try and tune them to get a stable model. Alternatively, you can try automatic hyperparameter tuning (included in the rl zoo).

## **1.12.6 Missing values from datasets**

If your environment is generated from an external dataset, do not forget to make sure your dataset does not contain NaNs. As some datasets will sometimes fill missing values with NaNs as a surrogate value.

Here is some reading material about finding NaNs: [https://pandas.pydata.org/pandas-docs/stable/user\\_guide/missing\\_](https://pandas.pydata.org/pandas-docs/stable/user_guide/missing_data.html) [data.html](https://pandas.pydata.org/pandas-docs/stable/user_guide/missing_data.html)

And filling the missing values with something else (imputation): [https://towardsdatascience.com/](https://towardsdatascience.com/how-to-handle-missing-data-8646b18db0d4) [how-to-handle-missing-data-8646b18db0d4](https://towardsdatascience.com/how-to-handle-missing-data-8646b18db0d4)

# **1.13 On saving and loading**

Stable baselines stores both neural network parameters and algorithm-related parameters such as exploration schedule, number of environments and observation/action space. This allows continual learning and easy use of trained agents without training, but it is not without its issues. Following describes two formats used to save agents in stable baselines, their pros and shortcomings.

Terminology used in this page:

- *parameters* refer to neural network parameters (also called "weights"). This is a dictionary mapping Tensorflow variable name to a NumPy array.
- *data* refers to RL algorithm parameters, e.g. learning rate, exploration schedule, action/observation space. These depend on the algorithm used. This is a dictionary mapping classes variable names their values.

## **1.13.1 Cloudpickle (stable-baselines<=2.7.0)**

Original stable baselines save format. Data and parameters are bundled up into a tuple (data, parameters) and then serialized with cloudpickle library (essentially the same as pickle).

This save format is still available via an argument in model save function in stable-baselines versions above v2.7.0 for backwards compatibility reasons, but its usage is discouraged.

Pros:

- Easy to implement and use.
- Works with almost any type of Python object, including functions.

Cons:

- Pickle/Cloudpickle is not designed for long-term storage or sharing between Python version.
- If one object in file is not readable (e.g. wrong library version), then reading the rest of the file is difficult.
- Python-specific format, hard to read stored files from other languages.

If part of a saved model becomes unreadable for any reason (e.g. different Tensorflow versions), then it may be tricky to restore any of the model. For this reason another save format was designed.

## **1.13.2 Zip-archive (stable-baselines>2.7.0)**

A zip-archived JSON dump and NumPy zip archive of the arrays. The data dictionary (class parameters) is stored as a JSON file, model parameters are serialized with numpy.savez function and these two files are stored under a single .zip archive.

Any objects that are not JSON serializable are serialized with cloudpickle and stored as base64-encoded string in the JSON file, along with some information that was stored in the serialization. This allows inspecting stored objects without deserializing the object itself.

This format allows skipping elements in the file, i.e. we can skip deserializing objects that are broken/non-serializable. This can be done via custom\_objects argument to load functions.

This is the default save format in stable baselines versions after v2.7.0.

File structure:

```
saved_model.zip/
   data JSON file of class-parameters (dictionary)
   parameter_list JSON file of model parameters and their ordering (list)
   parameters Bytes from numpy.savez (a zip file of the numpy arrays). ...
       ... Being a zip-archive itself, this object can also be opened ...
                   as a zip-archive and browsed.
```
Pros:

- More robust to unserializable objects (one bad object does not break everything).
- Saved file can be inspected/extracted with zip-archive explorers and by other languages.

Cons:

- More complex implementation.
- Still relies partly on cloudpickle for complex objects (e.g. custom functions).

# **1.14 Exporting models**

After training an agent, you may want to deploy/use it in an other language or framework, like PyTorch or [tensorflowjs.](https://github.com/tensorflow/tfjs) Stable Baselines does not include tools to export models to other frameworks, but this document aims to cover parts that are required for exporting along with more detailed stories from users of Stable Baselines.

## **1.14.1 Background**

In Stable Baselines, the controller is stored inside *[policies](#page-50-0)* which convert observations into actions. Each learning algorithm (e.g. DQN, A2C, SAC) contains one or more policies, some of which are only used for training. An easy way to find the policy is to check the code for the predict function of the agent: This function should only call one policy with simple arguments.

Policies hold the necessary Tensorflow placeholders and tensors to do the inference (i.e. predict actions), so it is enough to export these policies to do inference in an another framework.

Note: Learning algorithms also may contain other Tensorflow placeholders, that are used for training only and are not required for inference.

Warning: When using CNN policies, the observation is normalized internally (dividing by 255 to have values in [0, 1])

## **1.14.2 Export to PyTorch**

A known working solution is to use  $get\_parameters$  function to obtain model parameters, construct the network manually in PyTorch and assign parameters correctly.

Warning: PyTorch and Tensorflow have internal differences with e.g. 2D convolutions (see discussion linked below).

See [discussion #372](https://github.com/hill-a/stable-baselines/issues/372) for details.

## **1.14.3 Export to tensorflowjs / tfjs**

Can be done via Tensorflow's [simple\\_save](https://www.tensorflow.org/api_docs/python/tf/saved_model/simple_save) function and [tensorflowjs\\_converter.](https://www.tensorflow.org/js/tutorials/conversion/import_saved_model)

See [discussion #474](https://github.com/hill-a/stable-baselines/issues/474) for details.

## **1.14.4 Export to Java**

Can be done via Tensorflow's [simple\\_save](https://www.tensorflow.org/api_docs/python/tf/saved_model/simple_save) function.

See [this discussion](https://github.com/hill-a/stable-baselines/issues/329) for details.

## **1.14.5 Manual export**

You can also manually export required parameters (weights) and construct the network in your desired framework, as done with the PyTorch example above.

You can access parameters of the model via agents'  $qet\_parameters$  function. If you use default policies, you can find the architecture of the networks in source for *[policies](#page-50-0)*. Otherwise, for DQN/SAC/DDPG or TD3 you need to check the *policies.py* file located in their respective folders.

# **1.15 Base RL Class**

Common interface for all the RL algorithms

```
class stable_baselines.common.base_class.BaseRLModel(policy, env, verbose=0, *,
                                                              requires_vec_env, policy_base,
                                                              policy_kwargs=None)
```
The base RL model

### Parameters

- **policy** (BasePolicy) Policy object
- **env** (Gym environment) The environment to learn from (if registered in Gym, can be str. Can be None for loading trained models)
- **verbose** (int) the verbosity level: 0 none, 1 training information, 2 tensorflow debug
- **requires\_vec\_env** (bool) Does this model require a vectorized environment
- **policy\_base** (BasePolicy) the base policy used by this method

**action\_probability**(*observation*, *state=None*, *mask=None*, *actions=None*, *logp=False*)

If actions is None, then get the model's action probability distribution from a given observation.

### Depending on the action space the output is:

- Discrete: probability for each possible action
- Box: mean and standard deviation of the action output

However if actions is not None, this function will return the probability that the given actions are taken with the given parameters (observation, state, ...) on this model. For discrete action spaces, it returns the probability mass; for continuous action spaces, the probability density. This is since the probability mass will always be zero in continuous spaces, see <http://blog.christianperone.com/2019/01/> for a good explanation

#### Parameters

- **observation** (np.ndarray) the input observation
- **state** (np.ndarray) The last states (can be None, used in recurrent policies)
- **mask** (np.ndarray) The last masks (can be None, used in recurrent policies)
- **actions** (np.ndarray) (OPTIONAL) For calculating the likelihood that the given actions are chosen by the model for each of the given parameters. Must have the same number of actions and observations. (set to None to return the complete action probability distribution)
- **logp** (bool) (OPTIONAL) When specified with actions, returns probability in logspace. This has no effect if actions is None.

Returns (np.ndarray) the model's (log) action probability

#### **get\_env**()

returns the current environment (can be None if not defined)

Returns (Gym Environment) The current environment

```
get_parameter_list()
```
Get tensorflow Variables of model's parameters

This includes all variables necessary for continuing training (saving / loading).

Returns (list) List of tensorflow Variables

#### <span id="page-49-0"></span>**get\_parameters**()

Get current model parameters as dictionary of variable name -> ndarray.

Returns (OrderedDict) Dictionary of variable name -> ndarray of model's parameters.

**learn**(*total\_timesteps*, *callback=None*, *seed=None*, *log\_interval=100*, *tb\_log\_name='run'*, *reset\_num\_timesteps=True*)

Return a trained model.

#### **Parameters**

- **total\_timesteps** (int) The total number of samples to train on
- **seed** (int) The initial seed for training, if None: keep current seed
- **callback** (function (dict, dict)) -> boolean function called at every steps with state of the algorithm. It takes the local and global variables. If it returns False, training is aborted.
- **log\_interval** (int) The number of timesteps before logging.
- **tb\_log\_name** (str) the name of the run for tensorboard log
- **reset num timesteps** (bool) whether or not to reset the current timestep number (used in logging)

Returns (BaseRLModel) the trained model

**classmethod load**(*load\_path*, *env=None*, *custom\_objects=None*, *\*\*kwargs*) Load the model from file

### **Parameters**

- **load\_path** (str or file-like) the saved parameter location
- **env** (Gym Envrionment) the new environment to run the loaded model on (can be None if you only need prediction from a trained model)
- **custom\_objects** (dict) Dictionary of objects to replace upon loading. If a variable is present in this dictionary as a key, it will not be deserialized and the corresponding item will be used instead. Similar to custom\_objects in *keras.models.load\_model*. Useful when you have an object in file that can not be deserialized.
- **kwargs** extra arguments to change the model when loading

#### **load\_parameters**(*load\_path\_or\_dict*, *exact\_match=True*)

Load model parameters from a file or a dictionary

Dictionary keys should be tensorflow variable names, which can be obtained with get parameters function. If exact\_match is True, dictionary should contain keys for all model's parameters, otherwise RunTimeError is raised. If False, only variables included in the dictionary will be updated.

This does not load agent's hyper-parameters.

Warning: This function does not update trainer/optimizer variables (e.g. momentum). As such training after using this function may lead to less-than-optimal results.

### **Parameters**

• **load\_path\_or\_dict** – (str or file-like or dict) Save parameter location or dict of parameters as variable.name -> ndarrays to be loaded.

• **exact match** – (bool) If True, expects load dictionary to contain keys for all variables in the model. If False, loads parameters only for variables mentioned in the dictionary. Defaults to True.

**predict**(*observation*, *state=None*, *mask=None*, *deterministic=False*) Get the model's action from an observation

### **Parameters**

- **observation** (np.ndarray) the input observation
- **state** (np.ndarray) The last states (can be None, used in recurrent policies)
- **mask** (np.ndarray) The last masks (can be None, used in recurrent policies)
- **deterministic** (bool) Whether or not to return deterministic actions.
- Returns (np.ndarray, np.ndarray) the model's action and the next state (used in recurrent policies)
- **pretrain**(*dataset*, *n\_epochs=10*, *learning\_rate=0.0001*, *adam\_epsilon=1e-08*, *val\_interval=None*) Pretrain a model using behavior cloning: supervised learning given an expert dataset.

NOTE: only Box and Discrete spaces are supported for now.

## Parameters

- **dataset** (ExpertDataset) Dataset manager
- **n** epochs (int) Number of iterations on the training set
- **learning\_rate** (float) Learning rate
- **adam\_epsilon** (float) the epsilon value for the adam optimizer
- **val\_interval** (int) Report training and validation losses every n epochs. By default, every 10th of the maximum number of epochs.

Returns (BaseRLModel) the pretrained model

**save**(*save\_path*, *cloudpickle=False*)

Save the current parameters to file

### Parameters

- **save** path (str or file-like) The save location
- **cloudpickle** (bool) Use older cloudpickle format instead of zip-archives.

### **set\_env**(*env*)

Checks the validity of the environment, and if it is coherent, set it as the current environment.

**Parameters <b>env** – (Gym Environment) The environment for learning a policy

### **setup\_model**()

Create all the functions and tensorflow graphs necessary to train the model

# <span id="page-50-0"></span>**1.16 Policy Networks**

Stable-baselines provides a set of default policies, that can be used with most action spaces. To customize the default policies, you can specify the policy\_kwargs parameter to the model class you use. Those kwargs are then passed to the policy on instantiation (see *[Custom Policy Network](#page-28-0)* for an example). If you need more control on the policy architecture, you can also create a custom policy (see *[Custom Policy Network](#page-28-0)*).

Note: CnnPolicies are for images only. MlpPolicies are made for other type of features (e.g. robot joints)

Warning: For all algorithms (except DDPG, TD3 and SAC), continuous actions are clipped during training and testing (to avoid out of bound error).

### **Available Policies**

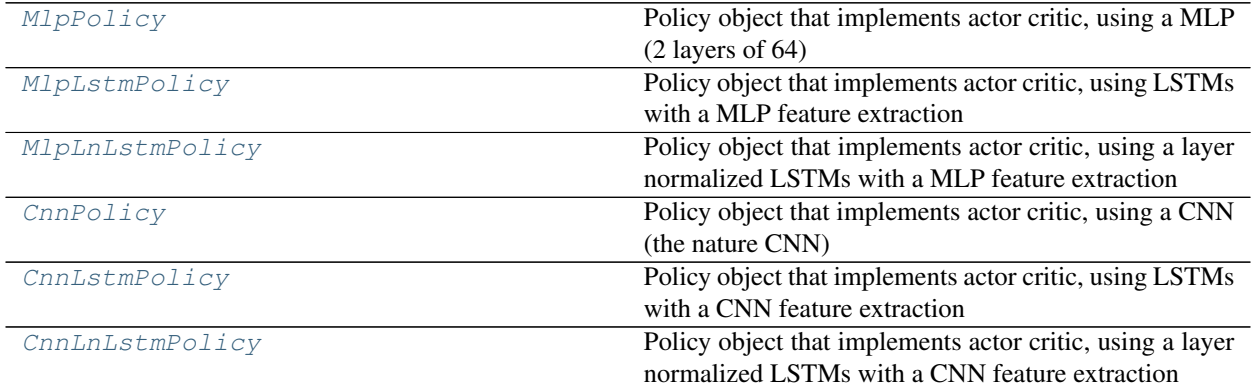

## **1.16.1 Base Classes**

**class** stable\_baselines.common.policies.**BasePolicy**(*sess*, *ob\_space*, *ac\_space*, *n\_env*, *n\_steps*, *n\_batch*, *reuse=False*, *scale=False*, *obs\_phs=None*, *add\_action\_ph=False*)

The base policy object

#### **Parameters**

- **sess** (TensorFlow session) The current TensorFlow session
- **ob\_space** (Gym Space) The observation space of the environment
- **ac\_space** (Gym Space) The action space of the environment
- **n\_env** (int) The number of environments to run
- **n\_steps** (int) The number of steps to run for each environment
- **n\_batch** (int) The number of batches to run (n\_envs \* n\_steps)
- **reuse** (bool) If the policy is reusable or not
- **scale** (bool) whether or not to scale the input
- **obs** phs (TensorFlow Tensor, TensorFlow Tensor) a tuple containing an override for observation placeholder and the processed observation placeholder respectivly
- **add\_action\_ph** (bool) whether or not to create an action placeholder

### **action\_ph**

tf.Tensor: placeholder for actions, shape (self.n\_batch, ) + self.ac\_space.shape.

#### **initial\_state**

The initial state of the policy. For feedforward policies, None. For a recurrent policy, a NumPy array of shape (self.n\_env, ) + state\_shape.

### **is\_discrete**

bool: is action space discrete.

#### **obs\_ph**

tf.Tensor: placeholder for observations, shape (self.n\_batch, ) + self.ob\_space.shape.

### **proba\_step**(*obs*, *state=None*, *mask=None*)

Returns the action probability for a single step

#### Parameters

- **obs** ([float] or [int]) The current observation of the environment
- **state** ([float]) The last states (used in recurrent policies)
- **mask** ([float]) The last masks (used in recurrent policies)

Returns ([float]) the action probability

#### **processed\_obs**

tf.Tensor: processed observations, shape (self.n\_batch, ) + self.ob\_space.shape.

The form of processing depends on the type of the observation space, and the parameters whether scale is passed to the constructor; see observation\_input for more information.

#### **step**(*obs*, *state=None*, *mask=None*)

Returns the policy for a single step

#### Parameters

- **obs** ([float] or [int]) The current observation of the environment
- **state** ([float]) The last states (used in recurrent policies)
- **mask** ([float]) The last masks (used in recurrent policies)

Returns ([float], [float], [float], [float]) actions, values, states, neglogp

**class** stable\_baselines.common.policies.**ActorCriticPolicy**(*sess*, *ob\_space*,

*ac\_space*, *n\_env*, *n\_steps*, *n\_batch*, *reuse=False*, *scale=False*)

Policy object that implements actor critic

#### **Parameters**

- **sess** (TensorFlow session) The current TensorFlow session
- **ob\_space** (Gym Space) The observation space of the environment
- **ac\_space** (Gym Space) The action space of the environment
- **n\_env** (int) The number of environments to run
- **n\_steps** (int) The number of steps to run for each environment
- **n\_batch** (int) The number of batch to run (n\_envs \* n\_steps)
- **reuse** (bool) If the policy is reusable or not
- **scale** (bool) whether or not to scale the input

#### **action**

tf.Tensor: stochastic action, of shape (self.n\_batch, ) + self.ac\_space.shape.

#### **deterministic\_action**

tf.Tensor: deterministic action, of shape (self.n\_batch, ) + self.ac\_space.shape.

#### **neglogp**

tf.Tensor: negative log likelihood of the action sampled by self.action.

#### **pdtype**

ProbabilityDistributionType: type of the distribution for stochastic actions.

### **policy**

tf.Tensor: policy output, e.g. logits.

#### **policy\_proba**

tf.Tensor: parameters of the probability distribution. Depends on pdtype.

#### **proba\_distribution**

ProbabilityDistribution: distribution of stochastic actions.

**step**(*obs*, *state=None*, *mask=None*, *deterministic=False*) Returns the policy for a single step

#### Parameters

- **obs** ([float] or [int]) The current observation of the environment
- **state** ([float]) The last states (used in recurrent policies)
- **mask** ([float]) The last masks (used in recurrent policies)
- **deterministic** (bool) Whether or not to return deterministic actions.

Returns ([float], [float], [float], [float]) actions, values, states, neglogp

**value**(*obs*, *state=None*, *mask=None*)

Returns the value for a single step

### Parameters

- **obs** ([float] or [int]) The current observation of the environment
- **state** ([float]) The last states (used in recurrent policies)
- **mask** ([float]) The last masks (used in recurrent policies)

Returns ([float]) The associated value of the action

#### **value\_flat**

tf.Tensor: value estimate, of shape (self.n\_batch, )

### **value\_fn**

tf.Tensor: value estimate, of shape (self.n\_batch, 1)

**class** stable\_baselines.common.policies.**FeedForwardPolicy**(*sess*, *ob\_space*,

*ac\_space*, *n\_env*, *n\_steps*, *n\_batch*, *reuse=False*, *layers=None*, *net\_arch=None*, *act\_fun=<MagicMock id='139933766699664'>*, *cnn\_extractor=<function nature\_cnn>*, *feature\_extraction='cnn'*, *\*\*kwargs*)

Policy object that implements actor critic, using a feed forward neural network.

#### **Parameters**

- **sess** (TensorFlow session) The current TensorFlow session
- **ob\_space** (Gym Space) The observation space of the environment
- **ac\_space** (Gym Space) The action space of the environment
- **n** env (int) The number of environments to run
- **n** steps (int) The number of steps to run for each environment
- **n\_batch** (int) The number of batch to run (n\_envs \* n\_steps)
- **reuse** (bool) If the policy is reusable or not
- **layers** ([int]) (deprecated, use net\_arch instead) The size of the Neural network for the policy (if None, default to [64, 64])
- **net\_arch** (list) Specification of the actor-critic policy network architecture (see mlp\_extractor documentation for details).
- **act\_fun** (tf.func) the activation function to use in the neural network.
- **cnn\_extractor** (function (TensorFlow Tensor, \*\*kwargs): (TensorFlow Tensor)) the CNN feature extraction
- **feature\_extraction** (str) The feature extraction type ("cnn" or "mlp")
- **kwargs** (dict) Extra keyword arguments for the nature CNN feature extraction

#### **proba\_step**(*obs*, *state=None*, *mask=None*)

Returns the action probability for a single step

### Parameters

- **obs** ([float] or [int]) The current observation of the environment
- **state** ([float]) The last states (used in recurrent policies)
- **mask** ([float]) The last masks (used in recurrent policies)

Returns ([float]) the action probability

**step**(*obs*, *state=None*, *mask=None*, *deterministic=False*) Returns the policy for a single step

### Parameters

- **obs** ([float] or [int]) The current observation of the environment
- **state** ([float]) The last states (used in recurrent policies)
- **mask** ([float]) The last masks (used in recurrent policies)
- **deterministic** (bool) Whether or not to return deterministic actions.

Returns ([float], [float], [float], [float]) actions, values, states, neglogp

**value**(*obs*, *state=None*, *mask=None*)

Returns the value for a single step

- **obs** ([float] or [int]) The current observation of the environment
- **state** ([float]) The last states (used in recurrent policies)
- **mask** ([float]) The last masks (used in recurrent policies)

Returns ([float]) The associated value of the action

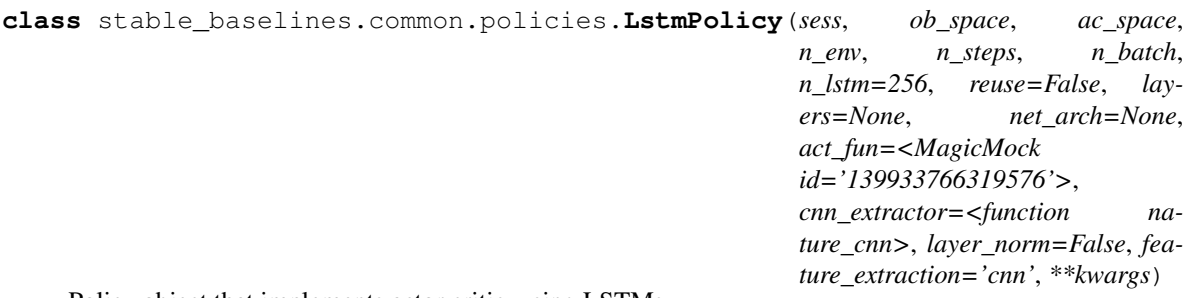

Policy object that implements actor critic, using LSTMs.

### **Parameters**

- **sess** (TensorFlow session) The current TensorFlow session
- **ob** space (Gym Space) The observation space of the environment
- **ac\_space** (Gym Space) The action space of the environment
- **n\_env** (int) The number of environments to run
- **n\_steps** (int) The number of steps to run for each environment
- **n** batch (int) The number of batch to run (n\_envs  $*$  n\_steps)
- **n\_lstm** (int) The number of LSTM cells (for recurrent policies)
- **reuse** (bool) If the policy is reusable or not
- **layers** ([int]) The size of the Neural network before the LSTM layer (if None, default to [64, 64])
- **net\_arch** (list) Specification of the actor-critic policy network architecture. Notation similar to the format described in mlp\_extractor but with additional support for a 'lstm' entry in the shared network part.
- **act\_fun** (tf.func) the activation function to use in the neural network.
- **cnn\_extractor** (function (TensorFlow Tensor, \*\*kwargs): (TensorFlow Tensor)) the CNN feature extraction
- **layer\_norm** (bool) Whether or not to use layer normalizing LSTMs
- **feature\_extraction** (str) The feature extraction type ("cnn" or "mlp")
- **kwargs** (dict) Extra keyword arguments for the nature CNN feature extraction

### **proba\_step**(*obs*, *state=None*, *mask=None*)

Returns the action probability for a single step

#### **Parameters**

- **obs** ([float] or [int]) The current observation of the environment
- **state** ([float]) The last states (used in recurrent policies)
- **mask** ([float]) The last masks (used in recurrent policies)

Returns ([float]) the action probability

**step**(*obs*, *state=None*, *mask=None*, *deterministic=False*) Returns the policy for a single step

- **obs** ([float] or [int]) The current observation of the environment
- **state** ([float]) The last states (used in recurrent policies)
- **mask** ([float]) The last masks (used in recurrent policies)
- **deterministic** (bool) Whether or not to return deterministic actions.

Returns ([float], [float], [float], [float]) actions, values, states, neglogp

**value**(*obs*, *state=None*, *mask=None*) Cf base class doc.

## **1.16.2 MLP Policies**

```
class stable_baselines.common.policies.MlpPolicy(sess, ob_space, ac_space, n_env,
                                                        n_steps, n_batch, reuse=False,
                                                        **_kwargs)
```
Policy object that implements actor critic, using a MLP (2 layers of  $\overline{64}$ )

#### **Parameters**

- **sess** (TensorFlow session) The current TensorFlow session
- **ob\_space** (Gym Space) The observation space of the environment
- **ac\_space** (Gym Space) The action space of the environment
- **n**  $env (int)$  The number of environments to run
- **n\_steps** (int) The number of steps to run for each environment
- **n\_batch** (int) The number of batch to run (n\_envs \* n\_steps)
- **reuse** (bool) If the policy is reusable or not
- **\_kwargs** (dict) Extra keyword arguments for the nature CNN feature extraction

<span id="page-56-1"></span>**class** stable\_baselines.common.policies.**MlpLstmPolicy**(*sess*, *ob\_space*, *ac\_space*, *n\_env*, *n\_steps*, *n\_batch*, *n\_lstm=256*, *reuse=False*,

*\*\*\_kwargs*)

Policy object that implements actor critic, using LSTMs with a MLP feature extraction

- **sess** (TensorFlow session) The current TensorFlow session
- **ob** space (Gym Space) The observation space of the environment
- **ac\_space** (Gym Space) The action space of the environment
- **n\_env** (int) The number of environments to run
- **n\_steps** (int) The number of steps to run for each environment
- **n\_batch** (int) The number of batch to run (n\_envs \* n\_steps)
- **n\_lstm** (int) The number of LSTM cells (for recurrent policies)
- **reuse** (bool) If the policy is reusable or not
- <span id="page-56-2"></span>• **kwargs** – (dict) Extra keyword arguments for the nature CNN feature extraction

```
class stable_baselines.common.policies.MlpLnLstmPolicy(sess, ob_space, ac_space,
                                                               n_env, n_steps, n_batch,
                                                               n_lstm=256, reuse=False,
                                                                **_kwargs)
```
Policy object that implements actor critic, using a layer normalized LSTMs with a MLP feature extraction

#### **Parameters**

- **sess** (TensorFlow session) The current TensorFlow session
- **ob\_space** (Gym Space) The observation space of the environment
- **ac\_space** (Gym Space) The action space of the environment
- **n\_env** (int) The number of environments to run
- **n\_steps** (int) The number of steps to run for each environment
- **n\_batch** (int) The number of batch to run (n\_envs  $*$  n\_steps)
- **n\_lstm** (int) The number of LSTM cells (for recurrent policies)
- **reuse** (bool) If the policy is reusable or not
- **kwargs** (dict) Extra keyword arguments for the nature CNN feature extraction

## **1.16.3 CNN Policies**

```
class stable_baselines.common.policies.CnnPolicy(sess, ob_space, ac_space, n_env,
                                                        n_steps, n_batch, reuse=False,
                                                        **_kwargs)
```
Policy object that implements actor critic, using a CNN (the nature CNN)

#### **Parameters**

- **sess** (TensorFlow session) The current TensorFlow session
- **ob\_space** (Gym Space) The observation space of the environment
- **ac\_space** (Gym Space) The action space of the environment
- **n** env (int) The number of environments to run
- **n\_steps** (int) The number of steps to run for each environment
- **n\_batch** (int) The number of batch to run (n\_envs \* n\_steps)
- **reuse** (bool) If the policy is reusable or not
- **\_kwargs** (dict) Extra keyword arguments for the nature CNN feature extraction

<span id="page-57-1"></span>**class** stable\_baselines.common.policies.**CnnLstmPolicy**(*sess*, *ob\_space*, *ac\_space*, *n\_env*, *n\_steps*, *n\_batch*, *n\_lstm=256*, *reuse=False*, *\*\*\_kwargs*)

Policy object that implements actor critic, using LSTMs with a CNN feature extraction

- **sess** (TensorFlow session) The current TensorFlow session
- **ob\_space** (Gym Space) The observation space of the environment
- **ac\_space** (Gym Space) The action space of the environment
- **n** env (int) The number of environments to run
- **n** steps (int) The number of steps to run for each environment
- **n\_batch** (int) The number of batch to run (n\_envs \* n\_steps)
- **n\_lstm** (int) The number of LSTM cells (for recurrent policies)
- **reuse** (bool) If the policy is reusable or not
- **kwargs** (dict) Extra keyword arguments for the nature CNN feature extraction

```
class stable_baselines.common.policies.CnnLnLstmPolicy(sess, ob_space, ac_space,
                                                               n_env, n_steps, n_batch,
                                                               n_lstm=256, reuse=False,
```
*\*\*\_kwargs*)

Policy object that implements actor critic, using a layer normalized LSTMs with a CNN feature extraction

#### **Parameters**

- **sess** (TensorFlow session) The current TensorFlow session
- **ob\_space** (Gym Space) The observation space of the environment
- **ac\_space** (Gym Space) The action space of the environment
- **n** env (int) The number of environments to run
- **n** steps (int) The number of steps to run for each environment
- **n\_batch** (int) The number of batch to run (n\_envs \* n\_steps)
- **n\_lstm** (int) The number of LSTM cells (for recurrent policies)
- **reuse** (bool) If the policy is reusable or not
- **kwargs** (dict) Extra keyword arguments for the nature CNN feature extraction

# **1.17 A2C**

A synchronous, deterministic variant of [Asynchronous Advantage Actor Critic \(A3C\).](https://arxiv.org/abs/1602.01783) It uses multiple workers to avoid the use of a replay buffer.

## **1.17.1 Notes**

- Original paper: <https://arxiv.org/abs/1602.01783>
- OpenAI blog post: <https://openai.com/blog/baselines-acktr-a2c/>
- python -m stable\_baselines.a2c.run\_atari runs the algorithm for 40M frames = 10M timesteps on an Atari game. See help  $(-h)$  for more options.
- python -m stable\_baselines.a2c.run\_mujoco runs the algorithm for 1M frames on a Mujoco environment.

## **1.17.2 Can I use?**

- Recurrent policies:  $\checkmark$
- Multi processing:  $\checkmark$
- Gym spaces:

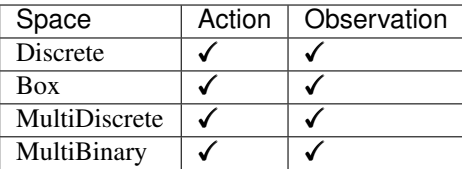

## **1.17.3 Example**

Train a A2C agent on *CartPole-v1* using 4 processes.

```
import gym
from stable_baselines.common.policies import MlpPolicy
from stable_baselines.common.vec_env import SubprocVecEnv
from stable_baselines import A2C
# multiprocess environment
n cpu = 4
env = SubprocVecEnv([lambda: gym.make('CartPole-v1') for i in range(n_cpu)])
model = A2C(MlpPolicy, env, verbose=1)
model.learn(total_timesteps=25000)
model.save("a2c_cartpole")
del model # remove to demonstrate saving and loading
model = A2C.load("a2c_cartpole")
obs = env.reset()
while True:
   action, _states = model.predict(obs)
   obs, rewards, dones, info = env.step(action)
    env.render()
```
## **1.17.4 Parameters**

**class** stable\_baselines.a2c.**A2C**(*policy*, *env*, *gamma=0.99*, *n\_steps=5*, *vf\_coef=0.25*, *ent\_coef=0.01*, *max\_grad\_norm=0.5*, *learning\_rate=0.0007*, *alpha=0.99*, *epsilon=1e-05*, *lr\_schedule='constant'*, *verbose=0*, *tensorboard\_log=None*, *\_init\_setup\_model=True*, *policy\_kwargs=None*, *full\_tensorboard\_log=False*)

The A2C (Advantage Actor Critic) model class, <https://arxiv.org/abs/1602.01783>

- **policy** (ActorCriticPolicy or str) The policy model to use (MlpPolicy, CnnPolicy, CnnLstmPolicy,  $\dots$ )
- **env** (Gym environment or str) The environment to learn from (if registered in Gym, can be str)
- **gamma** (float) Discount factor
- **n\_steps** (int) The number of steps to run for each environment per update (i.e. batch size is n\_steps \* n\_env where n\_env is number of environment copies running in parallel)
- **vf** coef (float) Value function coefficient for the loss calculation
- **ent\_coef** (float) Entropy coefficient for the loss calculation
- **max\_grad\_norm** (float) The maximum value for the gradient clipping
- **learning\_rate** (float) The learning rate
- **alpha** (float) RMSProp decay parameter (default: 0.99)
- **epsilon** (float) RMSProp epsilon (stabilizes square root computation in denominator of RMSProp update) (default: 1e-5)
- **lr\_schedule** (str) The type of scheduler for the learning rate update ('linear', 'constant', 'double\_linear\_con', 'middle\_drop' or 'double\_middle\_drop')
- **verbose** (int) the verbosity level: 0 none, 1 training information, 2 tensorflow debug
- **tensorboard\_log** (str) the log location for tensorboard (if None, no logging)
- **init setup model** (bool) Whether or not to build the network at the creation of the instance (used only for loading)
- **policy** kwargs (dict) additional arguments to be passed to the policy on creation
- **full\_tensorboard\_log** (bool) enable additional logging when using tensorboard WARNING: this logging can take a lot of space quickly

**action\_probability**(*observation*, *state=None*, *mask=None*, *actions=None*, *logp=False*)

If actions is None, then get the model's action probability distribution from a given observation.

#### Depending on the action space the output is:

- Discrete: probability for each possible action
- Box: mean and standard deviation of the action output

However if actions is not None, this function will return the probability that the given actions are taken with the given parameters (observation, state, ...) on this model. For discrete action spaces, it returns the probability mass; for continuous action spaces, the probability density. This is since the probability mass will always be zero in continuous spaces, see <http://blog.christianperone.com/2019/01/> for a good explanation

#### Parameters

- **observation** (np.ndarray) the input observation
- **state** (np.ndarray) The last states (can be None, used in recurrent policies)
- **mask** (np.ndarray) The last masks (can be None, used in recurrent policies)
- **actions** (np.ndarray) (OPTIONAL) For calculating the likelihood that the given actions are chosen by the model for each of the given parameters. Must have the same number of actions and observations. (set to None to return the complete action probability distribution)
- **logp** (bool) (OPTIONAL) When specified with actions, returns probability in logspace. This has no effect if actions is None.

Returns (np.ndarray) the model's (log) action probability

#### **get\_env**()

returns the current environment (can be None if not defined)

Returns (Gym Environment) The current environment

#### **get\_parameter\_list**()

Get tensorflow Variables of model's parameters

This includes all variables necessary for continuing training (saving / loading).

Returns (list) List of tensorflow Variables

#### **get\_parameters**()

Get current model parameters as dictionary of variable name -> ndarray.

Returns (OrderedDict) Dictionary of variable name -> ndarray of model's parameters.

**learn**(*total\_timesteps*, *callback=None*, *seed=None*, *log\_interval=100*, *tb\_log\_name='A2C'*, *reset\_num\_timesteps=True*)

Return a trained model.

### Parameters

- **total\_timesteps** (int) The total number of samples to train on
- **seed** (int) The initial seed for training, if None: keep current seed
- **callback** (function (dict, dict)) -> boolean function called at every steps with state of the algorithm. It takes the local and global variables. If it returns False, training is aborted.
- **log** interval (int) The number of timesteps before logging.
- **tb\_log\_name** (str) the name of the run for tensorboard log
- **reset\_num\_timesteps** (bool) whether or not to reset the current timestep number (used in logging)

Returns (BaseRLModel) the trained model

**classmethod load**(*load\_path*, *env=None*, *custom\_objects=None*, *\*\*kwargs*) Load the model from file

#### **Parameters**

- **load\_path** (str or file-like) the saved parameter location
- **env** (Gym Envrionment) the new environment to run the loaded model on (can be None if you only need prediction from a trained model)
- **custom\_objects** (dict) Dictionary of objects to replace upon loading. If a variable is present in this dictionary as a key, it will not be deserialized and the corresponding item will be used instead. Similar to custom\_objects in *keras.models.load\_model*. Useful when you have an object in file that can not be deserialized.
- **kwargs** extra arguments to change the model when loading

#### **load\_parameters**(*load\_path\_or\_dict*, *exact\_match=True*)

Load model parameters from a file or a dictionary

Dictionary keys should be tensorflow variable names, which can be obtained with get parameters function. If exact\_match is True, dictionary should contain keys for all model's parameters, otherwise RunTimeError is raised. If False, only variables included in the dictionary will be updated.

This does not load agent's hyper-parameters.

Warning: This function does not update trainer/optimizer variables (e.g. momentum). As such training after using this function may lead to less-than-optimal results.

- **load path or dict** (str or file-like or dict) Save parameter location or dict of parameters as variable.name -> ndarrays to be loaded.
- **exact\_match** (bool) If True, expects load dictionary to contain keys for all variables in the model. If False, loads parameters only for variables mentioned in the dictionary. Defaults to True.

**predict**(*observation*, *state=None*, *mask=None*, *deterministic=False*) Get the model's action from an observation

### Parameters

- **observation** (np.ndarray) the input observation
- **state** (np.ndarray) The last states (can be None, used in recurrent policies)
- **mask** (np.ndarray) The last masks (can be None, used in recurrent policies)
- **deterministic** (bool) Whether or not to return deterministic actions.

Returns (np.ndarray, np.ndarray) the model's action and the next state (used in recurrent policies)

**pretrain**(*dataset*, *n\_epochs=10*, *learning\_rate=0.0001*, *adam\_epsilon=1e-08*, *val\_interval=None*) Pretrain a model using behavior cloning: supervised learning given an expert dataset.

NOTE: only Box and Discrete spaces are supported for now.

### **Parameters**

- **dataset** (ExpertDataset) Dataset manager
- **n\_epochs** (int) Number of iterations on the training set
- **learning\_rate** (float) Learning rate
- **adam\_epsilon** (float) the epsilon value for the adam optimizer
- **val** interval (int) Report training and validation losses every n epochs. By default, every 10th of the maximum number of epochs.

Returns (BaseRLModel) the pretrained model

**save**(*save\_path*, *cloudpickle=False*) Save the current parameters to file

#### Parameters

- **save\_path** (str or file-like) The save location
- **cloudpickle** (bool) Use older cloudpickle format instead of zip-archives.

### **set\_env**(*env*)

Checks the validity of the environment, and if it is coherent, set it as the current environment.

**Parameters <b>env** – (Gym Environment) The environment for learning a policy

## **setup\_model**()

Create all the functions and tensorflow graphs necessary to train the model

# **1.18 ACER**

[Sample Efficient Actor-Critic with Experience Replay \(ACER\)](https://arxiv.org/abs/1611.01224) combines several ideas of previous algorithms: it uses multiple workers (as A2C), implements a replay buffer (as in DQN), uses Retrace for Q-value estimation, importance sampling and a trust region.

## **1.18.1 Notes**

- Original paper: <https://arxiv.org/abs/1611.01224>
- python -m stable baselines.acer.run atari runs the algorithm for 40M frames = 10M timesteps on an Atari game. See help  $(-h)$  for more options.

## **1.18.2 Can I use?**

- Recurrent policies:  $\checkmark$
- Multi processing:  $\checkmark$
- Gym spaces:

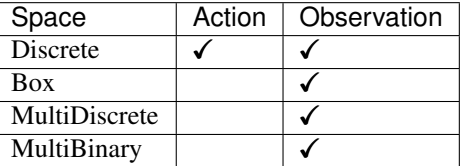

## **1.18.3 Example**

```
import gym
from stable_baselines.common.policies import MlpPolicy, MlpLstmPolicy, MlpLnLstmPolicy
from stable_baselines.common.vec_env import SubprocVecEnv
from stable_baselines import ACER
# multiprocess environment
n_cpu = 4
env = SubprocVecEnv([lambda: gym.make('CartPole-v1') for i in range(n_cpu)])
model = ACER(MlpPolicy, env, verbose=1)
model.learn(total_timesteps=25000)
model.save("acer_cartpole")
del model # remove to demonstrate saving and loading
model = ACER.load("acer_cartpole")
obs = env.reset()
while True:
   action, _states = model.predict(obs)
   obs, rewards, dones, info = env.step(action)
   env.render()
```
## **1.18.4 Parameters**

**class** stable\_baselines.acer.**ACER**(*policy*, *env*, *gamma=0.99*, *n\_steps=20*, *num\_procs=1*, *q\_coef=0.5*, *ent\_coef=0.01*, *max\_grad\_norm=10*, *learning\_rate=0.0007*, *lr\_schedule='linear'*, *rprop\_alpha=0.99*, *rprop\_epsilon=1e-05*, *buffer\_size=5000*, *replay\_ratio=4*, *replay\_start=1000*, *correction\_term=10.0*, *trust\_region=True*, *alpha=0.99*, *delta=1*, *verbose=0*, *tensorboard\_log=None*, *\_init\_setup\_model=True*, *policy\_kwargs=None*, *full\_tensorboard\_log=False*)

The ACER (Actor-Critic with Experience Replay) model class, <https://arxiv.org/abs/1611.01224>

- **policy** (ActorCriticPolicy or str) The policy model to use (MlpPolicy, CnnPolicy, CnnLstmPolicy, ...)
- **env** (Gym environment or str) The environment to learn from (if registered in Gym, can be str)
- **gamma** (float) The discount value
- **n** steps (int) The number of steps to run for each environment per update (i.e. batch size is n\_steps  $*$  n\_env where n\_env is number of environment copies running in parallel)
- **num\_procs** (int) The number of threads for TensorFlow operations
- **q\_coef** (float) The weight for the loss on the Q value
- **ent\_coef** (float) The weight for the entropic loss
- **max** grad norm (float) The clipping value for the maximum gradient
- **learning rate** (float) The initial learning rate for the RMS prop optimizer
- **lr\_schedule** (str) The type of scheduler for the learning rate update ('linear', 'constant', 'double linear con', 'middle drop' or 'double middle drop')
- **rprop** epsilon (float) RMSProp epsilon (stabilizes square root computation in denominator of RMSProp update) (default: 1e-5)
- **rprop\_alpha** (float) RMSProp decay parameter (default: 0.99)
- **buffer** size (int) The buffer size in number of steps
- **replay\_ratio** (float) The number of replay learning per on policy learning on average, using a poisson distribution
- **replay\_start** (int) The minimum number of steps in the buffer, before learning replay
- **correction\_term** (float) Importance weight clipping factor (default: 10)
- **trust region** (bool) Whether or not algorithms estimates the gradient KL divergence between the old and updated policy and uses it to determine step size (default: True)
- **alpha** (float) The decay rate for the Exponential moving average of the parameters
- **delta** (float) max KL divergence between the old policy and updated policy (default: 1)
- **verbose** (int) the verbosity level: 0 none, 1 training information, 2 tensorflow debug
- **tensorboard\_log** (str) the log location for tensorboard (if None, no logging)
- **\_init\_setup\_model** (bool) Whether or not to build the network at the creation of the instance
- **policy** kwargs (dict) additional arguments to be passed to the policy on creation
- **full\_tensorboard\_log** (bool) enable additional logging when using tensorboard WARNING: this logging can take a lot of space quickly

**action\_probability**(*observation*, *state=None*, *mask=None*, *actions=None*, *logp=False*)

If actions is None, then get the model's action probability distribution from a given observation.

#### Depending on the action space the output is:

- Discrete: probability for each possible action
- Box: mean and standard deviation of the action output

However if actions is not None, this function will return the probability that the given actions are taken with the given parameters (observation, state, ...) on this model. For discrete action spaces, it returns the probability mass; for continuous action spaces, the probability density. This is since the probability mass will always be zero in continuous spaces, see <http://blog.christianperone.com/2019/01/> for a good explanation

#### Parameters

- **observation** (np.ndarray) the input observation
- **state** (np.ndarray) The last states (can be None, used in recurrent policies)
- **mask** (np.ndarray) The last masks (can be None, used in recurrent policies)
- **actions** (np.ndarray) (OPTIONAL) For calculating the likelihood that the given actions are chosen by the model for each of the given parameters. Must have the same number of actions and observations. (set to None to return the complete action probability distribution)
- **logp** (bool) (OPTIONAL) When specified with actions, returns probability in logspace. This has no effect if actions is None.

Returns (np.ndarray) the model's (log) action probability

### **get\_env**()

returns the current environment (can be None if not defined)

Returns (Gym Environment) The current environment

#### **get\_parameter\_list**()

Get tensorflow Variables of model's parameters

This includes all variables necessary for continuing training (saving / loading).

Returns (list) List of tensorflow Variables

#### **get\_parameters**()

Get current model parameters as dictionary of variable name  $\rightarrow$  ndarray.

Returns (OrderedDict) Dictionary of variable name -> ndarray of model's parameters.

**learn**(*total\_timesteps*, *callback=None*, *seed=None*, *log\_interval=100*, *tb\_log\_name='ACER'*, *reset\_num\_timesteps=True*) Return a trained model.

- **total\_timesteps** (int) The total number of samples to train on
- **seed** (int) The initial seed for training, if None: keep current seed
- **callback** (function (dict, dict)) -> boolean function called at every steps with state of the algorithm. It takes the local and global variables. If it returns False, training is aborted.
- **log** interval (int) The number of timesteps before logging.
- **tb\_log\_name** (str) the name of the run for tensorboard log
- **reset\_num\_timesteps** (bool) whether or not to reset the current timestep number (used in logging)

Returns (BaseRLModel) the trained model

**classmethod load**(*load\_path*, *env=None*, *custom\_objects=None*, *\*\*kwargs*)

Load the model from file

### Parameters

- **load\_path** (str or file-like) the saved parameter location
- **env** (Gym Envrionment) the new environment to run the loaded model on (can be None if you only need prediction from a trained model)
- **custom\_objects** (dict) Dictionary of objects to replace upon loading. If a variable is present in this dictionary as a key, it will not be deserialized and the corresponding item will be used instead. Similar to custom\_objects in *keras.models.load\_model*. Useful when you have an object in file that can not be deserialized.
- **kwargs** extra arguments to change the model when loading

## **load\_parameters**(*load\_path\_or\_dict*, *exact\_match=True*)

Load model parameters from a file or a dictionary

Dictionary keys should be tensorflow variable names, which can be obtained with get parameters function. If exact match is True, dictionary should contain keys for all model's parameters, otherwise RunTimeError is raised. If False, only variables included in the dictionary will be updated.

This does not load agent's hyper-parameters.

Warning: This function does not update trainer/optimizer variables (e.g. momentum). As such training after using this function may lead to less-than-optimal results.

### Parameters

- **load path or dict** (str or file-like or dict) Save parameter location or dict of parameters as variable.name -> ndarrays to be loaded.
- **exact\_match** (bool) If True, expects load dictionary to contain keys for all variables in the model. If False, loads parameters only for variables mentioned in the dictionary. Defaults to True.

**predict**(*observation*, *state=None*, *mask=None*, *deterministic=False*) Get the model's action from an observation

#### Parameters

- **observation** (np.ndarray) the input observation
- **state** (np.ndarray) The last states (can be None, used in recurrent policies)
- **mask** (np.ndarray) The last masks (can be None, used in recurrent policies)
- **deterministic** (bool) Whether or not to return deterministic actions.

Returns (np.ndarray, np.ndarray) the model's action and the next state (used in recurrent policies)

**pretrain**(*dataset*, *n\_epochs=10*, *learning\_rate=0.0001*, *adam\_epsilon=1e-08*, *val\_interval=None*) Pretrain a model using behavior cloning: supervised learning given an expert dataset.

NOTE: only Box and Discrete spaces are supported for now.

### Parameters

- **dataset** (ExpertDataset) Dataset manager
- **n\_epochs** (int) Number of iterations on the training set
- **learning\_rate** (float) Learning rate
- **adam\_epsilon** (float) the epsilon value for the adam optimizer
- **val\_interval** (int) Report training and validation losses every n epochs. By default, every 10th of the maximum number of epochs.

Returns (BaseRLModel) the pretrained model

**save**(*save\_path*, *cloudpickle=False*)

Save the current parameters to file

### Parameters

- **save\_path** (str or file-like) The save location
- **cloudpickle** (bool) Use older cloudpickle format instead of zip-archives.
- **set\_env**(*env*)

Checks the validity of the environment, and if it is coherent, set it as the current environment.

**Parameters <b>env** – (Gym Environment) The environment for learning a policy

### **setup\_model**()

Create all the functions and tensorflow graphs necessary to train the model

# **1.19 ACKTR**

[Actor Critic using Kronecker-Factored Trust Region \(ACKTR\)](https://arxiv.org/abs/1708.05144) uses Kronecker-factored approximate curvature (K-FAC) for trust region optimization.

## **1.19.1 Notes**

- Original paper: <https://arxiv.org/abs/1708.05144>
- Baselines blog post: <https://blog.openai.com/baselines-acktr-a2c/>
- python -m stable\_baselines.acktr.run\_atari runs the algorithm for 40M frames = 10M timesteps on an Atari game. See help (-h) for more options.

## **1.19.2 Can I use?**

- Recurrent policies:  $\checkmark$
- Multi processing:  $\checkmark$
- Gym spaces:

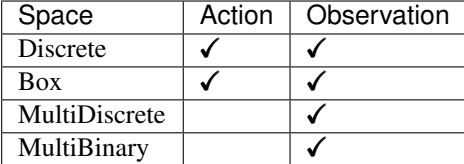

## **1.19.3 Example**

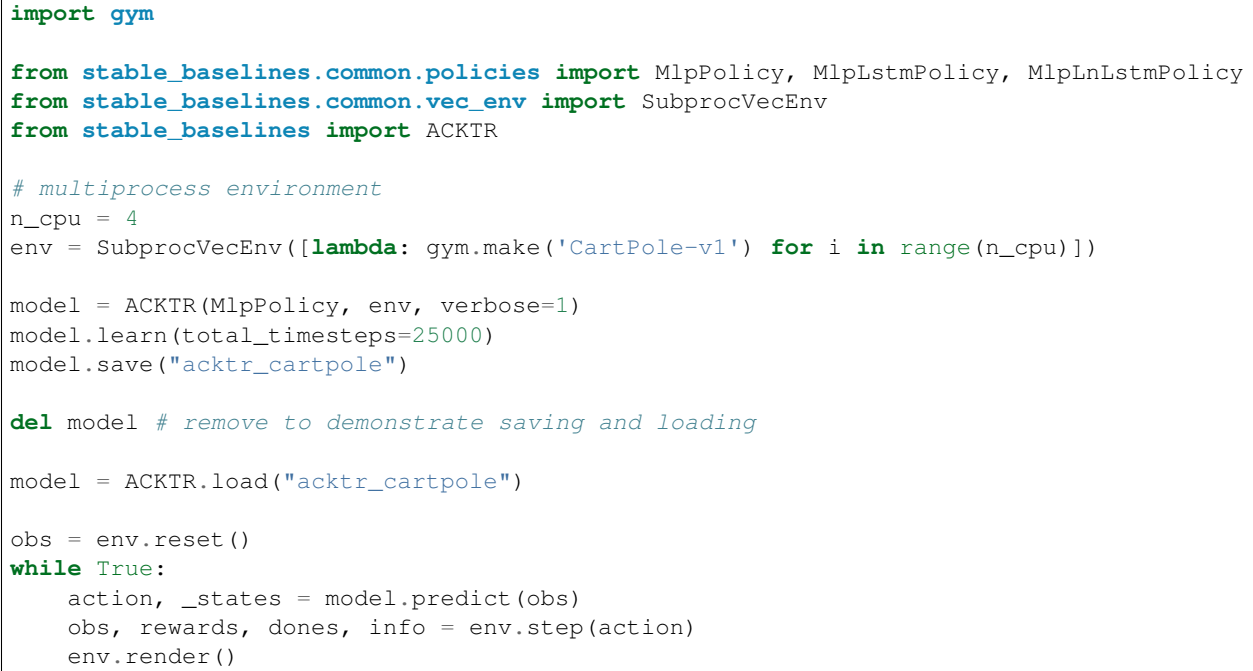

## **1.19.4 Parameters**

```
class stable_baselines.acktr.ACKTR(policy, env, gamma=0.99, nprocs=1, n_steps=20,
                                          ent_coef=0.01, vf_coef=0.25, vf_fisher_coef=1.0, learn-
                                          ing_rate=0.25, max_grad_norm=0.5, kfac_clip=0.001,
                                          lr_schedule='linear', verbose=0, tensorboard_log=None,
                                           _init_setup_model=True, async_eigen_decomp=False,
                                          kfac_update=1, gae_lambda=None, pol-
                                          icy_kwargs=None, full_tensorboard_log=False)
```
The ACKTR (Actor Critic using Kronecker-Factored Trust Region) model class, [https://arxiv.org/abs/1708.](https://arxiv.org/abs/1708.05144) [05144](https://arxiv.org/abs/1708.05144)

- **policy** (ActorCriticPolicy or str) The policy model to use (MlpPolicy, CnnPolicy, CnnLstmPolicy, ...)
- **env** (Gym environment or str) The environment to learn from (if registered in Gym, can be str)
- **gamma** (float) Discount factor
- **nprocs** (int) The number of threads for TensorFlow operations
- **n** steps (int) The number of steps to run for each environment
- **ent\_coef** (float) The weight for the entropic loss
- **vf\_coef** (float) The weight for the loss on the value function
- **vf\_fisher\_coef** (float) The weight for the fisher loss on the value function
- **learning rate** (float) The initial learning rate for the RMS prop optimizer
- **max** grad norm (float) The clipping value for the maximum gradient
- **kfac\_clip** (float) gradient clipping for Kullback-Leibler
- **lr\_schedule** (str) The type of scheduler for the learning rate update ('linear', 'constant', 'double\_linear\_con', 'middle\_drop' or 'double\_middle\_drop')
- **verbose** (int) the verbosity level: 0 none, 1 training information, 2 tensorflow debug
- **tensorboard\_log** (str) the log location for tensorboard (if None, no logging)
- **\_init\_setup\_model** (bool) Whether or not to build the network at the creation of the instance
- **async\_eigen\_decomp** (bool) Use async eigen decomposition
- **kfac\_update** (int) update kfac after kfac\_update steps
- **policy\_kwargs** (dict) additional arguments to be passed to the policy on creation
- **gae\_lambda** (float) Factor for trade-off of bias vs variance for Generalized Advantage Estimator If None (default), then the classic advantage will be used instead of GAE
- **full\_tensorboard\_log** (bool) enable additional logging when using tensorboard WARNING: this logging can take a lot of space quickly

**action\_probability**(*observation*, *state=None*, *mask=None*, *actions=None*, *logp=False*)

If actions is None, then get the model's action probability distribution from a given observation.

#### Depending on the action space the output is:

- Discrete: probability for each possible action
- Box: mean and standard deviation of the action output

However if actions is not None, this function will return the probability that the given actions are taken with the given parameters (observation, state, ...) on this model. For discrete action spaces, it returns the probability mass; for continuous action spaces, the probability density. This is since the probability mass will always be zero in continuous spaces, see <http://blog.christianperone.com/2019/01/> for a good explanation

- **observation** (np.ndarray) the input observation
- **state** (np.ndarray) The last states (can be None, used in recurrent policies)
- **mask** (np.ndarray) The last masks (can be None, used in recurrent policies)
- **actions** (np.ndarray) (OPTIONAL) For calculating the likelihood that the given actions are chosen by the model for each of the given parameters. Must have the same number of actions and observations. (set to None to return the complete action probability distribution)
- **logp** (bool) (OPTIONAL) When specified with actions, returns probability in logspace. This has no effect if actions is None.

Returns (np.ndarray) the model's (log) action probability

#### **get\_env**()

returns the current environment (can be None if not defined)

Returns (Gym Environment) The current environment

### **get\_parameter\_list**()

Get tensorflow Variables of model's parameters

This includes all variables necessary for continuing training (saving / loading).

Returns (list) List of tensorflow Variables

### **get\_parameters**()

Get current model parameters as dictionary of variable name -> ndarray.

Returns (OrderedDict) Dictionary of variable name -> ndarray of model's parameters.

**learn**(*total\_timesteps*, *callback=None*, *seed=None*, *log\_interval=100*, *tb\_log\_name='ACKTR'*, *reset\_num\_timesteps=True*) Return a trained model.

#### **Parameters**

- **total timesteps** (int) The total number of samples to train on
- **seed** (int) The initial seed for training, if None: keep current seed
- **callback** (function (dict, dict)) -> boolean function called at every steps with state of the algorithm. It takes the local and global variables. If it returns False, training is aborted.
- **log\_interval** (int) The number of timesteps before logging.
- **tb\_log\_name** (str) the name of the run for tensorboard log
- **reset\_num\_timesteps** (bool) whether or not to reset the current timestep number (used in logging)

Returns (BaseRLModel) the trained model

**classmethod load**(*load\_path*, *env=None*, *custom\_objects=None*, *\*\*kwargs*) Load the model from file

### **Parameters**

- **load path** (str or file-like) the saved parameter location
- **env** (Gym Envrionment) the new environment to run the loaded model on (can be None if you only need prediction from a trained model)
- **custom\_objects** (dict) Dictionary of objects to replace upon loading. If a variable is present in this dictionary as a key, it will not be deserialized and the corresponding item will be used instead. Similar to custom\_objects in *keras.models.load\_model*. Useful when you have an object in file that can not be deserialized.
- **kwargs** extra arguments to change the model when loading

### **load\_parameters**(*load\_path\_or\_dict*, *exact\_match=True*)

Load model parameters from a file or a dictionary

Dictionary keys should be tensorflow variable names, which can be obtained with get parameters function. If exact\_match is True, dictionary should contain keys for all model's parameters, otherwise RunTimeError is raised. If False, only variables included in the dictionary will be updated.

This does not load agent's hyper-parameters.

Warning: This function does not update trainer/optimizer variables (e.g. momentum). As such training after using this function may lead to less-than-optimal results.

#### Parameters

- **load path or dict** (str or file-like or dict) Save parameter location or dict of parameters as variable.name -> ndarrays to be loaded.
- **exact\_match** (bool) If True, expects load dictionary to contain keys for all variables in the model. If False, loads parameters only for variables mentioned in the dictionary. Defaults to True.

**predict**(*observation*, *state=None*, *mask=None*, *deterministic=False*) Get the model's action from an observation

#### **Parameters**

- **observation** (np.ndarray) the input observation
- **state** (np.ndarray) The last states (can be None, used in recurrent policies)
- **mask** (np.ndarray) The last masks (can be None, used in recurrent policies)
- **deterministic** (bool) Whether or not to return deterministic actions.

Returns (np.ndarray, np.ndarray) the model's action and the next state (used in recurrent policies)

**pretrain**(*dataset*, *n\_epochs=10*, *learning\_rate=0.0001*, *adam\_epsilon=1e-08*, *val\_interval=None*) Pretrain a model using behavior cloning: supervised learning given an expert dataset.

NOTE: only Box and Discrete spaces are supported for now.

#### Parameters

- **dataset** (ExpertDataset) Dataset manager
- **n\_epochs** (int) Number of iterations on the training set
- **learning\_rate** (float) Learning rate
- **adam** epsilon (float) the epsilon value for the adam optimizer
- **val\_interval** (int) Report training and validation losses every n epochs. By default, every 10th of the maximum number of epochs.

Returns (BaseRLModel) the pretrained model

## **save**(*save\_path*, *cloudpickle=False*)

Save the current parameters to file

### Parameters

- **save\_path** (str or file-like) The save location
- **cloudpickle** (bool) Use older cloudpickle format instead of zip-archives.
- **set\_env**(*env*)

Checks the validity of the environment, and if it is coherent, set it as the current environment.

#### **Parameters <b>env** – (Gym Environment) The environment for learning a policy

#### **setup\_model**()

Create all the functions and tensorflow graphs necessary to train the model
# **1.20 DDPG**

[Deep Deterministic Policy Gradient \(DDPG\)](https://arxiv.org/abs/1509.02971)

Note: DDPG requires *[OpenMPI](#page-7-0)*. If OpenMPI isn't enabled, then DDPG isn't imported into the *stable\_baselines* module.

Warning: The DDPG model does not support stable\_baselines.common.policies because it uses q-value instead of value estimation, as a result it must use its own policy models (see *[DDPG Policies](#page-77-0)*).

# **Available Policies**

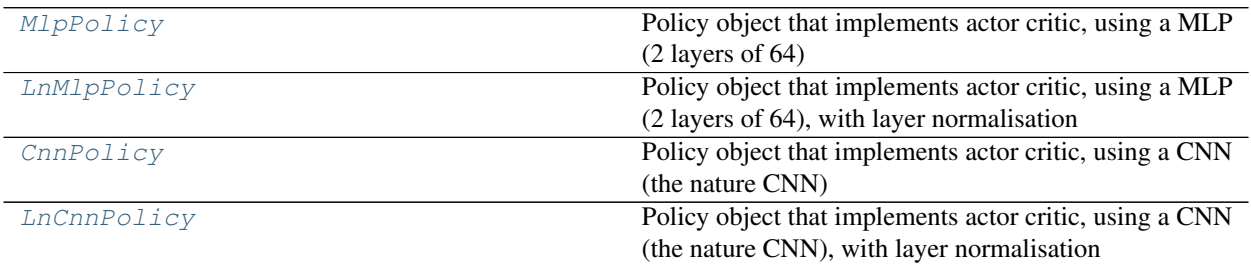

# **1.20.1 Notes**

- Original paper: <https://arxiv.org/abs/1509.02971>
- Baselines post: <https://blog.openai.com/better-exploration-with-parameter-noise/>
- python -m stable\_baselines.ddpg.main runs the algorithm for 1M frames = 10M timesteps on a Mujoco environment. See help  $(-h)$  for more options.

# **1.20.2 Can I use?**

- Recurrent policies:
- Multi processing:  $\checkmark$  (using MPI)
- Gym spaces:

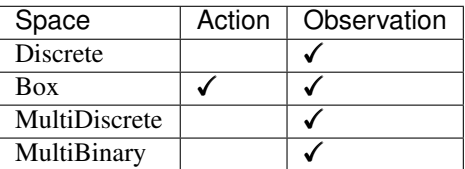

# **1.20.3 Example**

```
import gym
import numpy as np
from stable_baselines.ddpg.policies import MlpPolicy
from stable_baselines.common.vec_env import DummyVecEnv
from stable_baselines.ddpg.noise import NormalActionNoise,
˓→OrnsteinUhlenbeckActionNoise, AdaptiveParamNoiseSpec
from stable_baselines import DDPG
env = gym.make('MountainCarContinuous-v0')
env = DummyVecEnv([lambda: env])
# the noise objects for DDPG
n actions = env.action_space.shape[-1]param_noise = None
action_noise = OrnsteinUhlenbeckActionNoise(mean=np.zeros(n_actions), sigma=float(0.
˓→5) * np.ones(n_actions))
model = DDPG(MlpPolicy, env, verbose=1, param_noise=param_noise, action_noise=action_
˓→noise)
model.learn(total_timesteps=400000)
model.save("ddpg_mountain")
del model # remove to demonstrate saving and loading
model = DDPG.load("ddpg_mountain")
obs = env{\text{reset}}()while True:
   action, _states = model.predict(obs)
   obs, rewards, dones, info = env.step(action)
   env.render()
```
# **1.20.4 Parameters**

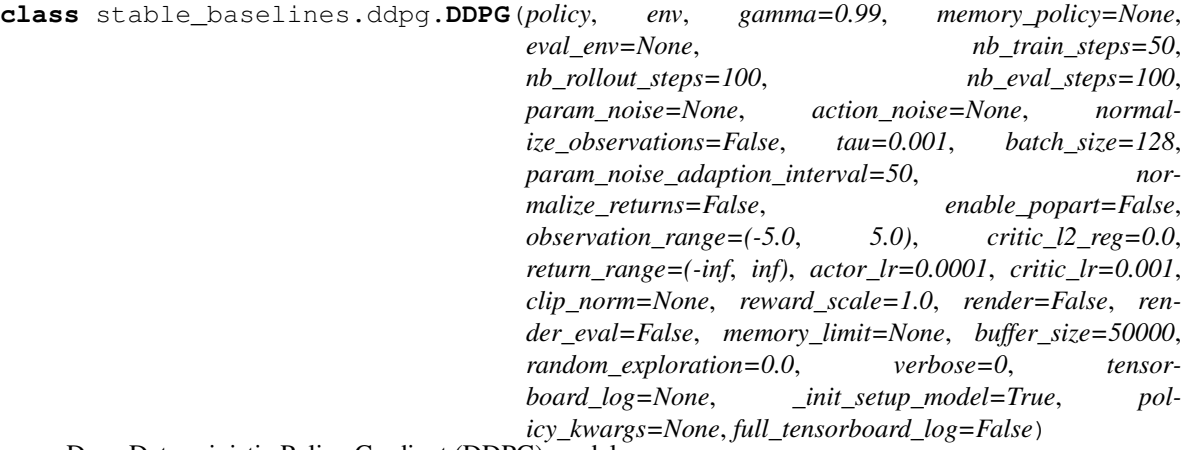

Deep Deterministic Policy Gradient (DDPG) model

DDPG: <https://arxiv.org/pdf/1509.02971.pdf>

## **Parameters**

• **policy** – (DDPGPolicy or str) The policy model to use (MlpPolicy, CnnPolicy, LnMlp-

Policy,  $\dots$ )

- **env** (Gym environment or str) The environment to learn from (if registered in Gym, can be str)
- **gamma** (float) the discount factor
- **memory** policy (ReplayBuffer) the replay buffer (if None, default to baselines.deepq.replay\_buffer.ReplayBuffer)

Deprecated since version 2.6.0: This parameter will be removed in a future version

- **eval\_env** (Gym Environment) the evaluation environment (can be None)
- **nb\_train\_steps** (int) the number of training steps
- **nb\_rollout\_steps** (int) the number of rollout steps
- **nb\_eval\_steps** (int) the number of evalutation steps
- **param\_noise** (AdaptiveParamNoiseSpec) the parameter noise type (can be None)
- **action** noise (ActionNoise) the action noise type (can be None)
- **param\_noise\_adaption\_interval** (int) apply param noise every N steps
- **tau** (float) the soft update coefficient (keep old values, between 0 and 1)
- **normalize\_returns** (bool) should the critic output be normalized
- **enable popart** (bool) enable pop-art normalization of the critic output [\(https://arxiv.](https://arxiv.org/pdf/1602.07714.pdf) [org/pdf/1602.07714.pdf\)](https://arxiv.org/pdf/1602.07714.pdf), normalize\_returns must be set to True.
- **normalize\_observations** (bool) should the observation be normalized
- **batch\_size** (int) the size of the batch for learning the policy
- **observation\_range** (tuple) the bounding values for the observation
- **return\_range** (tuple) the bounding values for the critic output
- **critic\_l2\_reg** (float) l2 regularizer coefficient
- **actor\_lr** (float) the actor learning rate
- **critic lr** (float) the critic learning rate
- **clip** norm (float) clip the gradients (disabled if None)
- **reward\_scale** (float) the value the reward should be scaled by
- **render** (bool) enable rendering of the environment
- **render\_eval** (bool) enable rendering of the evalution environment
- **memory** limit (int) the max number of transitions to store, size of the replay buffer Deprecated since version 2.6.0: Use *buffer\_size* instead.
- **buffer\_size** (int) the max number of transitions to store, size of the replay buffer
- **random\_exploration** (float) Probability of taking a random action (as in an epsilongreedy strategy) This is not needed for DDPG normally but can help exploring when using HER + DDPG. This hack was present in the original OpenAI Baselines repo (DDPG + HER)
- **verbose** (int) the verbosity level: 0 none, 1 training information, 2 tensorflow debug
- **tensorboard**  $\text{log}$  (str) the log location for tensorboard (if None, no logging)
- **init** setup model (bool) Whether or not to build the network at the creation of the instance
- **policy\_kwargs** (dict) additional arguments to be passed to the policy on creation
- **full\_tensorboard\_log** (bool) enable additional logging when using tensorboard WARNING: this logging can take a lot of space quickly

**action\_probability**(*observation*, *state=None*, *mask=None*, *actions=None*, *logp=False*) If actions is None, then get the model's action probability distribution from a given observation.

### Depending on the action space the output is:

- Discrete: probability for each possible action
- Box: mean and standard deviation of the action output

However if actions is not None, this function will return the probability that the given actions are taken with the given parameters (observation, state, ...) on this model. For discrete action spaces, it returns the probability mass; for continuous action spaces, the probability density. This is since the probability mass will always be zero in continuous spaces, see <http://blog.christianperone.com/2019/01/> for a good explanation

### Parameters

- **observation** (np.ndarray) the input observation
- **state** (np.ndarray) The last states (can be None, used in recurrent policies)
- **mask** (np.ndarray) The last masks (can be None, used in recurrent policies)
- **actions** (np.ndarray) (OPTIONAL) For calculating the likelihood that the given actions are chosen by the model for each of the given parameters. Must have the same number of actions and observations. (set to None to return the complete action probability distribution)
- **logp** (bool) (OPTIONAL) When specified with actions, returns probability in logspace. This has no effect if actions is None.

Returns (np.ndarray) the model's (log) action probability

### **get\_env**()

returns the current environment (can be None if not defined)

Returns (Gym Environment) The current environment

## **get\_parameter\_list**()

Get tensorflow Variables of model's parameters

This includes all variables necessary for continuing training (saving / loading).

Returns (list) List of tensorflow Variables

### **get\_parameters**()

Get current model parameters as dictionary of variable name -> ndarray.

Returns (OrderedDict) Dictionary of variable name -> ndarray of model's parameters.

**learn**(*total\_timesteps*, *callback=None*, *seed=None*, *log\_interval=100*, *tb\_log\_name='DDPG'*, *reset\_num\_timesteps=True*, *replay\_wrapper=None*) Return a trained model.

- **total\_timesteps** (int) The total number of samples to train on
- **seed** (int) The initial seed for training, if None: keep current seed
- **callback** (function (dict, dict)) -> boolean function called at every steps with state of the algorithm. It takes the local and global variables. If it returns False, training is aborted.
- **log** interval (int) The number of timesteps before logging.
- **tb\_log\_name** (str) the name of the run for tensorboard log
- **reset num timesteps** (bool) whether or not to reset the current timestep number (used in logging)

Returns (BaseRLModel) the trained model

**classmethod load**(*load\_path*, *env=None*, *custom\_objects=None*, *\*\*kwargs*)

Load the model from file

# **Parameters**

- **load path** (str or file-like) the saved parameter location
- **env** (Gym Envrionment) the new environment to run the loaded model on (can be None if you only need prediction from a trained model)
- **custom** objects (dict) Dictionary of objects to replace upon loading. If a variable is present in this dictionary as a key, it will not be deserialized and the corresponding item will be used instead. Similar to custom\_objects in *keras.models.load\_model*. Useful when you have an object in file that can not be deserialized.
- **kwargs** extra arguments to change the model when loading

# **load\_parameters**(*load\_path\_or\_dict*, *exact\_match=True*)

Load model parameters from a file or a dictionary

Dictionary keys should be tensorflow variable names, which can be obtained with get\_parameters function. If exact\_match is True, dictionary should contain keys for all model's parameters, otherwise RunTimeError is raised. If False, only variables included in the dictionary will be updated.

This does not load agent's hyper-parameters.

Warning: This function does not update trainer/optimizer variables (e.g. momentum). As such training after using this function may lead to less-than-optimal results.

### Parameters

- **load\_path\_or\_dict** (str or file-like or dict) Save parameter location or dict of parameters as variable.name -> ndarrays to be loaded.
- **exact\_match** (bool) If True, expects load dictionary to contain keys for all variables in the model. If False, loads parameters only for variables mentioned in the dictionary. Defaults to True.

**predict**(*observation*, *state=None*, *mask=None*, *deterministic=True*)

Get the model's action from an observation

- **observation** (np.ndarray) the input observation
- **state** (np.ndarray) The last states (can be None, used in recurrent policies)
- **mask** (np.ndarray) The last masks (can be None, used in recurrent policies)
- **deterministic** (bool) Whether or not to return deterministic actions.
- Returns (np.ndarray, np.ndarray) the model's action and the next state (used in recurrent policies)
- **pretrain**(*dataset*, *n\_epochs=10*, *learning\_rate=0.0001*, *adam\_epsilon=1e-08*, *val\_interval=None*) Pretrain a model using behavior cloning: supervised learning given an expert dataset.

NOTE: only Box and Discrete spaces are supported for now.

### **Parameters**

- **dataset** (ExpertDataset) Dataset manager
- **n\_epochs** (int) Number of iterations on the training set
- **learning\_rate** (float) Learning rate
- **adam\_epsilon** (float) the epsilon value for the adam optimizer
- **val\_interval** (int) Report training and validation losses every n epochs. By default, every 10th of the maximum number of epochs.

Returns (BaseRLModel) the pretrained model

# **save**(*save\_path*, *cloudpickle=False*)

Save the current parameters to file

### Parameters

- **save\_path** (str or file-like) The save location
- **cloudpickle** (bool) Use older cloudpickle format instead of zip-archives.

### **set\_env**(*env*)

Checks the validity of the environment, and if it is coherent, set it as the current environment.

**Parameters <b>env** – (Gym Environment) The environment for learning a policy

#### **setup\_model**()

Create all the functions and tensorflow graphs necessary to train the model

# <span id="page-77-0"></span>**1.20.5 DDPG Policies**

<span id="page-77-1"></span>**class** stable\_baselines.ddpg.**MlpPolicy**(*sess*, *ob\_space*, *ac\_space*, *n\_env*, *n\_steps*, *n\_batch*,

*reuse=False*, *\*\*\_kwargs*) Policy object that implements actor critic, using a MLP (2 layers of 64)

### Parameters

- **sess** (TensorFlow session) The current TensorFlow session
- **ob\_space** (Gym Space) The observation space of the environment
- **ac\_space** (Gym Space) The action space of the environment
- **n\_env** (int) The number of environments to run
- **n\_steps** (int) The number of steps to run for each environment
- **n\_batch** (int) The number of batch to run (n\_envs \* n\_steps)
- **reuse** (bool) If the policy is reusable or not
- **\_kwargs** (dict) Extra keyword arguments for the nature CNN feature extraction

#### **action\_ph**

tf.Tensor: placeholder for actions, shape (self.n\_batch, ) + self.ac\_space.shape.

### **initial\_state**

The initial state of the policy. For feedforward policies, None. For a recurrent policy, a NumPy array of shape (self.n\_env, ) + state\_shape.

### **is\_discrete**

bool: is action space discrete.

**make\_actor**(*obs=None*, *reuse=False*, *scope='pi'*)

creates an actor object

# Parameters

- **obs** (TensorFlow Tensor) The observation placeholder (can be None for default placeholder)
- **reuse** (bool) whether or not to resue parameters
- **scope** (str) the scope name of the actor

Returns (TensorFlow Tensor) the output tensor

**make\_critic**(*obs=None*, *action=None*, *reuse=False*, *scope='qf '*)

# creates a critic object

# **Parameters**

- **obs** (TensorFlow Tensor) The observation placeholder (can be None for default placeholder)
- **action** (TensorFlow Tensor) The action placeholder (can be None for default placeholder)
- **reuse** (bool) whether or not to resue parameters
- **scope** (str) the scope name of the critic

Returns (TensorFlow Tensor) the output tensor

### **obs\_ph**

tf.Tensor: placeholder for observations, shape (self.n\_batch, ) + self.ob\_space.shape.

**proba\_step**(*obs*, *state=None*, *mask=None*)

Returns the action probability for a single step

### Parameters

- **obs** ([float] or [int]) The current observation of the environment
- **state** ([float]) The last states (used in recurrent policies)
- **mask** ([float]) The last masks (used in recurrent policies)

Returns ([float]) the action probability

### **processed\_obs**

tf.Tensor: processed observations, shape (self.n\_batch, ) + self.ob\_space.shape.

The form of processing depends on the type of the observation space, and the parameters whether scale is passed to the constructor; see observation\_input for more information.

```
step(obs, state=None, mask=None)
```
Returns the policy for a single step

## Parameters

• **obs** – ([float] or [int]) The current observation of the environment

- **state** ([float]) The last states (used in recurrent policies)
- **mask** ([float]) The last masks (used in recurrent policies)

Returns ([float]) actions

**value**(*obs*, *action*, *state=None*, *mask=None*) Returns the value for a single step

#### Parameters

- **obs** ([float] or [int]) The current observation of the environment
- **action** ([float] or [int]) The taken action
- **state** ([float]) The last states (used in recurrent policies)
- **mask** ([float]) The last masks (used in recurrent policies)

Returns ([float]) The associated value of the action

<span id="page-79-0"></span>**class** stable\_baselines.ddpg.**LnMlpPolicy**(*sess*, *ob\_space*, *ac\_space*, *n\_env*, *n\_steps*, *n\_batch*, *reuse=False*, *\*\*\_kwargs*)

Policy object that implements actor critic, using a MLP (2 layers of 64), with layer normalisation

### **Parameters**

- **sess** (TensorFlow session) The current TensorFlow session
- **ob\_space** (Gym Space) The observation space of the environment
- **ac\_space** (Gym Space) The action space of the environment
- **n** env (int) The number of environments to run
- **n\_steps** (int) The number of steps to run for each environment
- **n\_batch** (int) The number of batch to run (n\_envs \* n\_steps)
- **reuse** (bool) If the policy is reusable or not
- **\_kwargs** (dict) Extra keyword arguments for the nature CNN feature extraction

### **action\_ph**

tf.Tensor: placeholder for actions, shape (self.n\_batch, ) + self.ac\_space.shape.

#### **initial\_state**

The initial state of the policy. For feedforward policies, None. For a recurrent policy, a NumPy array of shape (self.n\_env, ) + state\_shape.

# **is\_discrete**

bool: is action space discrete.

**make\_actor**(*obs=None*, *reuse=False*, *scope='pi'*) creates an actor object

#### Parameters

- **obs** (TensorFlow Tensor) The observation placeholder (can be None for default placeholder)
- **reuse** (bool) whether or not to resue parameters
- **scope** (str) the scope name of the actor

Returns (TensorFlow Tensor) the output tensor

```
make_critic(obs=None, action=None, reuse=False, scope='qf ')
     creates a critic object
```
### Parameters

- **obs** (TensorFlow Tensor) The observation placeholder (can be None for default placeholder)
- **action** (TensorFlow Tensor) The action placeholder (can be None for default placeholder)
- **reuse** (bool) whether or not to resue parameters
- **scope** (str) the scope name of the critic

Returns (TensorFlow Tensor) the output tensor

#### **obs\_ph**

tf.Tensor: placeholder for observations, shape (self.n\_batch, ) + self.ob\_space.shape.

#### **proba\_step**(*obs*, *state=None*, *mask=None*)

Returns the action probability for a single step

### Parameters

- **obs** ([float] or [int]) The current observation of the environment
- **state** ([float]) The last states (used in recurrent policies)
- **mask** ([float]) The last masks (used in recurrent policies)

Returns ([float]) the action probability

#### **processed\_obs**

tf.Tensor: processed observations, shape (self.n\_batch, ) + self.ob\_space.shape.

The form of processing depends on the type of the observation space, and the parameters whether scale is passed to the constructor; see observation\_input for more information.

#### **step**(*obs*, *state=None*, *mask=None*)

Returns the policy for a single step

### Parameters

- **obs** ([float] or [int]) The current observation of the environment
- **state** ([float]) The last states (used in recurrent policies)
- **mask** ([float]) The last masks (used in recurrent policies)

### Returns ([float]) actions

### **value**(*obs*, *action*, *state=None*, *mask=None*)

Returns the value for a single step

#### **Parameters**

- **obs** ([float] or [int]) The current observation of the environment
- **action** ([float] or [int]) The taken action
- **state** ([float]) The last states (used in recurrent policies)
- **mask** ([float]) The last masks (used in recurrent policies)

Returns ([float]) The associated value of the action

```
class stable_baselines.ddpg.CnnPolicy(sess, ob_space, ac_space, n_env, n_steps, n_batch,
                                              reuse=False, **_kwargs)
```
Policy object that implements actor critic, using a CNN (the nature CNN)

- **sess** (TensorFlow session) The current TensorFlow session
- **ob\_space** (Gym Space) The observation space of the environment
- **ac\_space** (Gym Space) The action space of the environment
- **n** env (int) The number of environments to run
- **n** steps (int) The number of steps to run for each environment
- **n** batch (int) The number of batch to run (n\_envs \* n\_steps)
- **reuse** (bool) If the policy is reusable or not
- **\_kwargs** (dict) Extra keyword arguments for the nature CNN feature extraction

### **action\_ph**

tf.Tensor: placeholder for actions, shape (self.n\_batch, ) + self.ac\_space.shape.

### **initial\_state**

The initial state of the policy. For feedforward policies, None. For a recurrent policy, a NumPy array of shape (self.n\_env, ) + state\_shape.

### **is\_discrete**

bool: is action space discrete.

**make\_actor**(*obs=None*, *reuse=False*, *scope='pi'*)

creates an actor object

### Parameters

- **obs** (TensorFlow Tensor) The observation placeholder (can be None for default placeholder)
- **reuse** (bool) whether or not to resue parameters
- **scope** (str) the scope name of the actor

Returns (TensorFlow Tensor) the output tensor

**make\_critic**(*obs=None*, *action=None*, *reuse=False*, *scope='qf '*)

creates a critic object

#### **Parameters**

- **obs** (TensorFlow Tensor) The observation placeholder (can be None for default placeholder)
- **action** (TensorFlow Tensor) The action placeholder (can be None for default placeholder)
- **reuse** (bool) whether or not to resue parameters
- **scope** (str) the scope name of the critic

Returns (TensorFlow Tensor) the output tensor

### **obs\_ph**

tf.Tensor: placeholder for observations, shape (self.n\_batch, ) + self.ob\_space.shape.

### **proba\_step**(*obs*, *state=None*, *mask=None*)

Returns the action probability for a single step

- **obs** ([float] or [int]) The current observation of the environment
- **state** ([float]) The last states (used in recurrent policies)

• **mask** – ([float]) The last masks (used in recurrent policies)

Returns ([float]) the action probability

### **processed\_obs**

tf.Tensor: processed observations, shape (self.n\_batch, ) + self.ob\_space.shape.

The form of processing depends on the type of the observation space, and the parameters whether scale is passed to the constructor; see observation input for more information.

### **step**(*obs*, *state=None*, *mask=None*)

Returns the policy for a single step

### Parameters

- **obs** ([float] or [int]) The current observation of the environment
- **state** ([float]) The last states (used in recurrent policies)
- **mask** ([float]) The last masks (used in recurrent policies)

#### Returns ([float]) actions

**value**(*obs*, *action*, *state=None*, *mask=None*) Returns the value for a single step

#### Parameters

- **obs** ([float] or [int]) The current observation of the environment
- **action** ([float] or [int]) The taken action
- **state** ([float]) The last states (used in recurrent policies)
- **mask** ([float]) The last masks (used in recurrent policies)

Returns ([float]) The associated value of the action

```
class stable_baselines.ddpg.LnCnnPolicy(sess, ob_space, ac_space, n_env, n_steps, n_batch,
```
*reuse=False*, *\*\*\_kwargs*)

Policy object that implements actor critic, using a CNN (the nature CNN), with layer normalisation

### **Parameters**

- **sess** (TensorFlow session) The current TensorFlow session
- **ob\_space** (Gym Space) The observation space of the environment
- **ac** space (Gym Space) The action space of the environment
- **n\_env** (int) The number of environments to run
- **n\_steps** (int) The number of steps to run for each environment
- **n** batch (int) The number of batch to run (n\_envs  $*$  n\_steps)
- **reuse** (bool) If the policy is reusable or not
- **\_kwargs** (dict) Extra keyword arguments for the nature CNN feature extraction

### **action\_ph**

tf.Tensor: placeholder for actions, shape (self.n\_batch, ) + self.ac\_space.shape.

#### **initial\_state**

The initial state of the policy. For feedforward policies, None. For a recurrent policy, a NumPy array of shape (self.n\_env, ) + state\_shape.

### **is\_discrete**

bool: is action space discrete.

```
make_actor(obs=None, reuse=False, scope='pi')
     creates an actor object
```
### Parameters

- **obs** (TensorFlow Tensor) The observation placeholder (can be None for default placeholder)
- **reuse** (bool) whether or not to resue parameters
- **scope** (str) the scope name of the actor

Returns (TensorFlow Tensor) the output tensor

```
make_critic(obs=None, action=None, reuse=False, scope='qf ')
     creates a critic object
```
#### **Parameters**

- **obs** (TensorFlow Tensor) The observation placeholder (can be None for default placeholder)
- **action** (TensorFlow Tensor) The action placeholder (can be None for default placeholder)
- **reuse** (bool) whether or not to resue parameters
- **scope** (str) the scope name of the critic

Returns (TensorFlow Tensor) the output tensor

#### **obs\_ph**

tf.Tensor: placeholder for observations, shape (self.n\_batch, ) + self.ob\_space.shape.

### **proba\_step**(*obs*, *state=None*, *mask=None*)

Returns the action probability for a single step

#### Parameters

- **obs** ([float] or [int]) The current observation of the environment
- **state** ([float]) The last states (used in recurrent policies)
- **mask** ([float]) The last masks (used in recurrent policies)

Returns ([float]) the action probability

### **processed\_obs**

tf.Tensor: processed observations, shape (self.n\_batch, ) + self.ob\_space.shape.

The form of processing depends on the type of the observation space, and the parameters whether scale is passed to the constructor; see observation\_input for more information.

#### **step**(*obs*, *state=None*, *mask=None*)

Returns the policy for a single step

## **Parameters**

- **obs** ([float] or [int]) The current observation of the environment
- **state** ([float]) The last states (used in recurrent policies)
- **mask** ([float]) The last masks (used in recurrent policies)

### Returns ([float]) actions

### **value**(*obs*, *action*, *state=None*, *mask=None*) Returns the value for a single step

Parameters

- **obs** ([float] or [int]) The current observation of the environment
- **action** ([float] or [int]) The taken action
- **state** ([float]) The last states (used in recurrent policies)
- **mask** ([float]) The last masks (used in recurrent policies)

Returns ([float]) The associated value of the action

# **1.20.6 Action and Parameters Noise**

```
class stable_baselines.ddpg.AdaptiveParamNoiseSpec(initial_stddev=0.1, de-
                                                         sired_action_stddev=0.1, adop-
                                                         tion_coefficient=1.01)
```
Implements adaptive parameter noise

### **Parameters**

- **initial stddev** (float) the initial value for the standard deviation of the noise
- **desired\_action\_stddev** (float) the desired value for the standard deviation of the noise
- **adoption\_coefficient** (float) the update coefficient for the standard deviation of the noise

#### **adapt**(*distance*)

update the standard deviation for the parameter noise

Parameters distance – (float) the noise distance applied to the parameters

### **get\_stats**()

return the standard deviation for the parameter noise

Returns (dict) the stats of the noise

**class** stable\_baselines.ddpg.**NormalActionNoise**(*mean*, *sigma*)

A gaussian action noise

### **Parameters**

- **mean** (float) the mean value of the noise
- **sigma** (float) the scale of the noise (std here)

```
reset()
```
call end of episode reset for the noise

**class** stable\_baselines.ddpg.**OrnsteinUhlenbeckActionNoise**(*mean*, *sigma*,

*theta=0.15*, *dt=0.01*,

*initial\_noise=None*)

A Ornstein Uhlenbeck action noise, this is designed to aproximate brownian motion with friction.

Based on <http://math.stackexchange.com/questions/1287634/implementing-ornstein-uhlenbeck-in-matlab>

- **mean** (float) the mean of the noise
- **sigma** (float) the scale of the noise
- **theta** (float) the rate of mean reversion
- **dt** (float) the timestep for the noise
- **initial\_noise** ([float]) the initial value for the noise output, (if None: 0)

**reset**()

reset the Ornstein Uhlenbeck noise, to the initial position

# **1.20.7 Custom Policy Network**

Similarly to the example given in the [examples](../guide/custom_policy.html) page. You can easily define a custom architecture for the policy network:

```
import gym
from stable_baselines.ddpg.policies import FeedForwardPolicy
from stable_baselines.common.vec_env import DummyVecEnv
from stable_baselines import DDPG
# Custom MLP policy of two layers of size 16 each
class CustomDDPGPolicy(FeedForwardPolicy):
   def __init__(self, *args, **kwargs):
        super(CustomDDPGPolicy, self).__init__(*args, **kwargs,
                                           layers=[16, 16],
                                           layer_norm=False,
                                           feature_extraction="mlp")
# Create and wrap the environment
env = gym.make('Pendulum-v0')
env = DummyVecEnv([lambda: env])
model = DDPG(CustomDDPGPolicy, env, verbose=1)
# Train the agent
model.learn(total_timesteps=100000)
```
# **1.21 DQN**

[Deep Q Network \(DQN\)](https://arxiv.org/abs/1312.5602) and its extensions (Double-DQN, Dueling-DQN, Prioritized Experience Replay).

Warning: The DQN model does not support stable\_baselines.common.policies, as a result it must use its own policy models (see *[DQN Policies](#page-91-0)*).

# **Available Policies**

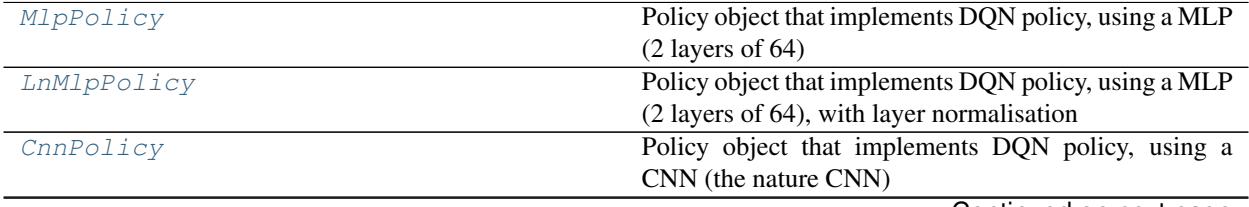

Continued on next page

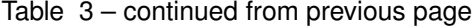

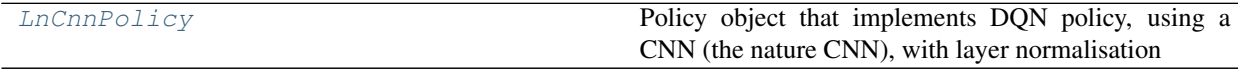

# **1.21.1 Notes**

- DQN paper: <https://arxiv.org/abs/1312.5602>
- Dueling DQN: <https://arxiv.org/abs/1511.06581>
- Double-Q Learning: <https://arxiv.org/abs/1509.06461>
- Prioritized Experience Replay: <https://arxiv.org/abs/1511.05952>

Note: By default, the DQN class has double q learning and dueling extensions enabled. See [Issue #406](https://github.com/hill-a/stable-baselines/issues/406) for disabling dueling. To disable double-q learning, you can change the default value in the constructor.

# **1.21.2 Can I use?**

- Recurrent policies:
- Multi processing:
- Gym spaces:

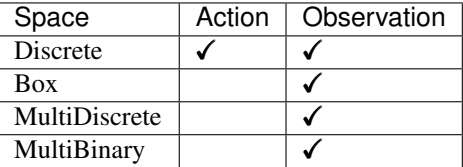

# **1.21.3 Example**

```
import gym
from stable_baselines.common.vec_env import DummyVecEnv
from stable_baselines.deepq.policies import MlpPolicy
from stable_baselines import DQN
env = gym.make('CartPole-v1')
model = DQN(MlpPolicy, env, verbose=1)
model.learn(total_timesteps=25000)
model.save("deepq_cartpole")
del model # remove to demonstrate saving and loading
model = DQN.load("deepq_cartpole")
obs = env.reset()
while True:
    action, _states = model.predict(obs)
```
(continues on next page)

(continued from previous page)

```
obs, rewards, dones, info = env.step(action)
env.render()
```
With Atari:

```
from stable_baselines.common.atari_wrappers import make_atari
from stable_baselines.deepq.policies import MlpPolicy, CnnPolicy
from stable_baselines import DQN
env = make_atari('BreakoutNoFrameskip-v4')
model = DQN(CnnPolicy, env, verbose=1)
model.learn(total_timesteps=25000)
model.save("deepq_breakout")
del model # remove to demonstrate saving and loading
model = DQN.load("deepq_breakout")
obs = env.reset()
while True:
   action, _states = model.predict(obs)
   obs, rewards, dones, info = env.step(action)
   env.render()
```
# **1.21.4 Parameters**

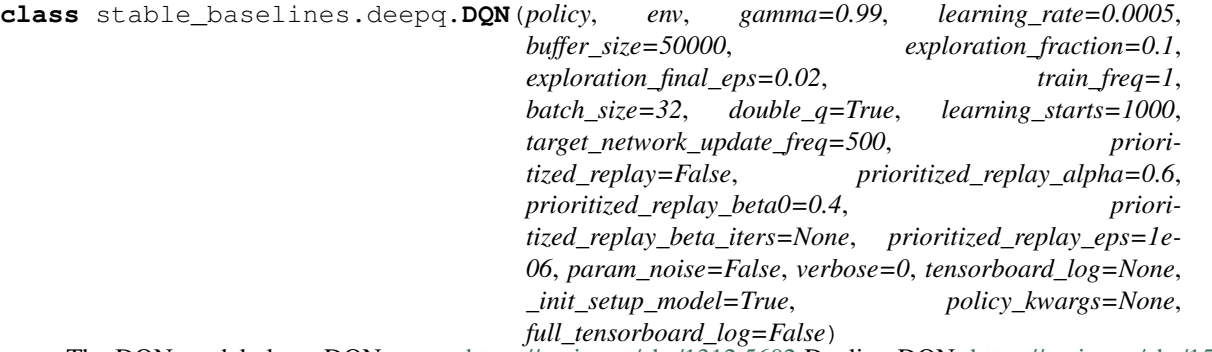

The DQN model class. DQN paper: <https://arxiv.org/abs/1312.5602> Dueling DQN: [https://arxiv.org/abs/1511.](https://arxiv.org/abs/1511.06581) [06581](https://arxiv.org/abs/1511.06581) Double-Q Learning: <https://arxiv.org/abs/1509.06461> Prioritized Experience Replay: [https://arxiv.org/](https://arxiv.org/abs/1511.05952) [abs/1511.05952](https://arxiv.org/abs/1511.05952)

- **policy** (DQNPolicy or str) The policy model to use (MlpPolicy, CnnPolicy, LnMlpPolicy,  $\ldots$ )
- **env** (Gym environment or str) The environment to learn from (if registered in Gym, can be str)
- **gamma** (float) discount factor
- **learning\_rate** (float) learning rate for adam optimizer
- **buffer\_size** (int) size of the replay buffer
- **exploration fraction** (float) fraction of entire training period over which the exploration rate is annealed
- **exploration\_final\_eps** (float) final value of random action probability
- **train\_freq** (int) update the model every *train\_freq* steps. set to None to disable printing
- **batch** size (int) size of a batched sampled from replay buffer for training
- **double\_q** (bool) Whether to enable Double-Q learning or not.
- **learning\_starts** (int) how many steps of the model to collect transitions for before learning starts
- **target\_network\_update\_freq** (int) update the target network every *target\_network\_update\_freq* steps.
- **prioritized\_replay** (bool) if True prioritized replay buffer will be used.
- **prioritized\_replay\_alpha** (float)alpha parameter for prioritized replay buffer. It determines how much prioritization is used, with alpha=0 corresponding to the uniform case.
- **prioritized\_replay\_beta0** (float) initial value of beta for prioritized replay buffer
- **prioritized\_replay\_beta\_iters** (int) number of iterations over which beta will be annealed from initial value to 1.0. If set to None equals to max\_timesteps.
- **prioritized\_replay\_eps** (float) epsilon to add to the TD errors when updating priorities.
- **param\_noise** (bool) Whether or not to apply noise to the parameters of the policy.
- **verbose** (int) the verbosity level: 0 none, 1 training information, 2 tensorflow debug
- **tensorboard\_log** (str) the log location for tensorboard (if None, no logging)
- **\_init\_setup\_model** (bool) Whether or not to build the network at the creation of the instance
- **full\_tensorboard\_log** (bool) enable additional logging when using tensorboard WARNING: this logging can take a lot of space quickly

**action\_probability**(*observation*, *state=None*, *mask=None*, *actions=None*, *logp=False*)

If actions is None, then get the model's action probability distribution from a given observation.

### Depending on the action space the output is:

- Discrete: probability for each possible action
- Box: mean and standard deviation of the action output

However if actions is not None, this function will return the probability that the given actions are taken with the given parameters (observation, state, ...) on this model. For discrete action spaces, it returns the probability mass; for continuous action spaces, the probability density. This is since the probability mass will always be zero in continuous spaces, see <http://blog.christianperone.com/2019/01/> for a good explanation

- **observation** (np.ndarray) the input observation
- **state** (np.ndarray) The last states (can be None, used in recurrent policies)
- **mask** (np.ndarray) The last masks (can be None, used in recurrent policies)
- **actions** (np.ndarray) (OPTIONAL) For calculating the likelihood that the given actions are chosen by the model for each of the given parameters. Must have the same number of actions and observations. (set to None to return the complete action probability distribution)
- **logp** (bool) (OPTIONAL) When specified with actions, returns probability in logspace. This has no effect if actions is None.

Returns (np.ndarray) the model's (log) action probability

## **get\_env**()

returns the current environment (can be None if not defined)

Returns (Gym Environment) The current environment

#### **get\_parameter\_list**()

Get tensorflow Variables of model's parameters

This includes all variables necessary for continuing training (saving / loading).

Returns (list) List of tensorflow Variables

### **get\_parameters**()

Get current model parameters as dictionary of variable name  $\rightarrow$  ndarray.

Returns (OrderedDict) Dictionary of variable name -> ndarray of model's parameters.

**learn**(*total\_timesteps*, *callback=None*, *seed=None*, *log\_interval=100*, *tb\_log\_name='DQN'*, *reset\_num\_timesteps=True*, *replay\_wrapper=None*)

Return a trained model.

#### **Parameters**

- **total\_timesteps** (int) The total number of samples to train on
- **seed** (int) The initial seed for training, if None: keep current seed
- **callback** (function (dict, dict)) -> boolean function called at every steps with state of the algorithm. It takes the local and global variables. If it returns False, training is aborted.
- **log** interval (int) The number of timesteps before logging.
- **tb** log name (str) the name of the run for tensorboard log
- **reset\_num\_timesteps** (bool) whether or not to reset the current timestep number (used in logging)

Returns (BaseRLModel) the trained model

**classmethod load**(*load\_path*, *env=None*, *custom\_objects=None*, *\*\*kwargs*) Load the model from file

- **load path** (str or file-like) the saved parameter location
- **env** (Gym Envrionment) the new environment to run the loaded model on (can be None if you only need prediction from a trained model)
- **custom\_objects** (dict) Dictionary of objects to replace upon loading. If a variable is present in this dictionary as a key, it will not be deserialized and the corresponding item will be used instead. Similar to custom\_objects in *keras.models.load\_model*. Useful when you have an object in file that can not be deserialized.
- **kwargs** extra arguments to change the model when loading

**load\_parameters**(*load\_path\_or\_dict*, *exact\_match=True*) Load model parameters from a file or a dictionary

Dictionary keys should be tensorflow variable names, which can be obtained with get\_parameters function. If exact\_match is True, dictionary should contain keys for all model's parameters, otherwise RunTimeError is raised. If False, only variables included in the dictionary will be updated.

This does not load agent's hyper-parameters.

Warning: This function does not update trainer/optimizer variables (e.g. momentum). As such training after using this function may lead to less-than-optimal results.

### Parameters

- **load\_path\_or\_dict** (str or file-like or dict) Save parameter location or dict of parameters as variable.name -> ndarrays to be loaded.
- **exact\_match** (bool) If True, expects load dictionary to contain keys for all variables in the model. If False, loads parameters only for variables mentioned in the dictionary. Defaults to True.

**predict**(*observation*, *state=None*, *mask=None*, *deterministic=True*)

Get the model's action from an observation

### **Parameters**

- **observation** (np.ndarray) the input observation
- **state** (np.ndarray) The last states (can be None, used in recurrent policies)
- **mask** (np.ndarray) The last masks (can be None, used in recurrent policies)
- **deterministic** (bool) Whether or not to return deterministic actions.
- Returns (np.ndarray, np.ndarray) the model's action and the next state (used in recurrent policies)
- **pretrain**(*dataset*, *n\_epochs=10*, *learning\_rate=0.0001*, *adam\_epsilon=1e-08*, *val\_interval=None*) Pretrain a model using behavior cloning: supervised learning given an expert dataset.

NOTE: only Box and Discrete spaces are supported for now.

## **Parameters**

- **dataset** (ExpertDataset) Dataset manager
- **n\_epochs** (int) Number of iterations on the training set
- **learning\_rate** (float) Learning rate
- **adam\_epsilon** (float) the epsilon value for the adam optimizer
- **val\_interval** (int) Report training and validation losses every n epochs. By default, every 10th of the maximum number of epochs.

Returns (BaseRLModel) the pretrained model

**save**(*save\_path*, *cloudpickle=False*)

Save the current parameters to file

### Parameters

• **save** path – (str or file-like) The save location

• **cloudpickle** – (bool) Use older cloudpickle format instead of zip-archives.

### **set\_env**(*env*)

Checks the validity of the environment, and if it is coherent, set it as the current environment.

**Parameters <b>env** – (Gym Environment) The environment for learning a policy

### **setup\_model**()

Create all the functions and tensorflow graphs necessary to train the model

# <span id="page-91-0"></span>**1.21.5 DQN Policies**

<span id="page-91-1"></span>**class** stable\_baselines.deepq.**MlpPolicy**(*sess*, *ob\_space*, *ac\_space*, *n\_env*, *n\_steps*, *n\_batch*, *reuse=False*, *obs\_phs=None*, *dueling=True*,

*\*\*\_kwargs*)

Policy object that implements DQN policy, using a MLP (2 layers of 64)

### **Parameters**

- **sess** (TensorFlow session) The current TensorFlow session
- **ob\_space** (Gym Space) The observation space of the environment
- **ac\_space** (Gym Space) The action space of the environment
- **n** env (int) The number of environments to run
- **n\_steps** (int) The number of steps to run for each environment
- **n\_batch** (int) The number of batch to run (n\_envs \* n\_steps)
- **reuse** (bool) If the policy is reusable or not
- **obs\_phs** (TensorFlow Tensor, TensorFlow Tensor) a tuple containing an override for observation placeholder and the processed observation placeholder respectivly
- **dueling** (bool) if true double the output MLP to compute a baseline for action scores
- **\_kwargs** (dict) Extra keyword arguments for the nature CNN feature extraction

### **action\_ph**

tf.Tensor: placeholder for actions, shape (self.n\_batch, ) + self.ac\_space.shape.

### **initial\_state**

The initial state of the policy. For feedforward policies, None. For a recurrent policy, a NumPy array of shape (self.n\_env, ) + state\_shape.

## **is\_discrete**

bool: is action space discrete.

### **obs\_ph**

tf.Tensor: placeholder for observations, shape (self.n\_batch, ) + self.ob\_space.shape.

# **proba\_step**(*obs*, *state=None*, *mask=None*)

Returns the action probability for a single step

### Parameters

- **obs** (np.ndarray float or int) The current observation of the environment
- **state** (np.ndarray float) The last states (used in recurrent policies)
- **mask** (np.ndarray float) The last masks (used in recurrent policies)

Returns (np.ndarray float) the action probability

### **processed\_obs**

tf.Tensor: processed observations, shape (self.n\_batch, ) + self.ob\_space.shape.

The form of processing depends on the type of the observation space, and the parameters whether scale is passed to the constructor; see observation\_input for more information.

```
step(obs, state=None, mask=None, deterministic=True)
```
Returns the q\_values for a single step

Parameters

- **obs** (np.ndarray float or int) The current observation of the environment
- **state** (np.ndarray float) The last states (used in recurrent policies)
- **mask** (np.ndarray float) The last masks (used in recurrent policies)
- **deterministic** (bool) Whether or not to return deterministic actions.

Returns (np.ndarray int, np.ndarray float, np.ndarray float) actions, q\_values, states

<span id="page-92-0"></span>**class** stable\_baselines.deepq.**LnMlpPolicy**(*sess*, *ob\_space*, *ac\_space*, *n\_env*, *n\_steps*, *n\_batch*, *reuse=False*, *obs\_phs=None*, *dueling=True*, *\*\*\_kwargs*)

Policy object that implements DQN policy, using a MLP (2 layers of 64), with layer normalisation

### Parameters

- **sess** (TensorFlow session) The current TensorFlow session
- **ob\_space** (Gym Space) The observation space of the environment
- **ac\_space** (Gym Space) The action space of the environment
- **n** env (int) The number of environments to run
- **n\_steps** (int) The number of steps to run for each environment
- **n\_batch** (int) The number of batch to run (n\_envs \* n\_steps)
- **reuse** (bool) If the policy is reusable or not
- **obs\_phs** (TensorFlow Tensor, TensorFlow Tensor) a tuple containing an override for observation placeholder and the processed observation placeholder respectivly
- **dueling** (bool) if true double the output MLP to compute a baseline for action scores
- **\_kwargs** (dict) Extra keyword arguments for the nature CNN feature extraction

### **action\_ph**

tf.Tensor: placeholder for actions, shape (self.n\_batch, ) + self.ac\_space.shape.

### **initial\_state**

The initial state of the policy. For feedforward policies, None. For a recurrent policy, a NumPy array of shape (self.n\_env, ) + state\_shape.

### **is\_discrete**

bool: is action space discrete.

# **obs\_ph**

tf.Tensor: placeholder for observations, shape (self.n\_batch, ) + self.ob\_space.shape.

### **proba\_step**(*obs*, *state=None*, *mask=None*)

Returns the action probability for a single step

### Parameters

• **obs** – (np.ndarray float or int) The current observation of the environment

- **state** (np.ndarray float) The last states (used in recurrent policies)
- **mask** (np.ndarray float) The last masks (used in recurrent policies)

Returns (np.ndarray float) the action probability

# **processed\_obs**

tf.Tensor: processed observations, shape (self.n\_batch, ) + self.ob\_space.shape.

The form of processing depends on the type of the observation space, and the parameters whether scale is passed to the constructor; see observation input for more information.

**step**(*obs*, *state=None*, *mask=None*, *deterministic=True*)

Returns the q\_values for a single step

### Parameters

- **obs** (np.ndarray float or int) The current observation of the environment
- **state** (np.ndarray float) The last states (used in recurrent policies)
- **mask** (np.ndarray float) The last masks (used in recurrent policies)
- **deterministic** (bool) Whether or not to return deterministic actions.

Returns (np.ndarray int, np.ndarray float, np.ndarray float) actions, q\_values, states

<span id="page-93-0"></span>**class** stable\_baselines.deepq.**CnnPolicy**(*sess*, *ob\_space*, *ac\_space*, *n\_env*, *n\_steps*, *n\_batch*, *reuse=False*, *obs\_phs=None*, *dueling=True*,

$$
** \text{ kwargs}
$$

Policy object that implements DQN policy, using a CNN (the nature CNN)

### **Parameters**

- **sess** (TensorFlow session) The current TensorFlow session
- **ob\_space** (Gym Space) The observation space of the environment
- **ac\_space** (Gym Space) The action space of the environment
- **n\_env** (int) The number of environments to run
- **n\_steps** (int) The number of steps to run for each environment
- **n\_batch** (int) The number of batch to run (n\_envs \* n\_steps)
- **reuse** (bool) If the policy is reusable or not
- **obs** phs (TensorFlow Tensor, TensorFlow Tensor) a tuple containing an override for observation placeholder and the processed observation placeholder respectivly
- **dueling** (bool) if true double the output MLP to compute a baseline for action scores
- **\_kwargs** (dict) Extra keyword arguments for the nature CNN feature extraction

### **action\_ph**

tf.Tensor: placeholder for actions, shape (self.n\_batch, ) + self.ac\_space.shape.

### **initial\_state**

The initial state of the policy. For feedforward policies, None. For a recurrent policy, a NumPy array of shape (self.n\_env, ) + state\_shape.

## **is\_discrete**

bool: is action space discrete.

## **obs\_ph**

tf.Tensor: placeholder for observations, shape (self.n\_batch, ) + self.ob\_space.shape.

**proba\_step**(*obs*, *state=None*, *mask=None*)

Returns the action probability for a single step

### Parameters

- **obs** (np.ndarray float or int) The current observation of the environment
- **state** (np.ndarray float) The last states (used in recurrent policies)
- **mask** (np.ndarray float) The last masks (used in recurrent policies)

Returns (np.ndarray float) the action probability

### **processed\_obs**

tf.Tensor: processed observations, shape (self.n\_batch, ) + self.ob\_space.shape.

The form of processing depends on the type of the observation space, and the parameters whether scale is passed to the constructor; see observation input for more information.

**step**(*obs*, *state=None*, *mask=None*, *deterministic=True*)

Returns the q\_values for a single step

### Parameters

- **obs** (np.ndarray float or int) The current observation of the environment
- **state** (np.ndarray float) The last states (used in recurrent policies)
- **mask** (np.ndarray float) The last masks (used in recurrent policies)
- **deterministic** (bool) Whether or not to return deterministic actions.

Returns (np.ndarray int, np.ndarray float, np.ndarray float) actions, q\_values, states

<span id="page-94-0"></span>**class** stable\_baselines.deepq.**LnCnnPolicy**(*sess*, *ob\_space*, *ac\_space*, *n\_env*, *n\_steps*, *n\_batch*, *reuse=False*, *obs\_phs=None*, *dueling=True*, *\*\*\_kwargs*)

Policy object that implements DQN policy, using a CNN (the nature CNN), with layer normalisation

### Parameters

- **sess** (TensorFlow session) The current TensorFlow session
- **ob\_space** (Gym Space) The observation space of the environment
- **ac\_space** (Gym Space) The action space of the environment
- **n** env (int) The number of environments to run
- **n\_steps** (int) The number of steps to run for each environment
- **n\_batch** (int) The number of batch to run (n\_envs \* n\_steps)
- **reuse** (bool) If the policy is reusable or not
- **obs** phs (TensorFlow Tensor, TensorFlow Tensor) a tuple containing an override for observation placeholder and the processed observation placeholder respectivly
- **dueling** (bool) if true double the output MLP to compute a baseline for action scores
- **\_kwargs** (dict) Extra keyword arguments for the nature CNN feature extraction

### **action\_ph**

tf. Tensor: placeholder for actions, shape (self.n\_batch, ) + self.ac\_space.shape.

### **initial\_state**

The initial state of the policy. For feedforward policies, None. For a recurrent policy, a NumPy array of shape (self.n\_env, ) + state\_shape.

### **is\_discrete**

bool: is action space discrete.

### **obs\_ph**

tf.Tensor: placeholder for observations, shape (self.n\_batch, ) + self.ob\_space.shape.

```
proba_step(obs, state=None, mask=None)
```
Returns the action probability for a single step

Parameters

- **obs** (np.ndarray float or int) The current observation of the environment
- **state** (np.ndarray float) The last states (used in recurrent policies)
- **mask** (np.ndarray float) The last masks (used in recurrent policies)

Returns (np.ndarray float) the action probability

### **processed\_obs**

tf.Tensor: processed observations, shape (self.n\_batch, ) + self.ob\_space.shape.

The form of processing depends on the type of the observation space, and the parameters whether scale is passed to the constructor; see observation\_input for more information.

**step**(*obs*, *state=None*, *mask=None*, *deterministic=True*)

Returns the q\_values for a single step

## Parameters

- **obs** (np.ndarray float or int) The current observation of the environment
- **state** (np.ndarray float) The last states (used in recurrent policies)
- **mask** (np.ndarray float) The last masks (used in recurrent policies)
- **deterministic** (bool) Whether or not to return deterministic actions.

Returns (np.ndarray int, np.ndarray float, np.ndarray float) actions, q\_values, states

# **1.21.6 Custom Policy Network**

Similarly to the example given in the [examples](../guide/custom_policy.html) page. You can easily define a custom architecture for the policy network:

```
import gym
```

```
from stable_baselines.deepq.policies import FeedForwardPolicy
from stable_baselines.common.vec_env import DummyVecEnv
from stable_baselines import DQN
# Custom MLP policy of two layers of size 32 each
class CustomDQNPolicy(FeedForwardPolicy):
   def __init__(self, *args, **kwargs):
        super(CustomDQNPolicy, self).__init__(*args, **kwargs,
                                           layers=[32, 32],
                                           layer_norm=False,
                                           feature_extraction="mlp")
# Create and wrap the environment
env = gym.make('LunarLander-v2')
env = DummyVecEnv([lambda: env])
```
(continues on next page)

(continued from previous page)

```
model = DQN(CustomDQNPolicy, env, verbose=1)
# Train the agent
model.learn(total_timesteps=100000)
```
# **1.22 GAIL**

The [Generative Adversarial Imitation Learning \(GAIL\)](https://arxiv.org/abs/1606.03476) uses expert trajectories to recover a cost function and then learn a policy.

Learning a cost function from expert demonstrations is called Inverse Reinforcement Learning (IRL). The connection between GAIL and Generative Adversarial Networks (GANs) is that it uses a discriminator that tries to seperate expert trajectory from trajectories of the learned policy, which has the role of the generator here.

Note: GAIL requires *[OpenMPI](#page-7-0)*. If OpenMPI isn't enabled, then GAIL isn't imported into the *stable\_baselines* module.

# **1.22.1 Notes**

• Original paper: <https://arxiv.org/abs/1606.03476>

Warning: Images are not yet handled properly by the current implementation

# **1.22.2 If you want to train an imitation learning agent**

# **Step 1: Generate expert data**

You can either train a RL algorithm in a classic setting, use another controller (e.g. a PID controller) or human demonstrations.

We recommend you to take a look at *[pre-training](#page-37-0)* section or directly look at stable\_baselines/gail/ dataset/ folder to learn more about the expected format for the dataset.

Here is an example of training a Soft Actor-Critic model to generate expert trajectories for GAIL:

```
from stable_baselines import SAC
from stable_baselines.gail import generate_expert_traj
# Generate expert trajectories (train expert)
model = SAC('MlpPolicy', 'Pendulum-v0', verbose=1)
# Train for 60000 timesteps and record 10 trajectories
# all the data will be saved in 'expert_pendulum.npz' file
generate_expert_traj(model, 'expert_pendulum', n_timesteps=60000, n_episodes=10)
```
# **Step 2: Run GAIL**

In case you want to run Behavior Cloning (BC)

Use the .pretrain() method (cf guide).

### **Others**

Thanks to the open source:

- @openai/imitation
- @carpedm20/deep-rl-tensorflow

# **1.22.3 Can I use?**

- Recurrent policies:
- Multi processing:  $\checkmark$  (using MPI)
- Gym spaces:

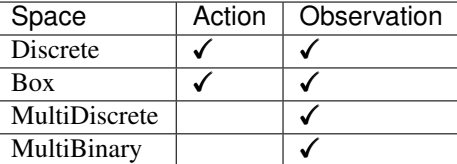

# **1.22.4 Example**

```
import gym
from stable_baselines import GAIL, SAC
from stable_baselines.gail import ExpertDataset, generate_expert_traj
# Generate expert trajectories (train expert)
model = SAC('MlpPolicy', 'Pendulum-v0', verbose=1)
generate_expert_traj(model, 'expert_pendulum', n_timesteps=100, n_episodes=10)
# Load the expert dataset
dataset = ExpertDataset(expert_path='expert_pendulum.npz', traj_limitation=10,
˓→verbose=1)
model = GAIL("MlpPolicy", 'Pendulum-v0', dataset, verbose=1)
# Note: in practice, you need to train for 1M steps to have a working policy
model.learn(total_timesteps=1000)
model.save("gail_pendulum")
del model # remove to demonstrate saving and loading
model = GAIL.load("gail_pendulum")
env = gym.make('Pendulum-v0')
obs = env{\text{.reset}}()while True:
 action, _states = model.predict(obs)
  obs, rewards, dones, info = env.step(action)
  env.render()
```
# **1.22.5 Parameters**

```
class stable_baselines.gail.GAIL(policy, env, expert_dataset=None, hid-
                                       den_size_adversary=100, adversary_entcoeff=0.001,
                                      g_step=3, d_step=1, d_stepsize=0.0003, verbose=0,
                                       _init_setup_model=True, **kwargs)
    Generative Adversarial Imitation Learning (GAIL)
```
Warning: Images are not yet handled properly by the current implementation

# **Parameters**

- **policy** (ActorCriticPolicy or str) The policy model to use (MlpPolicy, CnnPolicy, CnnLstmPolicy, ...)
- **env** (Gym environment or str) The environment to learn from (if registered in Gym, can be str)
- **expert\_dataset** (ExpertDataset) the dataset manager
- **gamma** (float) the discount value
- **timesteps\_per\_batch** (int) the number of timesteps to run per batch (horizon)
- **max**  $k1$  (float) the Kullback-Leibler loss threshold
- **cg\_iters** (int) the number of iterations for the conjugate gradient calculation
- **lam** (float) GAE factor
- **entcoeff** (float) the weight for the entropy loss
- **cg\_damping** (float) the compute gradient dampening factor
- **vf\_stepsize** (float) the value function stepsize
- **vf** iters (int) the value function's number iterations for learning
- **hidden\_size** ([int]) the hidden dimension for the MLP
- **g\_step** (int) number of steps to train policy in each epoch
- **d** step (int) number of steps to train discriminator in each epoch
- **d\_stepsize** (float) the reward giver stepsize
- **verbose** (int) the verbosity level: 0 none, 1 training information, 2 tensorflow debug
- **\_init\_setup\_model** (bool) Whether or not to build the network at the creation of the instance
- **full\_tensorboard\_log** (bool) enable additional logging when using tensorboard WARNING: this logging can take a lot of space quickly
- **action\_probability**(*observation*, *state=None*, *mask=None*, *actions=None*, *logp=False*) If actions is None, then get the model's action probability distribution from a given observation.

### Depending on the action space the output is:

- Discrete: probability for each possible action
- Box: mean and standard deviation of the action output

However if actions is not None, this function will return the probability that the given actions are taken with the given parameters (observation, state, ...) on this model. For discrete action spaces, it returns the probability mass; for continuous action spaces, the probability density. This is since the probability mass will always be zero in continuous spaces, see <http://blog.christianperone.com/2019/01/> for a good explanation

## Parameters

- **observation** (np.ndarray) the input observation
- **state** (np.ndarray) The last states (can be None, used in recurrent policies)
- **mask** (np.ndarray) The last masks (can be None, used in recurrent policies)
- **actions** (np.ndarray) (OPTIONAL) For calculating the likelihood that the given actions are chosen by the model for each of the given parameters. Must have the same number of actions and observations. (set to None to return the complete action probability distribution)
- **logp** (bool) (OPTIONAL) When specified with actions, returns probability in logspace. This has no effect if actions is None.

Returns (np.ndarray) the model's (log) action probability

### **get\_env**()

returns the current environment (can be None if not defined)

Returns (Gym Environment) The current environment

### **get\_parameter\_list**()

Get tensorflow Variables of model's parameters

This includes all variables necessary for continuing training (saving / loading).

Returns (list) List of tensorflow Variables

### **get\_parameters**()

Get current model parameters as dictionary of variable name -> ndarray.

Returns (OrderedDict) Dictionary of variable name -> ndarray of model's parameters.

**learn**(*total\_timesteps*, *callback=None*, *seed=None*, *log\_interval=100*, *tb\_log\_name='GAIL'*, *reset\_num\_timesteps=True*) Return a trained model.

### Parameters

- **total\_timesteps** (int) The total number of samples to train on
- **seed** (int) The initial seed for training, if None: keep current seed
- **callback** (function (dict, dict)) -> boolean function called at every steps with state of the algorithm. It takes the local and global variables. If it returns False, training is aborted.
- **log\_interval** (int) The number of timesteps before logging.
- **tb\_log\_name** (str) the name of the run for tensorboard log
- **reset\_num\_timesteps** (bool) whether or not to reset the current timestep number (used in logging)

Returns (BaseRLModel) the trained model

**classmethod load**(*load\_path*, *env=None*, *custom\_objects=None*, *\*\*kwargs*) Load the model from file

- **load path** (str or file-like) the saved parameter location
- **env** (Gym Envrionment) the new environment to run the loaded model on (can be None if you only need prediction from a trained model)
- **custom\_objects** (dict) Dictionary of objects to replace upon loading. If a variable is present in this dictionary as a key, it will not be deserialized and the corresponding item will be used instead. Similar to custom\_objects in *keras.models.load\_model*. Useful when you have an object in file that can not be deserialized.
- **kwargs** extra arguments to change the model when loading

# **load\_parameters**(*load\_path\_or\_dict*, *exact\_match=True*)

Load model parameters from a file or a dictionary

Dictionary keys should be tensorflow variable names, which can be obtained with  $qet\_parameters$ function. If exact match is True, dictionary should contain keys for all model's parameters, otherwise RunTimeError is raised. If False, only variables included in the dictionary will be updated.

This does not load agent's hyper-parameters.

Warning: This function does not update trainer/optimizer variables (e.g. momentum). As such training after using this function may lead to less-than-optimal results.

## Parameters

- **load\_path\_or\_dict** (str or file-like or dict) Save parameter location or dict of parameters as variable.name -> ndarrays to be loaded.
- **exact\_match** (bool) If True, expects load dictionary to contain keys for all variables in the model. If False, loads parameters only for variables mentioned in the dictionary. Defaults to True.

**predict**(*observation*, *state=None*, *mask=None*, *deterministic=False*) Get the model's action from an observation

### **Parameters**

- **observation** (np.ndarray) the input observation
- **state** (np.ndarray) The last states (can be None, used in recurrent policies)
- **mask** (np.ndarray) The last masks (can be None, used in recurrent policies)
- **deterministic** (bool) Whether or not to return deterministic actions.

Returns (np.ndarray, np.ndarray) the model's action and the next state (used in recurrent policies)

**pretrain**(*dataset*, *n\_epochs=10*, *learning\_rate=0.0001*, *adam\_epsilon=1e-08*, *val\_interval=None*) Pretrain a model using behavior cloning: supervised learning given an expert dataset.

NOTE: only Box and Discrete spaces are supported for now.

- **dataset** (ExpertDataset) Dataset manager
- **n\_epochs** (int) Number of iterations on the training set
- **learning\_rate** (float) Learning rate
- **adam\_epsilon** (float) the epsilon value for the adam optimizer

• **val\_interval** – (int) Report training and validation losses every n epochs. By default, every 10th of the maximum number of epochs.

Returns (BaseRLModel) the pretrained model

```
save(save_path, cloudpickle=False)
```
Save the current parameters to file

### Parameters

- **save\_path** (str or file-like) The save location
- **cloudpickle** (bool) Use older cloudpickle format instead of zip-archives.

### **set\_env**(*env*)

Checks the validity of the environment, and if it is coherent, set it as the current environment.

**Parameters <b>env** – (Gym Environment) The environment for learning a policy

### **setup\_model**()

Create all the functions and tensorflow graphs necessary to train the model

# **1.23 HER**

### [Hindsight Experience Replay \(HER\)](https://arxiv.org/abs/1707.01495)

HER is a method wrapper that works with Off policy methods (DQN, SAC, TD3 and DDPG for example).

Note: HER was re-implemented from scratch in Stable-Baselines compared to the original OpenAI baselines. If you want to reproduce results from the paper, please use the rl baselines zoo in order to have the correct hyperparameters and at least 8 MPI workers with DDPG.

**Warning:** HER requires the environment to inherits from gym. GoalEnv

Warning: you must pass an environment or wrap it with HERGoalEnvWrapper in order to use the predict method

# **1.23.1 Notes**

- Original paper: <https://arxiv.org/abs/1707.01495>
- OpenAI paper: [Plappert et al. \(2018\)](https://arxiv.org/abs/1802.09464)
- OpenAI blog post: <https://openai.com/blog/ingredients-for-robotics-research/>

# **1.23.2 Can I use?**

Please refer to the wrapped model (DQN, SAC, TD3 or DDPG) for that section.

# **1.23.3 Example**

```
from stable_baselines import HER, DQN, SAC, DDPG, TD3
from stable_baselines.her import GoalSelectionStrategy, HERGoalEnvWrapper
from stable_baselines.common.bit_flipping_env import BitFlippingEnv
model_class = DQN # works also with SAC, DDPG and TD3
env = BitFlippingEnv(N_BITS, continuous=model_class in [DDPG, SAC, TD3], max_steps=N_
\rightarrowBITS)
# Available strategies (cf paper): future, final, episode, random
goal_selection_strategy = 'future' # equivalent to GoalSelectionStrategy.FUTURE
# Wrap the model
model = HER('MlpPolicy', env, model_class, n_sampled_goal=4, goal_selection_
˓→strategy=goal_selection_strategy,
                                                verbose=1)
# Train the model
model.learn(1000)
model.save("./her_bit_env")
# WARNING: you must pass an env
# or wrap your environment with HERGoalEnvWrapper to use the predict method
model = HER.load('./her_bit_env', env=env)
obs = env.reset()
for in range(100):action, \_ = model.predict(obs)obs, reward, done, = = env.step(action)
    if done:
       obs = env.reset()
```
# **1.23.4 Parameters**

**class** stable\_baselines.her.**HER**(*policy*, *env*, *model\_class*, *n\_sampled\_goal=4*, *goal\_selection\_strategy='future'*, *\*args*, *\*\*kwargs*) Hindsight Experience Replay (HER) <https://arxiv.org/abs/1707.01495>

## Parameters

- **policy** (BasePolicy or str) The policy model to use (MlpPolicy, CnnPolicy, CnnLstm-Policy,  $\dots$ )
- **env** (Gym environment or str) The environment to learn from (if registered in Gym, can be str)
- **model\_class** (OffPolicyRLModel) The off policy RL model to apply Hindsight Experience Replay currently supported: DQN, DDPG, SAC
- **n\_sampled\_goal** (int)
- **goal\_selection\_strategy** (GoalSelectionStrategy or str)

**action\_probability**(*observation*, *state=None*, *mask=None*, *actions=None*, *logp=False*) If actions is None, then get the model's action probability distribution from a given observation.

### Depending on the action space the output is:

- Discrete: probability for each possible action
- Box: mean and standard deviation of the action output

However if actions is not None, this function will return the probability that the given actions are taken with the given parameters (observation, state, ...) on this model. For discrete action spaces, it returns the probability mass; for continuous action spaces, the probability density. This is since the probability mass will always be zero in continuous spaces, see <http://blog.christianperone.com/2019/01/> for a good explanation

# Parameters

- **observation** (np.ndarray) the input observation
- **state** (np.ndarray) The last states (can be None, used in recurrent policies)
- **mask** (np.ndarray) The last masks (can be None, used in recurrent policies)
- **actions** (np.ndarray) (OPTIONAL) For calculating the likelihood that the given actions are chosen by the model for each of the given parameters. Must have the same number of actions and observations. (set to None to return the complete action probability distribution)
- **logp** (bool) (OPTIONAL) When specified with actions, returns probability in logspace. This has no effect if actions is None.

Returns (np.ndarray) the model's (log) action probability

### **get\_env**()

returns the current environment (can be None if not defined)

Returns (Gym Environment) The current environment

### **get\_parameter\_list**()

Get tensorflow Variables of model's parameters

This includes all variables necessary for continuing training (saving / loading).

Returns (list) List of tensorflow Variables

**learn**(*total\_timesteps*, *callback=None*, *seed=None*, *log\_interval=100*, *tb\_log\_name='HER'*, *reset\_num\_timesteps=True*) Return a trained model.

### **Parameters**

- **total\_timesteps** (int) The total number of samples to train on
- **seed** (int) The initial seed for training, if None: keep current seed
- **callback** (function (dict, dict)) -> boolean function called at every steps with state of the algorithm. It takes the local and global variables. If it returns False, training is aborted.
- **log\_interval** (int) The number of timesteps before logging.
- **tb\_log\_name** (str) the name of the run for tensorboard log
- **reset\_num\_timesteps** (bool) whether or not to reset the current timestep number (used in logging)

Returns (BaseRLModel) the trained model

# **classmethod load**(*load\_path*, *env=None*, *custom\_objects=None*, *\*\*kwargs*)

Load the model from file

### Parameters

- **load\_path** (str or file-like) the saved parameter location
- **env** (Gym Envrionment) the new environment to run the loaded model on (can be None if you only need prediction from a trained model)
- **custom** objects (dict) Dictionary of objects to replace upon loading. If a variable is present in this dictionary as a key, it will not be deserialized and the corresponding item will be used instead. Similar to custom\_objects in *keras.models.load\_model*. Useful when you have an object in file that can not be deserialized.
- **kwargs** extra arguments to change the model when loading

**predict**(*observation*, *state=None*, *mask=None*, *deterministic=True*) Get the model's action from an observation

### Parameters

- **observation** (np.ndarray) the input observation
- **state** (np.ndarray) The last states (can be None, used in recurrent policies)
- **mask** (np.ndarray) The last masks (can be None, used in recurrent policies)
- **deterministic** (bool) Whether or not to return deterministic actions.
- Returns (np.ndarray, np.ndarray) the model's action and the next state (used in recurrent policies)

**save**(*save\_path*, *cloudpickle=False*) Save the current parameters to file

### Parameters

- **save\_path** (str or file-like) The save location
- **cloudpickle** (bool) Use older cloudpickle format instead of zip-archives.

#### **set\_env**(*env*)

Checks the validity of the environment, and if it is coherent, set it as the current environment.

**Parameters <b>env** – (Gym Environment) The environment for learning a policy

### **setup\_model**()

Create all the functions and tensorflow graphs necessary to train the model

# **1.23.5 Goal Selection Strategies**

```
class stable_baselines.her.GoalSelectionStrategy
```
The strategies for selecting new goals when creating artificial transitions.

# **1.23.6 Gaol Env Wrapper**

**class** stable\_baselines.her.**HERGoalEnvWrapper**(*env*)

A wrapper that allow to use dict observation space (coming from GoalEnv) with the RL algorithms. It assumes that all the spaces of the dict space are of the same type.

Parameters **env** – (gym.GoalEnv)

**convert\_dict\_to\_obs**(*obs\_dict*)

Parameters obs\_dict – (dict<np.ndarray>)

Returns (np.ndarray)

**convert\_obs\_to\_dict**(*observations*) Inverse operation of convert\_dict\_to\_obs

Parameters **observations** – (np.ndarray)

Returns (OrderedDict<np.ndarray>)

# **1.23.7 Replay Wrapper**

**class** stable\_baselines.her.**HindsightExperienceReplayWrapper**(*replay\_buffer*,

*n\_sampled\_goal*, *goal\_selection\_strategy*, *wrapped\_env*)

Wrapper around a replay buffer in order to use HER. This implementation is inspired by to the one found in [https://github.com/NervanaSystems/coach/.](https://github.com/NervanaSystems/coach/)

### **Parameters**

- **replay\_buffer** (ReplayBuffer)
- **n\_sampled\_goal** (int) The number of artificial transitions to generate for each actual transition
- **goal\_selection\_strategy** (GoalSelectionStrategy) The method that will be used to generate the goals for the artificial transitions.
- **wrapped\_env** (HERGoalEnvWrapper) the GoalEnv wrapped using HERGoalEnvWrapper, that enables to convert observation to dict, and vice versa

**add**(*obs\_t*, *action*, *reward*, *obs\_tp1*, *done*)

add a new transition to the buffer

# Parameters

- **obs\_t** (np.ndarray) the last observation
- **action** ([float]) the action
- **reward** (float) the reward of the transition
- **obs\_tp1** (np.ndarray) the new observation
- **done** (bool) is the episode done

```
can_sample(n_samples)
```
Check if n\_samples samples can be sampled from the buffer.

```
Parameters n_samples – (int)
```
Returns (bool)

# **1.24 PPO1**

The [Proximal Policy Optimization](https://arxiv.org/abs/1707.06347) algorithm combines ideas from A2C (having multiple workers) and TRPO (it uses a trust region to improve the actor).

The main idea is that after an update, the new policy should be not too far from the *old* policy. For that, ppo uses clipping to avoid too large update.

Note: PPO1 requires *[OpenMPI](#page-7-0)*. If OpenMPI isn't enabled, then PPO1 isn't imported into the *stable\_baselines* module.

Note: PPO1 uses MPI for multiprocessing unlike PPO2, which uses vectorized environments. PPO2 is the implementation OpenAI made for GPU.

# **1.24.1 Notes**

- Original paper: <https://arxiv.org/abs/1707.06347>
- Clear explanation of PPO on Arxiv Insights channel: <https://www.youtube.com/watch?v=5P7I-xPq8u8>
- OpenAI blog post: <https://blog.openai.com/openai-baselines-ppo/>
- mpirun -np 8 python -m stable\_baselines.ppo1.run\_atari runs the algorithm for 40M frames = 10M timesteps on an Atari game. See help  $(-h)$  for more options.
- python -m stable\_baselines.ppo1.run\_mujoco runs the algorithm for 1M frames on a Mujoco environment.
- Train mujoco 3d humanoid (with optimal-ish hyperparameters): mpirun -np 16 python -m stable\_baselines.ppo1.run\_humanoid --model-path=/path/to/model
- Render the 3d humanoid: python -m stable\_baselines.ppo1.run\_humanoid --play --model-path=/path/to/model

# **1.24.2 Can I use?**

- Recurrent policies:
- Multi processing:  $\checkmark$  (using MPI)
- Gym spaces:

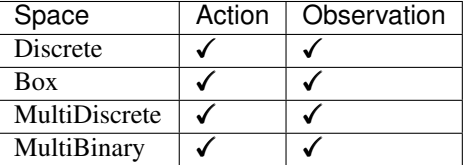

# **1.24.3 Example**

```
import gym
from stable_baselines.common.policies import MlpPolicy
from stable_baselines.common.vec_env import DummyVecEnv
from stable_baselines import PPO1
env = gym.make('CartPole-v1')
env = DummyVecEnv([lambda: env])
```
(continues on next page)

(continued from previous page)

```
model = PPO1(MlpPolicy, env, verbose=1)
model.learn(total_timesteps=25000)
model.save("ppo1_cartpole")
del model # remove to demonstrate saving and loading
model = PPO1.load("ppo1_cartpole")
obs = env.reset()
while True:
   action, _states = model.predict(obs)obs, rewards, dones, info = env.step(action)
    env.render()
```
# **1.24.4 Parameters**

```
class stable_baselines.ppo1.PPO1(policy, env, gamma=0.99, timesteps_per_actorbatch=256,
                                         clip_param=0.2, entcoeff=0.01, optim_epochs=4, op-
                                         tim_stepsize=0.001, optim_batchsize=64, lam=0.95,
                                         adam_epsilon=1e-05, schedule='linear', verbose=0,
                                         tensorboard_log=None, _init_setup_model=True, pol-
                                         icy_kwargs=None, full_tensorboard_log=False)
     Proximal Policy Optimization algorithm (MPI version). Paper: https://arxiv.org/abs/1707.06347
```
- **env** (Gym environment or str) The environment to learn from (if registered in Gym, can be str)
- **policy** (ActorCriticPolicy or str) The policy model to use (MlpPolicy, CnnPolicy, CnnL $stmPolicy, \ldots)$
- **timesteps** per actorbatch (int) timesteps per actor per update
- **clip\_param** (float) clipping parameter epsilon
- **entcoeff** (float) the entropy loss weight
- **optim** epochs (float) the optimizer's number of epochs
- **optim\_stepsize** (float) the optimizer's stepsize
- **optim\_batchsize** (int) the optimizer's the batch size
- **gamma** (float) discount factor
- **lam** (float) advantage estimation
- **adam** epsilon (float) the epsilon value for the adam optimizer
- **schedule** (str) The type of scheduler for the learning rate update ('linear', 'constant', 'double\_linear\_con', 'middle\_drop' or 'double\_middle\_drop')
- **verbose** (int) the verbosity level: 0 none, 1 training information, 2 tensorflow debug
- **tensorboard\_log** (str) the log location for tensorboard (if None, no logging)
- **\_init\_setup\_model** (bool) Whether or not to build the network at the creation of the instance
- **policy\_kwargs** (dict) additional arguments to be passed to the policy on creation
• **full tensorboard log** – (bool) enable additional logging when using tensorboard WARNING: this logging can take a lot of space quickly

**action\_probability**(*observation*, *state=None*, *mask=None*, *actions=None*, *logp=False*)

If actions is None, then get the model's action probability distribution from a given observation.

### Depending on the action space the output is:

- Discrete: probability for each possible action
- Box: mean and standard deviation of the action output

However if actions is not None, this function will return the probability that the given actions are taken with the given parameters (observation, state, ...) on this model. For discrete action spaces, it returns the probability mass; for continuous action spaces, the probability density. This is since the probability mass will always be zero in continuous spaces, see <http://blog.christianperone.com/2019/01/> for a good explanation

### Parameters

- **observation** (np.ndarray) the input observation
- **state** (np.ndarray) The last states (can be None, used in recurrent policies)
- **mask** (np.ndarray) The last masks (can be None, used in recurrent policies)
- **actions** (np.ndarray) (OPTIONAL) For calculating the likelihood that the given actions are chosen by the model for each of the given parameters. Must have the same number of actions and observations. (set to None to return the complete action probability distribution)
- **logp** (bool) (OPTIONAL) When specified with actions, returns probability in logspace. This has no effect if actions is None.

Returns (np.ndarray) the model's (log) action probability

### **get\_env**()

returns the current environment (can be None if not defined)

Returns (Gym Environment) The current environment

### **get\_parameter\_list**()

Get tensorflow Variables of model's parameters

This includes all variables necessary for continuing training (saving / loading).

Returns (list) List of tensorflow Variables

### **get\_parameters**()

Get current model parameters as dictionary of variable name -> ndarray.

Returns (OrderedDict) Dictionary of variable name -> ndarray of model's parameters.

**learn**(*total\_timesteps*, *callback=None*, *seed=None*, *log\_interval=100*, *tb\_log\_name='PPO1'*, *reset\_num\_timesteps=True*) Return a trained model.

- **total\_timesteps** (int) The total number of samples to train on
- **seed** (int) The initial seed for training, if None: keep current seed
- **callback** (function (dict, dict)) -> boolean function called at every steps with state of the algorithm. It takes the local and global variables. If it returns False, training is aborted.
- **log** interval (int) The number of timesteps before logging.
- **tb** log name (str) the name of the run for tensorboard log
- **reset\_num\_timesteps** (bool) whether or not to reset the current timestep number (used in logging)

Returns (BaseRLModel) the trained model

**classmethod load**(*load\_path*, *env=None*, *custom\_objects=None*, *\*\*kwargs*) Load the model from file

### Parameters

- **load\_path** (str or file-like) the saved parameter location
- **env** (Gym Envrionment) the new environment to run the loaded model on (can be None if you only need prediction from a trained model)
- **custom** objects (dict) Dictionary of objects to replace upon loading. If a variable is present in this dictionary as a key, it will not be deserialized and the corresponding item will be used instead. Similar to custom\_objects in *keras.models.load\_model*. Useful when you have an object in file that can not be deserialized.
- **kwargs** extra arguments to change the model when loading

## **load\_parameters**(*load\_path\_or\_dict*, *exact\_match=True*)

Load model parameters from a file or a dictionary

Dictionary keys should be tensorflow variable names, which can be obtained with get\_parameters function. If exact match is True, dictionary should contain keys for all model's parameters, otherwise RunTimeError is raised. If False, only variables included in the dictionary will be updated.

This does not load agent's hyper-parameters.

Warning: This function does not update trainer/optimizer variables (e.g. momentum). As such training after using this function may lead to less-than-optimal results.

### Parameters

- **load\_path\_or\_dict** (str or file-like or dict) Save parameter location or dict of parameters as variable.name -> ndarrays to be loaded.
- **exact\_match** (bool) If True, expects load dictionary to contain keys for all variables in the model. If False, loads parameters only for variables mentioned in the dictionary. Defaults to True.

**predict**(*observation*, *state=None*, *mask=None*, *deterministic=False*) Get the model's action from an observation

- **observation** (np.ndarray) the input observation
- **state** (np.ndarray) The last states (can be None, used in recurrent policies)
- **mask** (np.ndarray) The last masks (can be None, used in recurrent policies)
- **deterministic** (bool) Whether or not to return deterministic actions.
- Returns (np.ndarray, np.ndarray) the model's action and the next state (used in recurrent policies)

**pretrain**(*dataset*, *n\_epochs=10*, *learning\_rate=0.0001*, *adam\_epsilon=1e-08*, *val\_interval=None*) Pretrain a model using behavior cloning: supervised learning given an expert dataset.

NOTE: only Box and Discrete spaces are supported for now.

### Parameters

- **dataset** (ExpertDataset) Dataset manager
- **n\_epochs** (int) Number of iterations on the training set
- **learning\_rate** (float) Learning rate
- **adam\_epsilon** (float) the epsilon value for the adam optimizer
- **val\_interval** (int) Report training and validation losses every n epochs. By default, every 10th of the maximum number of epochs.

Returns (BaseRLModel) the pretrained model

**save**(*save\_path*, *cloudpickle=False*)

Save the current parameters to file

### **Parameters**

- **save\_path** (str or file-like) The save location
- **cloudpickle** (bool) Use older cloudpickle format instead of zip-archives.
- **set\_env**(*env*)

Checks the validity of the environment, and if it is coherent, set it as the current environment.

**Parameters <b>env** – (Gym Environment) The environment for learning a policy

## **setup\_model**()

Create all the functions and tensorflow graphs necessary to train the model

# **1.25 PPO2**

The [Proximal Policy Optimization](https://arxiv.org/abs/1707.06347) algorithm combines ideas from A2C (having multiple workers) and TRPO (it uses a trust region to improve the actor).

The main idea is that after an update, the new policy should be not too far form the old policy. For that, ppo uses clipping to avoid too large update.

Note: PPO2 is the implementation of OpenAI made for GPU. For multiprocessing, it uses vectorized environments compared to PPO1 which uses MPI.

Note: PPO2 contains several modifications from the original algorithm not documented by OpenAI: value function is also clipped and advantages are normalized.

## **1.25.1 Notes**

- Original paper: <https://arxiv.org/abs/1707.06347>
- Clear explanation of PPO on Arxiv Insights channel: <https://www.youtube.com/watch?v=5P7I-xPq8u8>
- OpenAI blog post: <https://blog.openai.com/openai-baselines-ppo/>
- **python -m stable\_baselines.ppo2.run\_atari** runs the algorithm for 40M frames = 10M timesteps on an Atari game. See help  $(-h)$  for more options.
- **python -m stable\_baselines.ppo2.run\_mujoco** runs the algorithm for 1M frames on a Mujoco environment.

## **1.25.2 Can I use?**

- Recurrent policies:  $\checkmark$
- Multi processing:  $\checkmark$
- Gym spaces:

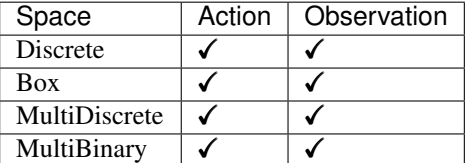

## **1.25.3 Example**

Train a PPO agent on *CartPole-v1* using 4 processes.

```
import gym
from stable_baselines.common.policies import MlpPolicy
from stable_baselines.common.vec_env import SubprocVecEnv
from stable_baselines import PPO2
# multiprocess environment
n cpu = 4
env = SubprocVecEnv([lambda: gym.make('CartPole-v1') for i in range(n_cpu)])
model = PPO2(MlpPolicy, env, verbose=1)
model.learn(total_timesteps=25000)
model.save("ppo2_cartpole")
del model # remove to demonstrate saving and loading
model = PPO2.load("ppo2_cartpole")
# Enjoy trained agent
obs = env.reset()
while True:
   action, _states = model.predict(obs)
   obs, rewards, dones, info = env.step(action)
   env.render()
```
## **1.25.4 Parameters**

**class** stable\_baselines.ppo2.**PPO2**(*policy*, *env*, *gamma=0.99*, *n\_steps=128*, *ent\_coef=0.01*, *learning\_rate=0.00025*, *vf\_coef=0.5*, *max\_grad\_norm=0.5*, *lam=0.95*, *nminibatches=4*, *noptepochs=4*, *cliprange=0.2*, *cliprange\_vf=None*, *verbose=0*, *tensorboard\_log=None*, *\_init\_setup\_model=True*, *policy\_kwargs=None*, *full\_tensorboard\_log=False*)

Proximal Policy Optimization algorithm (GPU version). Paper: <https://arxiv.org/abs/1707.06347>

## **Parameters**

- **policy** (ActorCriticPolicy or str) The policy model to use (MlpPolicy, CnnPolicy, CnnLstmPolicy, ...)
- **env** (Gym environment or str) The environment to learn from (if registered in Gym, can be str)
- **gamma** (float) Discount factor
- **n\_steps** (int) The number of steps to run for each environment per update (i.e. batch size is n\_steps  $*$  n\_env where n\_env is number of environment copies running in parallel)
- **ent**  $\c{coeff}$  (float) Entropy coefficient for the loss calculation
- **learning\_rate** (float or callable) The learning rate, it can be a function
- **vf\_coef** (float) Value function coefficient for the loss calculation
- **max\_grad\_norm** (float) The maximum value for the gradient clipping
- **lam** (float) Factor for trade-off of bias vs variance for Generalized Advantage Estimator
- **nminibatches** (int) Number of training minibatches per update. For recurrent policies, the number of environments run in parallel should be a multiple of nminibatches.
- **noptepochs** (int) Number of epoch when optimizing the surrogate
- **cliprange** (float or callable) Clipping parameter, it can be a function
- **cliprange\_vf** (float or callable) Clipping parameter for the value function, it can be a function. This is a parameter specific to the OpenAI implementation. If None is passed (default), then *cliprange* (that is used for the policy) will be used. IMPORTANT: this clipping depends on the reward scaling. To deactivate value function clipping (and recover the original PPO implementation), you have to pass a negative value (e.g. -1).
- **verbose** (int) the verbosity level: 0 none, 1 training information, 2 tensorflow debug
- **tensorboard\_log** (str) the log location for tensorboard (if None, no logging)
- **\_init\_setup\_model** (bool) Whether or not to build the network at the creation of the instance
- **policy\_kwargs** (dict) additional arguments to be passed to the policy on creation
- **full\_tensorboard\_log** (bool) enable additional logging when using tensorboard WARNING: this logging can take a lot of space quickly

**action\_probability**(*observation*, *state=None*, *mask=None*, *actions=None*, *logp=False*) If actions is None, then get the model's action probability distribution from a given observation.

## Depending on the action space the output is:

- Discrete: probability for each possible action
- Box: mean and standard deviation of the action output

However if actions is not None, this function will return the probability that the given actions are taken with the given parameters (observation, state, ...) on this model. For discrete action spaces, it returns the probability mass; for continuous action spaces, the probability density. This is since the probability mass will always be zero in continuous spaces, see <http://blog.christianperone.com/2019/01/> for a good explanation

## Parameters

- **observation** (np.ndarray) the input observation
- **state** (np.ndarray) The last states (can be None, used in recurrent policies)
- **mask** (np.ndarray) The last masks (can be None, used in recurrent policies)
- **actions** (np.ndarray) (OPTIONAL) For calculating the likelihood that the given actions are chosen by the model for each of the given parameters. Must have the same number of actions and observations. (set to None to return the complete action probability distribution)
- **logp** (bool) (OPTIONAL) When specified with actions, returns probability in logspace. This has no effect if actions is None.

Returns (np.ndarray) the model's (log) action probability

### **get\_env**()

returns the current environment (can be None if not defined)

Returns (Gym Environment) The current environment

### **get\_parameter\_list**()

Get tensorflow Variables of model's parameters

This includes all variables necessary for continuing training (saving / loading).

Returns (list) List of tensorflow Variables

### **get\_parameters**()

Get current model parameters as dictionary of variable name -> ndarray.

Returns (OrderedDict) Dictionary of variable name -> ndarray of model's parameters.

**learn**(*total\_timesteps*, *callback=None*, *seed=None*, *log\_interval=1*, *tb\_log\_name='PPO2'*, *reset\_num\_timesteps=True*) Return a trained model.

### Parameters

- **total\_timesteps** (int) The total number of samples to train on
- **seed** (int) The initial seed for training, if None: keep current seed
- **callback** (function (dict, dict)) -> boolean function called at every steps with state of the algorithm. It takes the local and global variables. If it returns False, training is aborted.
- **log\_interval** (int) The number of timesteps before logging.
- **tb\_log\_name** (str) the name of the run for tensorboard log
- **reset\_num\_timesteps** (bool) whether or not to reset the current timestep number (used in logging)

Returns (BaseRLModel) the trained model

**classmethod load**(*load\_path*, *env=None*, *custom\_objects=None*, *\*\*kwargs*) Load the model from file

- **load path** (str or file-like) the saved parameter location
- **env** (Gym Envrionment) the new environment to run the loaded model on (can be None if you only need prediction from a trained model)
- **custom\_objects** (dict) Dictionary of objects to replace upon loading. If a variable is present in this dictionary as a key, it will not be deserialized and the corresponding item will be used instead. Similar to custom\_objects in *keras.models.load\_model*. Useful when you have an object in file that can not be deserialized.
- **kwargs** extra arguments to change the model when loading

## **load\_parameters**(*load\_path\_or\_dict*, *exact\_match=True*)

Load model parameters from a file or a dictionary

Dictionary keys should be tensorflow variable names, which can be obtained with  $qet\_parameters$ function. If exact match is True, dictionary should contain keys for all model's parameters, otherwise RunTimeError is raised. If False, only variables included in the dictionary will be updated.

This does not load agent's hyper-parameters.

Warning: This function does not update trainer/optimizer variables (e.g. momentum). As such training after using this function may lead to less-than-optimal results.

## Parameters

- **load\_path\_or\_dict** (str or file-like or dict) Save parameter location or dict of parameters as variable.name -> ndarrays to be loaded.
- **exact\_match** (bool) If True, expects load dictionary to contain keys for all variables in the model. If False, loads parameters only for variables mentioned in the dictionary. Defaults to True.

**predict**(*observation*, *state=None*, *mask=None*, *deterministic=False*) Get the model's action from an observation

### **Parameters**

- **observation** (np.ndarray) the input observation
- **state** (np.ndarray) The last states (can be None, used in recurrent policies)
- **mask** (np.ndarray) The last masks (can be None, used in recurrent policies)
- **deterministic** (bool) Whether or not to return deterministic actions.

Returns (np.ndarray, np.ndarray) the model's action and the next state (used in recurrent policies)

**pretrain**(*dataset*, *n\_epochs=10*, *learning\_rate=0.0001*, *adam\_epsilon=1e-08*, *val\_interval=None*) Pretrain a model using behavior cloning: supervised learning given an expert dataset.

NOTE: only Box and Discrete spaces are supported for now.

- **dataset** (ExpertDataset) Dataset manager
- **n\_epochs** (int) Number of iterations on the training set
- **learning\_rate** (float) Learning rate
- **adam\_epsilon** (float) the epsilon value for the adam optimizer

• **val\_interval** – (int) Report training and validation losses every n epochs. By default, every 10th of the maximum number of epochs.

Returns (BaseRLModel) the pretrained model

```
save(save_path, cloudpickle=False)
```
Save the current parameters to file

### Parameters

- **save\_path** (str or file-like) The save location
- **cloudpickle** (bool) Use older cloudpickle format instead of zip-archives.

### **set\_env**(*env*)

Checks the validity of the environment, and if it is coherent, set it as the current environment.

**Parameters <b>env** – (Gym Environment) The environment for learning a policy

### **setup\_model**()

Create all the functions and tensorflow graphs necessary to train the model

# **1.26 SAC**

[Soft Actor Critic \(SAC\)](https://spinningup.openai.com/en/latest/algorithms/sac.html) Off-Policy Maximum Entropy Deep Reinforcement Learning with a Stochastic Actor.

SAC is the successor of [Soft Q-Learning SQL](https://arxiv.org/abs/1702.08165) and incorporates the double Q-learning trick from TD3. A key feature of SAC, and a major difference with common RL algorithms, is that it is trained to maximize a trade-off between expected return and entropy, a measure of randomness in the policy.

Warning: The SAC model does not support stable\_baselines.common.policies because it uses double q-values and value estimation, as a result it must use its own policy models (see *[SAC Policies](#page-120-0)*).

## **Available Policies**

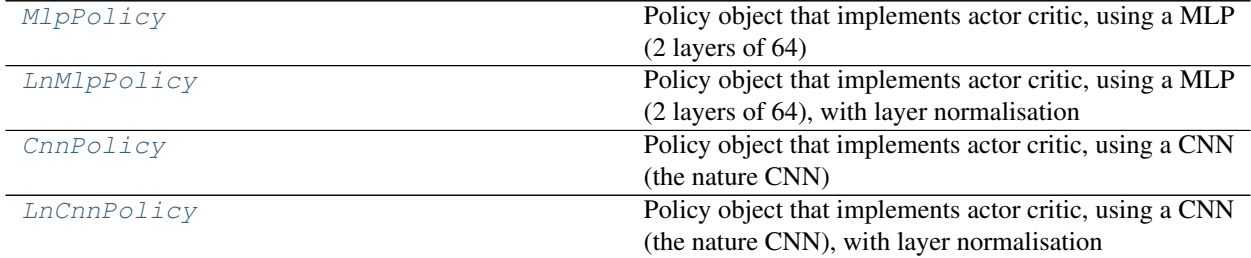

## **1.26.1 Notes**

- Original paper: <https://arxiv.org/abs/1801.01290>
- OpenAI Spinning Guide for SAC: <https://spinningup.openai.com/en/latest/algorithms/sac.html>
- Original Implementation: <https://github.com/haarnoja/sac>
- Blog post on using SAC with real robots: <https://bair.berkeley.edu/blog/2018/12/14/sac/>

Note: In our implementation, we use an entropy coefficient (as in OpenAI Spinning or Facebook Horizon), which is the equivalent to the inverse of reward scale in the original SAC paper. The main reason is that it avoids having too high errors when updating the Q functions.

Note: The default policies for SAC differ a bit from others MlpPolicy: it uses ReLU instead of tanh activation, to match the original paper

## **1.26.2 Can I use?**

- Recurrent policies:
- Multi processing:
- Gym spaces:

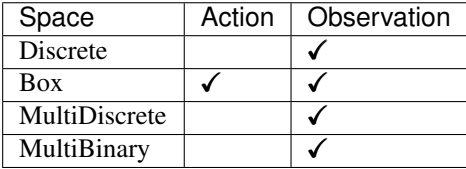

## **1.26.3 Example**

```
import gym
import numpy as np
from stable_baselines.sac.policies import MlpPolicy
from stable_baselines.common.vec_env import DummyVecEnv
from stable_baselines import SAC
env = gym.make('Pendulum-v0')
env = DummyVecEnv([lambda: env])
model = SAC(MlpPolicy, env, verbose=1)
model.learn(total_timesteps=50000, log_interval=10)
model.save("sac_pendulum")
del model # remove to demonstrate saving and loading
model = SAC.load("sac_pendulum")
obs = env.reset()
while True:
   action, _states = model.predict(obs)
   obs, rewards, dones, info = env.step(action)
   env.render()
```
## **1.26.4 Parameters**

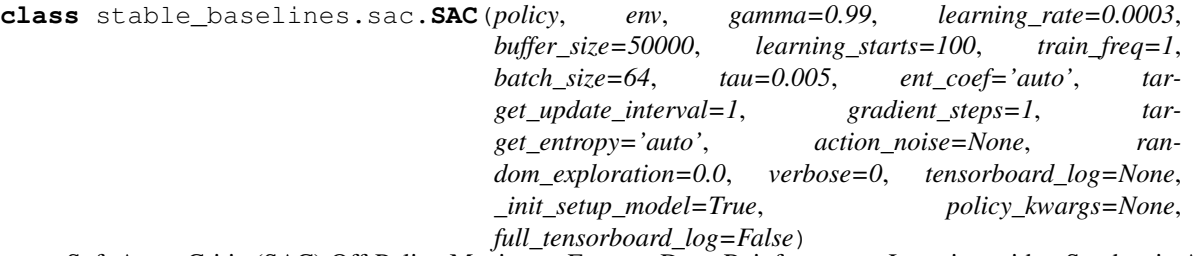

Soft Actor-Critic (SAC) Off-Policy Maximum Entropy Deep Reinforcement Learning with a Stochastic Actor, This implementation borrows code from original implementation [\(https://github.com/haarnoja/sac\)](https://github.com/haarnoja/sac) from OpenAI Spinning Up [\(https://github.com/openai/spinningup\)](https://github.com/openai/spinningup) and from the Softlearning repo [\(https://github.com/](https://github.com/rail-berkeley/softlearning/) [rail-berkeley/softlearning/\)](https://github.com/rail-berkeley/softlearning/) Paper: <https://arxiv.org/abs/1801.01290> Introduction to SAC: [https://spinningup.](https://spinningup.openai.com/en/latest/algorithms/sac.html) [openai.com/en/latest/algorithms/sac.html](https://spinningup.openai.com/en/latest/algorithms/sac.html)

- **policy** (SACPolicy or str) The policy model to use (MlpPolicy, CnnPolicy, LnMlpPol $icv, \ldots$ )
- **env** (Gym environment or str) The environment to learn from (if registered in Gym, can be str)
- **gamma** (float) the discount factor
- **learning\_rate** (float or callable) learning rate for adam optimizer, the same learning rate will be used for all networks (Q-Values, Actor and Value function) it can be a function of the current progress (from 1 to 0)
- **buffer\_size** (int) size of the replay buffer
- **batch\_size** (int) Minibatch size for each gradient update
- **tau** (float) the soft update coefficient ("polyak update", between 0 and 1)
- **ent** coef (str or float) Entropy regularization coefficient. (Equivalent to inverse of reward scale in the original SAC paper.) Controlling exploration/exploitation trade-off. Set it to 'auto' to learn it automatically (and 'auto\_0.1' for using 0.1 as initial value)
- **train\_freq** (int) Update the model every *train\_freq* steps.
- **learning starts** (int) how many steps of the model to collect transitions for before learning starts
- **target\_update\_interval** (int) update the target network every *target\_network\_update\_freq* steps.
- **gradient\_steps** (int) How many gradient update after each step
- **target\_entropy** (str or float) target entropy when learning ent\_coef (ent\_coef = 'auto')
- **action\_noise** (ActionNoise) the action noise type (None by default), this can help for hard exploration problem. Cf DDPG for the different action noise type.
- **random\_exploration** (float) Probability of taking a random action (as in an epsilongreedy strategy) This is not needed for SAC normally but can help exploring when using HER + SAC. This hack was present in the original OpenAI Baselines repo (DDPG + HER)
- **verbose** (int) the verbosity level: 0 none, 1 training information, 2 tensorflow debug
- **tensorboard\_log** (str) the log location for tensorboard (if None, no logging)
- **init** setup model (bool) Whether or not to build the network at the creation of the instance
- **policy\_kwargs** (dict) additional arguments to be passed to the policy on creation
- **full\_tensorboard\_log** (bool) enable additional logging when using tensorboard Note: this has no effect on SAC logging for now

**action\_probability**(*observation*, *state=None*, *mask=None*, *actions=None*, *logp=False*) If actions is None, then get the model's action probability distribution from a given observation.

### Depending on the action space the output is:

- Discrete: probability for each possible action
- Box: mean and standard deviation of the action output

However if actions is not None, this function will return the probability that the given actions are taken with the given parameters (observation, state, ...) on this model. For discrete action spaces, it returns the probability mass; for continuous action spaces, the probability density. This is since the probability mass will always be zero in continuous spaces, see <http://blog.christianperone.com/2019/01/> for a good explanation

### Parameters

- **observation** (np.ndarray) the input observation
- **state** (np.ndarray) The last states (can be None, used in recurrent policies)
- **mask** (np.ndarray) The last masks (can be None, used in recurrent policies)
- **actions** (np.ndarray) (OPTIONAL) For calculating the likelihood that the given actions are chosen by the model for each of the given parameters. Must have the same number of actions and observations. (set to None to return the complete action probability distribution)
- **logp** (bool) (OPTIONAL) When specified with actions, returns probability in logspace. This has no effect if actions is None.

Returns (np.ndarray) the model's (log) action probability

### **get\_env**()

returns the current environment (can be None if not defined)

Returns (Gym Environment) The current environment

### **get\_parameter\_list**()

Get tensorflow Variables of model's parameters

This includes all variables necessary for continuing training (saving / loading).

Returns (list) List of tensorflow Variables

### **get\_parameters**()

Get current model parameters as dictionary of variable name -> ndarray.

Returns (OrderedDict) Dictionary of variable name -> ndarray of model's parameters.

**learn**(*total\_timesteps*, *callback=None*, *seed=None*, *log\_interval=4*, *tb\_log\_name='SAC'*, *reset\_num\_timesteps=True*, *replay\_wrapper=None*) Return a trained model.

- **total\_timesteps** (int) The total number of samples to train on
- **seed** (int) The initial seed for training, if None: keep current seed
- **callback** (function (dict, dict)) -> boolean function called at every steps with state of the algorithm. It takes the local and global variables. If it returns False, training is aborted.
- **log** interval (int) The number of timesteps before logging.
- **tb\_log\_name** (str) the name of the run for tensorboard log
- **reset num timesteps** (bool) whether or not to reset the current timestep number (used in logging)

Returns (BaseRLModel) the trained model

**classmethod load**(*load\_path*, *env=None*, *custom\_objects=None*, *\*\*kwargs*)

Load the model from file

## **Parameters**

- **load path** (str or file-like) the saved parameter location
- **env** (Gym Envrionment) the new environment to run the loaded model on (can be None if you only need prediction from a trained model)
- **custom** objects (dict) Dictionary of objects to replace upon loading. If a variable is present in this dictionary as a key, it will not be deserialized and the corresponding item will be used instead. Similar to custom\_objects in *keras.models.load\_model*. Useful when you have an object in file that can not be deserialized.
- **kwargs** extra arguments to change the model when loading

# **load\_parameters**(*load\_path\_or\_dict*, *exact\_match=True*)

Load model parameters from a file or a dictionary

Dictionary keys should be tensorflow variable names, which can be obtained with get\_parameters function. If exact\_match is True, dictionary should contain keys for all model's parameters, otherwise RunTimeError is raised. If False, only variables included in the dictionary will be updated.

This does not load agent's hyper-parameters.

Warning: This function does not update trainer/optimizer variables (e.g. momentum). As such training after using this function may lead to less-than-optimal results.

### Parameters

- **load\_path\_or\_dict** (str or file-like or dict) Save parameter location or dict of parameters as variable.name -> ndarrays to be loaded.
- **exact\_match** (bool) If True, expects load dictionary to contain keys for all variables in the model. If False, loads parameters only for variables mentioned in the dictionary. Defaults to True.

**predict**(*observation*, *state=None*, *mask=None*, *deterministic=True*)

Get the model's action from an observation

- **observation** (np.ndarray) the input observation
- **state** (np.ndarray) The last states (can be None, used in recurrent policies)
- **mask** (np.ndarray) The last masks (can be None, used in recurrent policies)
- **deterministic** (bool) Whether or not to return deterministic actions.
- Returns (np.ndarray, np.ndarray) the model's action and the next state (used in recurrent policies)
- **pretrain**(*dataset*, *n\_epochs=10*, *learning\_rate=0.0001*, *adam\_epsilon=1e-08*, *val\_interval=None*) Pretrain a model using behavior cloning: supervised learning given an expert dataset.

NOTE: only Box and Discrete spaces are supported for now.

### **Parameters**

- **dataset** (ExpertDataset) Dataset manager
- **n\_epochs** (int) Number of iterations on the training set
- **learning\_rate** (float) Learning rate
- **adam\_epsilon** (float) the epsilon value for the adam optimizer
- **val\_interval** (int) Report training and validation losses every n epochs. By default, every 10th of the maximum number of epochs.

Returns (BaseRLModel) the pretrained model

## **save**(*save\_path*, *cloudpickle=False*)

Save the current parameters to file

### Parameters

- **save\_path** (str or file-like) The save location
- **cloudpickle** (bool) Use older cloudpickle format instead of zip-archives.

### **set\_env**(*env*)

Checks the validity of the environment, and if it is coherent, set it as the current environment.

**Parameters <b>env** – (Gym Environment) The environment for learning a policy

### **setup\_model**()

Create all the functions and tensorflow graphs necessary to train the model

## <span id="page-120-0"></span>**1.26.5 SAC Policies**

<span id="page-120-1"></span>**class** stable\_baselines.sac.**MlpPolicy**(*sess*, *ob\_space*, *ac\_space*, *n\_env=1*, *n\_steps=1*, *n\_batch=None*, *reuse=False*, *\*\*\_kwargs*)

Policy object that implements actor critic, using a MLP (2 layers of 64)

### **Parameters**

- **sess** (TensorFlow session) The current TensorFlow session
- **ob\_space** (Gym Space) The observation space of the environment
- **ac\_space** (Gym Space) The action space of the environment
- **n\_env** (int) The number of environments to run
- **n\_steps** (int) The number of steps to run for each environment
- **n\_batch** (int) The number of batch to run (n\_envs \* n\_steps)
- **reuse** (bool) If the policy is reusable or not
- **\_kwargs** (dict) Extra keyword arguments for the nature CNN feature extraction

### **action\_ph**

tf.Tensor: placeholder for actions, shape (self.n\_batch, ) + self.ac\_space.shape.

### **initial\_state**

The initial state of the policy. For feedforward policies, None. For a recurrent policy, a NumPy array of shape (self.n\_env, ) + state\_shape.

## **is\_discrete**

bool: is action space discrete.

**make\_actor**(*obs=None*, *reuse=False*, *scope='pi'*)

Creates an actor object

## Parameters

- **obs** (TensorFlow Tensor) The observation placeholder (can be None for default placeholder)
- **reuse** (bool) whether or not to resue parameters
- **scope** (str) the scope name of the actor

Returns (TensorFlow Tensor) the output tensor

**make\_critics**(*obs=None*, *action=None*, *reuse=False*, *scope='values\_fn'*, *create\_vf=True*, *create\_qf=True*)

Creates the two Q-Values approximator along with the Value function

### Parameters

- **obs** (TensorFlow Tensor) The observation placeholder (can be None for default placeholder)
- **action** (TensorFlow Tensor) The action placeholder
- **reuse** (bool) whether or not to resue parameters
- **scope** (str) the scope name
- **create\_vf** (bool) Whether to create Value fn or not
- **create\_qf** (bool) Whether to create Q-Values fn or not

Returns ([tf.Tensor]) Mean, action and log probability

#### **obs\_ph**

tf.Tensor: placeholder for observations, shape (self.n\_batch, ) + self.ob\_space.shape.

### **proba\_step**(*obs*, *state=None*, *mask=None*)

Returns the action probability params (mean, std) for a single step

### Parameters

- **obs** ([float] or [int]) The current observation of the environment
- **state** ([float]) The last states (used in recurrent policies)
- **mask** ([float]) The last masks (used in recurrent policies)

Returns ([float], [float])

### **processed\_obs**

tf.Tensor: processed observations, shape (self.n\_batch, ) + self.ob\_space.shape.

The form of processing depends on the type of the observation space, and the parameters whether scale is passed to the constructor; see observation\_input for more information.

**step**(*obs*, *state=None*, *mask=None*, *deterministic=False*) Returns the policy for a single step

- **obs** ([float] or [int]) The current observation of the environment
- **state** ([float]) The last states (used in recurrent policies)
- **mask** ([float]) The last masks (used in recurrent policies)
- **deterministic** (bool) Whether or not to return deterministic actions.

### Returns ([float]) actions

<span id="page-122-0"></span>**class** stable\_baselines.sac.**LnMlpPolicy**(*sess*, *ob\_space*, *ac\_space*, *n\_env=1*, *n\_steps=1*, *n\_batch=None*, *reuse=False*, *\*\*\_kwargs*)

Policy object that implements actor critic, using a MLP (2 layers of 64), with layer normalisation

### Parameters

- **sess** (TensorFlow session) The current TensorFlow session
- **ob\_space** (Gym Space) The observation space of the environment
- **ac\_space** (Gym Space) The action space of the environment
- **n** env (int) The number of environments to run
- **n\_steps** (int) The number of steps to run for each environment
- **n** batch (int) The number of batch to run (n\_envs  $*$  n\_steps)
- **reuse** (bool) If the policy is reusable or not
- **\_kwargs** (dict) Extra keyword arguments for the nature CNN feature extraction

### **action\_ph**

tf.Tensor: placeholder for actions, shape (self.n\_batch, ) + self.ac\_space.shape.

## **initial\_state**

The initial state of the policy. For feedforward policies, None. For a recurrent policy, a NumPy array of shape (self.n\_env, ) + state\_shape.

## **is\_discrete**

bool: is action space discrete.

## **make\_actor**(*obs=None*, *reuse=False*, *scope='pi'*)

Creates an actor object

### Parameters

- **obs** (TensorFlow Tensor) The observation placeholder (can be None for default placeholder)
- **reuse** (bool) whether or not to resue parameters
- **scope** (str) the scope name of the actor

Returns (TensorFlow Tensor) the output tensor

**make\_critics**(*obs=None*, *action=None*, *reuse=False*, *scope='values\_fn'*, *create\_vf=True*, *create\_qf=True*)

Creates the two Q-Values approximator along with the Value function

- **obs** (TensorFlow Tensor) The observation placeholder (can be None for default placeholder)
- **action** (TensorFlow Tensor) The action placeholder
- **reuse** (bool) whether or not to resue parameters
- **scope** (str) the scope name
- **create\_vf** (bool) Whether to create Value fn or not
- **create\_qf** (bool) Whether to create Q-Values fn or not

Returns ([tf.Tensor]) Mean, action and log probability

#### **obs\_ph**

tf.Tensor: placeholder for observations, shape (self.n\_batch, ) + self.ob\_space.shape.

### **proba\_step**(*obs*, *state=None*, *mask=None*)

Returns the action probability params (mean, std) for a single step

#### Parameters

- **obs** ([float] or [int]) The current observation of the environment
- **state** ([float]) The last states (used in recurrent policies)
- **mask** ([float]) The last masks (used in recurrent policies)

Returns ([float], [float])

### **processed\_obs**

tf.Tensor: processed observations, shape (self.n\_batch, ) + self.ob\_space.shape.

The form of processing depends on the type of the observation space, and the parameters whether scale is passed to the constructor; see observation\_input for more information.

```
step(obs, state=None, mask=None, deterministic=False)
     Returns the policy for a single step
```
#### Parameters

- **obs** ([float] or [int]) The current observation of the environment
- **state** ([float]) The last states (used in recurrent policies)
- **mask** ([float]) The last masks (used in recurrent policies)
- **deterministic** (bool) Whether or not to return deterministic actions.

Returns ([float]) actions

```
class stable_baselines.sac.CnnPolicy(sess, ob_space, ac_space, n_env=1, n_steps=1,
                                           n_batch=None, reuse=False, **_kwargs)
```
Policy object that implements actor critic, using a CNN (the nature CNN)

### **Parameters**

- **sess** (TensorFlow session) The current TensorFlow session
- **ob\_space** (Gym Space) The observation space of the environment
- **ac** space (Gym Space) The action space of the environment
- **n\_env** (int) The number of environments to run
- **n\_steps** (int) The number of steps to run for each environment
- **n\_batch** (int) The number of batch to run (n\_envs \* n\_steps)
- **reuse** (bool) If the policy is reusable or not
- **\_kwargs** (dict) Extra keyword arguments for the nature CNN feature extraction

### **action\_ph**

tf.Tensor: placeholder for actions, shape (self.n\_batch, ) + self.ac\_space.shape.

### **initial\_state**

The initial state of the policy. For feedforward policies, None. For a recurrent policy, a NumPy array of shape (self.n\_env, ) + state\_shape.

## **is\_discrete**

bool: is action space discrete.

**make\_actor**(*obs=None*, *reuse=False*, *scope='pi'*)

Creates an actor object

## Parameters

- **obs** (TensorFlow Tensor) The observation placeholder (can be None for default placeholder)
- **reuse** (bool) whether or not to resue parameters
- **scope** (str) the scope name of the actor

Returns (TensorFlow Tensor) the output tensor

**make\_critics**(*obs=None*, *action=None*, *reuse=False*, *scope='values\_fn'*, *create\_vf=True*, *create\_qf=True*)

Creates the two Q-Values approximator along with the Value function

### Parameters

- **obs** (TensorFlow Tensor) The observation placeholder (can be None for default placeholder)
- **action** (TensorFlow Tensor) The action placeholder
- **reuse** (bool) whether or not to resue parameters
- **scope** (str) the scope name
- **create\_vf** (bool) Whether to create Value fn or not
- **create\_qf** (bool) Whether to create Q-Values fn or not

Returns ([tf.Tensor]) Mean, action and log probability

### **obs\_ph**

tf.Tensor: placeholder for observations, shape (self.n\_batch, ) + self.ob\_space.shape.

### **proba\_step**(*obs*, *state=None*, *mask=None*)

Returns the action probability params (mean, std) for a single step

### Parameters

- **obs** ([float] or [int]) The current observation of the environment
- **state** ([float]) The last states (used in recurrent policies)
- **mask** ([float]) The last masks (used in recurrent policies)

Returns ([float], [float])

### **processed\_obs**

tf.Tensor: processed observations, shape (self.n\_batch, ) + self.ob\_space.shape.

The form of processing depends on the type of the observation space, and the parameters whether scale is passed to the constructor; see observation\_input for more information.

**step**(*obs*, *state=None*, *mask=None*, *deterministic=False*) Returns the policy for a single step

- **obs** ([float] or [int]) The current observation of the environment
- **state** ([float]) The last states (used in recurrent policies)
- **mask** ([float]) The last masks (used in recurrent policies)
- **deterministic** (bool) Whether or not to return deterministic actions.

### Returns ([float]) actions

<span id="page-125-0"></span>**class** stable\_baselines.sac.**LnCnnPolicy**(*sess*, *ob\_space*, *ac\_space*, *n\_env=1*, *n\_steps=1*, *n\_batch=None*, *reuse=False*, *\*\*\_kwargs*)

Policy object that implements actor critic, using a CNN (the nature CNN), with layer normalisation

### Parameters

- **sess** (TensorFlow session) The current TensorFlow session
- **ob\_space** (Gym Space) The observation space of the environment
- **ac\_space** (Gym Space) The action space of the environment
- **n** env (int) The number of environments to run
- **n\_steps** (int) The number of steps to run for each environment
- **n** batch (int) The number of batch to run (n\_envs  $*$  n\_steps)
- **reuse** (bool) If the policy is reusable or not
- **\_kwargs** (dict) Extra keyword arguments for the nature CNN feature extraction

### **action\_ph**

tf.Tensor: placeholder for actions, shape (self.n\_batch, ) + self.ac\_space.shape.

### **initial\_state**

The initial state of the policy. For feedforward policies, None. For a recurrent policy, a NumPy array of shape (self.n\_env, ) + state\_shape.

## **is\_discrete**

bool: is action space discrete.

### **make\_actor**(*obs=None*, *reuse=False*, *scope='pi'*)

Creates an actor object

### Parameters

- **obs** (TensorFlow Tensor) The observation placeholder (can be None for default placeholder)
- **reuse** (bool) whether or not to resue parameters
- **scope** (str) the scope name of the actor

Returns (TensorFlow Tensor) the output tensor

**make\_critics**(*obs=None*, *action=None*, *reuse=False*, *scope='values\_fn'*, *create\_vf=True*, *create\_qf=True*)

Creates the two Q-Values approximator along with the Value function

- **obs** (TensorFlow Tensor) The observation placeholder (can be None for default placeholder)
- **action** (TensorFlow Tensor) The action placeholder
- **reuse** (bool) whether or not to resue parameters
- **scope** (str) the scope name
- **create\_vf** (bool) Whether to create Value fn or not
- **create\_qf** (bool) Whether to create Q-Values fn or not

Returns ([tf.Tensor]) Mean, action and log probability

#### **obs\_ph**

tf.Tensor: placeholder for observations, shape (self.n\_batch, ) + self.ob\_space.shape.

**proba\_step**(*obs*, *state=None*, *mask=None*)

Returns the action probability params (mean, std) for a single step

#### Parameters

- **obs** ([float] or [int]) The current observation of the environment
- **state** ([float]) The last states (used in recurrent policies)
- **mask** ([float]) The last masks (used in recurrent policies)

Returns ([float], [float])

## **processed\_obs**

tf.Tensor: processed observations, shape (self.n\_batch, ) + self.ob\_space.shape.

The form of processing depends on the type of the observation space, and the parameters whether scale is passed to the constructor; see observation\_input for more information.

```
step(obs, state=None, mask=None, deterministic=False)
     Returns the policy for a single step
```
#### Parameters

- **obs** ([float] or [int]) The current observation of the environment
- **state** ([float]) The last states (used in recurrent policies)
- **mask** ([float]) The last masks (used in recurrent policies)
- **deterministic** (bool) Whether or not to return deterministic actions.

Returns ([float]) actions

## **1.26.6 Custom Policy Network**

Similarly to the example given in the [examples](../guide/custom_policy.html) page. You can easily define a custom architecture for the policy network:

```
import gym
from stable_baselines.sac.policies import FeedForwardPolicy
from stable_baselines.common.vec_env import DummyVecEnv
from stable_baselines import SAC
# Custom MLP policy of three layers of size 128 each
class CustomSACPolicy(FeedForwardPolicy):
   def init (self, *args, **kwargs):
        super(CustomSACPolicy, self).__init__(*args, **kwargs,
                                           layers=[128, 128, 128],
                                           layer_norm=False,
                                           feature_extraction="mlp")
```
(continues on next page)

(continued from previous page)

```
# Create and wrap the environment
env = gym.make('Pendulum-v0')
env = DummyVecEnv([lambda: env])
model = SAC(CustomSACPolicy, env, verbose=1)
# Train the agent
model.learn(total_timesteps=100000)
```
# **1.27 TD3**

[Twin Delayed DDPG \(TD3\)](https://spinningup.openai.com/en/latest/algorithms/td3.html) Addressing Function Approximation Error in Actor-Critic Methods.

TD3 is a direct successor of DDPG and improves it using three major tricks: clipped double Q-Learning, delayed policy update and target policy smoothing. We recommend reading [OpenAI Spinning guide on TD3](https://spinningup.openai.com/en/latest/algorithms/td3.html) to learn more about those.

Warning: The TD3 model does not support stable\_baselines.common.policies because it uses double q-values estimation, as a result it must use its own policy models (see *[TD3 Policies](#page-132-0)*).

## **Available Policies**

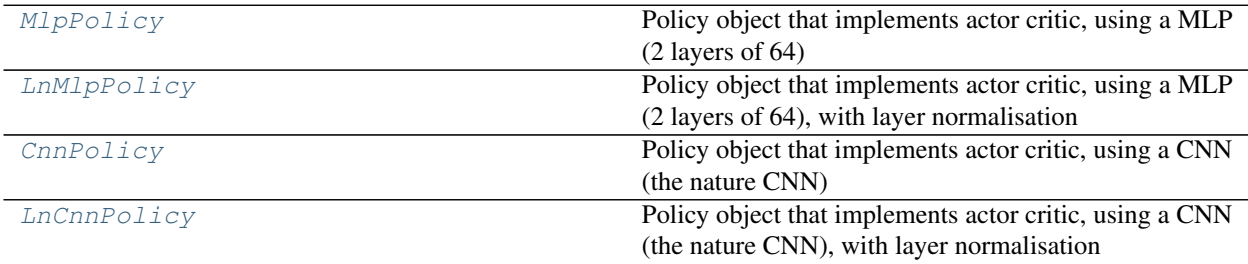

## **1.27.1 Notes**

- Original paper: <https://arxiv.org/pdf/1802.09477.pdf>
- OpenAI Spinning Guide for TD3: <https://spinningup.openai.com/en/latest/algorithms/td3.html>
- Original Implementation: <https://github.com/sfujim/TD3>

Note: The default policies for TD3 differ a bit from others MlpPolicy: it uses ReLU instead of tanh activation, to match the original paper

## **1.27.2 Can I use?**

- Recurrent policies:
- Multi processing:

• Gym spaces:

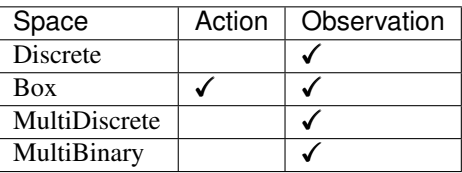

## **1.27.3 Example**

```
import gym
import numpy as np
from stable_baselines import TD3
from stable_baselines.td3.policies import MlpPolicy
from stable_baselines.common.vec_env import DummyVecEnv
from stable_baselines.ddpg.noise import NormalActionNoise,
˓→OrnsteinUhlenbeckActionNoise
env = gym.make('Pendulum-v0')
env = DummyVecEnv([lambda: env])
# The noise objects for TD3
n actions = env.action_space.shape[-1]action_noise = NormalActionNoise(mean=np.zeros(n_actions), sigma=0.1 * np.ones(n_
˓→actions))
model = TD3(MlpPolicy, env, action_noise=action_noise, verbose=1)
model.learn(total_timesteps=50000, log_interval=10)
model.save("td3_pendulum")
del model # remove to demonstrate saving and loading
model = TD3.load("td3_pendulum")
obs = env.reset()
while True:
   action, states = model.predict(obs)obs, rewards, dones, info = env.step(action)
   env.render()
```
## **1.27.4 Parameters**

```
class stable_baselines.td3.TD3(policy, env, gamma=0.99, learning_rate=0.0003,
                                      buffer_size=50000, learning_starts=100, train_freq=100,
                                      gradient_steps=100, batch_size=128, tau=0.005, pol-
                                      icy_delay=2, action_noise=None, target_policy_noise=0.2,
                                      target_noise_clip=0.5, random_exploration=0.0, ver-
                                      bose=0, tensorboard_log=None, _init_setup_model=True,
                                      policy_kwargs=None, full_tensorboard_log=False)
     Twin Delayed DDPG (TD3) Addressing Function Approximation Error in Actor-Critic Methods.
```
Original implementation: <https://github.com/sfujim/TD3> Paper: <https://arxiv.org/pdf/1802.09477.pdf> Introduction to TD3: <https://spinningup.openai.com/en/latest/algorithms/td3.html>

## Parameters

- **policy** (TD3Policy or str) The policy model to use (MlpPolicy, CnnPolicy, LnMlpPol $icy, \ldots)$
- **env** (Gym environment or str) The environment to learn from (if registered in Gym, can be str)
- **gamma** (float) the discount factor
- **learning\_rate** (float or callable) learning rate for adam optimizer, the same learning rate will be used for all networks (Q-Values and Actor networks) it can be a function of the current progress (from 1 to 0)
- **buffer\_size** (int) size of the replay buffer
- **batch\_size** (int) Minibatch size for each gradient update
- **tau** (float) the soft update coefficient ("polyak update" of the target networks, between 0 and 1)
- **policy** delay (int) Policy and target networks will only be updated once every policy\_delay steps per training steps. The Q values will be updated policy\_delay more often (update every training step).
- **action\_noise** (ActionNoise) the action noise type. Cf DDPG for the different action noise type.
- **target policy noise** (float) Standard deviation of gaussian noise added to target policy (smoothing noise)
- **target\_noise\_clip** (float) Limit for absolute value of target policy smoothing noise.
- **train\_freq** (int) Update the model every *train\_freq* steps.
- **learning\_starts** (int) how many steps of the model to collect transitions for before learning starts
- **gradient\_steps** (int) How many gradient update after each step
- **random** exploration (float) Probability of taking a random action (as in an epsilongreedy strategy) This is not needed for TD3 normally but can help exploring when using HER + TD3. This hack was present in the original OpenAI Baselines repo (DDPG + HER)
- **verbose** (int) the verbosity level: 0 none, 1 training information, 2 tensorflow debug
- **tensorboard\_log** (str) the log location for tensorboard (if None, no logging)
- **\_init\_setup\_model** (bool) Whether or not to build the network at the creation of the instance
- **policy** kwargs (dict) additional arguments to be passed to the policy on creation
- **full\_tensorboard\_log** (bool) enable additional logging when using tensorboard Note: this has no effect on TD3 logging for now

### **action\_probability**(*observation*, *state=None*, *mask=None*, *actions=None*, *logp=False*)

If actions is None, then get the model's action probability distribution from a given observation.

### Depending on the action space the output is:

- Discrete: probability for each possible action
- Box: mean and standard deviation of the action output

However if actions is not None, this function will return the probability that the given actions are taken with the given parameters (observation, state, ...) on this model. For discrete action spaces, it returns the probability mass; for continuous action spaces, the probability density. This is since the probability mass will always be zero in continuous spaces, see <http://blog.christianperone.com/2019/01/> for a good explanation

## Parameters

- **observation** (np.ndarray) the input observation
- **state** (np.ndarray) The last states (can be None, used in recurrent policies)
- **mask** (np.ndarray) The last masks (can be None, used in recurrent policies)
- **actions** (np.ndarray) (OPTIONAL) For calculating the likelihood that the given actions are chosen by the model for each of the given parameters. Must have the same number of actions and observations. (set to None to return the complete action probability distribution)
- **logp** (bool) (OPTIONAL) When specified with actions, returns probability in logspace. This has no effect if actions is None.

Returns (np.ndarray) the model's (log) action probability

### **get\_env**()

returns the current environment (can be None if not defined)

Returns (Gym Environment) The current environment

### **get\_parameter\_list**()

Get tensorflow Variables of model's parameters

This includes all variables necessary for continuing training (saving / loading).

Returns (list) List of tensorflow Variables

#### **get\_parameters**()

Get current model parameters as dictionary of variable name -> ndarray.

Returns (OrderedDict) Dictionary of variable name -> ndarray of model's parameters.

**learn**(*total\_timesteps*, *callback=None*, *seed=None*, *log\_interval=4*, *tb\_log\_name='TD3'*, *reset\_num\_timesteps=True*, *replay\_wrapper=None*) Return a trained model.

## Parameters

- **total\_timesteps** (int) The total number of samples to train on
- **seed** (int) The initial seed for training, if None: keep current seed
- **callback** (function (dict, dict)) -> boolean function called at every steps with state of the algorithm. It takes the local and global variables. If it returns False, training is aborted.
- **log\_interval** (int) The number of timesteps before logging.
- **tb\_log\_name** (str) the name of the run for tensorboard log
- **reset\_num\_timesteps** (bool) whether or not to reset the current timestep number (used in logging)

Returns (BaseRLModel) the trained model

**classmethod load**(*load\_path*, *env=None*, *custom\_objects=None*, *\*\*kwargs*) Load the model from file

- **load path** (str or file-like) the saved parameter location
- **env** (Gym Envrionment) the new environment to run the loaded model on (can be None if you only need prediction from a trained model)
- **custom\_objects** (dict) Dictionary of objects to replace upon loading. If a variable is present in this dictionary as a key, it will not be deserialized and the corresponding item will be used instead. Similar to custom\_objects in *keras.models.load\_model*. Useful when you have an object in file that can not be deserialized.
- **kwargs** extra arguments to change the model when loading

## **load\_parameters**(*load\_path\_or\_dict*, *exact\_match=True*)

Load model parameters from a file or a dictionary

Dictionary keys should be tensorflow variable names, which can be obtained with  $qet\_parameters$ function. If exact match is True, dictionary should contain keys for all model's parameters, otherwise RunTimeError is raised. If False, only variables included in the dictionary will be updated.

This does not load agent's hyper-parameters.

Warning: This function does not update trainer/optimizer variables (e.g. momentum). As such training after using this function may lead to less-than-optimal results.

### Parameters

- **load\_path\_or\_dict** (str or file-like or dict) Save parameter location or dict of parameters as variable.name -> ndarrays to be loaded.
- **exact\_match** (bool) If True, expects load dictionary to contain keys for all variables in the model. If False, loads parameters only for variables mentioned in the dictionary. Defaults to True.

**predict**(*observation*, *state=None*, *mask=None*, *deterministic=True*) Get the model's action from an observation

#### **Parameters**

- **observation** (np.ndarray) the input observation
- **state** (np.ndarray) The last states (can be None, used in recurrent policies)
- **mask** (np.ndarray) The last masks (can be None, used in recurrent policies)
- **deterministic** (bool) Whether or not to return deterministic actions.

Returns (np.ndarray, np.ndarray) the model's action and the next state (used in recurrent policies)

**pretrain**(*dataset*, *n\_epochs=10*, *learning\_rate=0.0001*, *adam\_epsilon=1e-08*, *val\_interval=None*) Pretrain a model using behavior cloning: supervised learning given an expert dataset.

NOTE: only Box and Discrete spaces are supported for now.

- **dataset** (ExpertDataset) Dataset manager
- **n\_epochs** (int) Number of iterations on the training set
- **learning\_rate** (float) Learning rate
- **adam\_epsilon** (float) the epsilon value for the adam optimizer

• **val** interval – (int) Report training and validation losses every n epochs. By default, every 10th of the maximum number of epochs.

Returns (BaseRLModel) the pretrained model

```
save(save_path, cloudpickle=False)
```
Save the current parameters to file

### Parameters

- **save\_path** (str or file-like) The save location
- **cloudpickle** (bool) Use older cloudpickle format instead of zip-archives.

### **set\_env**(*env*)

Checks the validity of the environment, and if it is coherent, set it as the current environment.

**Parameters <b>env** – (Gym Environment) The environment for learning a policy

## **setup\_model**()

Create all the functions and tensorflow graphs necessary to train the model

## <span id="page-132-0"></span>**1.27.5 TD3 Policies**

```
class stable_baselines.td3.MlpPolicy(sess, ob_space, ac_space, n_env=1, n_steps=1,
                                           n_batch=None, reuse=False, **_kwargs)
```
Policy object that implements actor critic, using a MLP (2 layers of 64)

## Parameters

- **sess** (TensorFlow session) The current TensorFlow session
- **ob\_space** (Gym Space) The observation space of the environment
- **ac\_space** (Gym Space) The action space of the environment
- **n\_env** (int) The number of environments to run
- **n\_steps** (int) The number of steps to run for each environment
- **n** batch (int) The number of batch to run (n\_envs \* n\_steps)
- **reuse** (bool) If the policy is reusable or not
- **\_kwargs** (dict) Extra keyword arguments for the nature CNN feature extraction

### **action\_ph**

tf. Tensor: placeholder for actions, shape (self.n\_batch, ) + self.ac\_space.shape.

### **initial\_state**

The initial state of the policy. For feedforward policies, None. For a recurrent policy, a NumPy array of shape (self.n\_env, ) + state\_shape.

### **is\_discrete**

bool: is action space discrete.

```
make_actor(obs=None, reuse=False, scope='pi')
```
Creates an actor object

- **obs** (TensorFlow Tensor) The observation placeholder (can be None for default placeholder)
- **reuse** (bool) whether or not to resue parameters
- **scope** (str) the scope name of the actor
- Returns (TensorFlow Tensor) the output tensor
- **make\_critics**(*obs=None*, *action=None*, *reuse=False*, *scope='values\_fn'*) Creates the two Q-Values approximator

### Parameters

- **obs** (TensorFlow Tensor) The observation placeholder (can be None for default placeholder)
- **action** (TensorFlow Tensor) The action placeholder
- **reuse** (bool) whether or not to resue parameters
- **scope** (str) the scope name

Returns ([tf.Tensor]) Mean, action and log probability

## **obs\_ph**

tf.Tensor: placeholder for observations, shape (self.n\_batch, ) + self.ob\_space.shape.

**proba\_step**(*obs*, *state=None*, *mask=None*) Returns the policy for a single step

Parameters

- **obs** ([float] or [int]) The current observation of the environment
- **state** ([float]) The last states (used in recurrent policies)
- **mask** ([float]) The last masks (used in recurrent policies)

Returns ([float]) actions

### **processed\_obs**

tf.Tensor: processed observations, shape (self.n\_batch, ) + self.ob\_space.shape.

The form of processing depends on the type of the observation space, and the parameters whether scale is passed to the constructor; see observation\_input for more information.

### **step**(*obs*, *state=None*, *mask=None*)

Returns the policy for a single step

### Parameters

- **obs** ([float] or [int]) The current observation of the environment
- **state** ([float]) The last states (used in recurrent policies)
- **mask** ([float]) The last masks (used in recurrent policies)

### Returns ([float]) actions

<span id="page-133-0"></span>**class** stable\_baselines.td3.**LnMlpPolicy**(*sess*, *ob\_space*, *ac\_space*, *n\_env=1*, *n\_steps=1*,

*n\_batch=None*, *reuse=False*, *\*\*\_kwargs*)

Policy object that implements actor critic, using a MLP (2 layers of 64), with layer normalisation

- **sess** (TensorFlow session) The current TensorFlow session
- **ob** space (Gym Space) The observation space of the environment
- **ac\_space** (Gym Space) The action space of the environment
- **n\_env** (int) The number of environments to run
- **n** steps (int) The number of steps to run for each environment
- **n\_batch** (int) The number of batch to run (n\_envs \* n\_steps)
- **reuse** (bool) If the policy is reusable or not
- **\_kwargs** (dict) Extra keyword arguments for the nature CNN feature extraction

### **action\_ph**

tf.Tensor: placeholder for actions, shape (self.n\_batch, ) + self.ac\_space.shape.

### **initial\_state**

The initial state of the policy. For feedforward policies, None. For a recurrent policy, a NumPy array of shape (self.n\_env, ) + state\_shape.

### **is\_discrete**

bool: is action space discrete.

**make\_actor**(*obs=None*, *reuse=False*, *scope='pi'*)

Creates an actor object

### Parameters

- **obs** (TensorFlow Tensor) The observation placeholder (can be None for default placeholder)
- **reuse** (bool) whether or not to resue parameters
- **scope** (str) the scope name of the actor

Returns (TensorFlow Tensor) the output tensor

**make\_critics**(*obs=None*, *action=None*, *reuse=False*, *scope='values\_fn'*) Creates the two Q-Values approximator

#### Parameters

- **obs** (TensorFlow Tensor) The observation placeholder (can be None for default placeholder)
- **action** (TensorFlow Tensor) The action placeholder
- **reuse** (bool) whether or not to resue parameters
- **scope** (str) the scope name

Returns ([tf.Tensor]) Mean, action and log probability

### **obs\_ph**

tf.Tensor: placeholder for observations, shape (self.n\_batch, ) + self.ob\_space.shape.

### **proba\_step**(*obs*, *state=None*, *mask=None*)

Returns the policy for a single step

### Parameters

- **obs** ([float] or [int]) The current observation of the environment
- **state** ([float]) The last states (used in recurrent policies)
- **mask** ([float]) The last masks (used in recurrent policies)

Returns ([float]) actions

## **processed\_obs**

tf.Tensor: processed observations, shape (self.n\_batch, ) + self.ob\_space.shape.

The form of processing depends on the type of the observation space, and the parameters whether scale is passed to the constructor; see observation input for more information.

**step**(*obs*, *state=None*, *mask=None*)

Returns the policy for a single step

### Parameters

- **obs** ([float] or [int]) The current observation of the environment
- **state** ([float]) The last states (used in recurrent policies)
- **mask** ([float]) The last masks (used in recurrent policies)

### Returns ([float]) actions

```
class stable_baselines.td3.CnnPolicy(sess, ob_space, ac_space, n_env=1, n_steps=1,
                                           n_batch=None, reuse=False, **_kwargs)
```
Policy object that implements actor critic, using a CNN (the nature CNN)

### **Parameters**

- **sess** (TensorFlow session) The current TensorFlow session
- **ob** space (Gym Space) The observation space of the environment
- **ac\_space** (Gym Space) The action space of the environment
- **n** env (int) The number of environments to run
- **n\_steps** (int) The number of steps to run for each environment
- **n** batch (int) The number of batch to run (n\_envs  $*$  n\_steps)
- **reuse** (bool) If the policy is reusable or not
- **\_kwargs** (dict) Extra keyword arguments for the nature CNN feature extraction

### **action\_ph**

tf.Tensor: placeholder for actions, shape (self.n\_batch, ) + self.ac\_space.shape.

### **initial\_state**

The initial state of the policy. For feedforward policies, None. For a recurrent policy, a NumPy array of shape (self.n\_env, ) + state\_shape.

### **is\_discrete**

bool: is action space discrete.

```
make_actor(obs=None, reuse=False, scope='pi')
```
Creates an actor object

## Parameters

- **obs** (TensorFlow Tensor) The observation placeholder (can be None for default placeholder)
- **reuse** (bool) whether or not to resue parameters
- **scope** (str) the scope name of the actor

### Returns (TensorFlow Tensor) the output tensor

```
make_critics(obs=None, action=None, reuse=False, scope='values_fn')
     Creates the two Q-Values approximator
```
- **obs** (TensorFlow Tensor) The observation placeholder (can be None for default placeholder)
- **action** (TensorFlow Tensor) The action placeholder
- **reuse** (bool) whether or not to resue parameters
- **scope** (str) the scope name
- Returns ([tf.Tensor]) Mean, action and log probability

### **obs\_ph**

tf.Tensor: placeholder for observations, shape (self.n\_batch, ) + self.ob\_space.shape.

**proba\_step**(*obs*, *state=None*, *mask=None*)

Returns the policy for a single step

### Parameters

- **obs** ([float] or [int]) The current observation of the environment
- **state** ([float]) The last states (used in recurrent policies)
- **mask** ([float]) The last masks (used in recurrent policies)

Returns ([float]) actions

## **processed\_obs**

tf.Tensor: processed observations, shape (self.n\_batch, ) + self.ob\_space.shape.

The form of processing depends on the type of the observation space, and the parameters whether scale is passed to the constructor; see observation\_input for more information.

### **step**(*obs*, *state=None*, *mask=None*)

Returns the policy for a single step

### Parameters

- **obs** ([float] or [int]) The current observation of the environment
- **state** ([float]) The last states (used in recurrent policies)
- **mask** ([float]) The last masks (used in recurrent policies)

### Returns ([float]) actions

<span id="page-136-0"></span>**class** stable\_baselines.td3.**LnCnnPolicy**(*sess*, *ob\_space*, *ac\_space*, *n\_env=1*, *n\_steps=1*,

*n\_batch=None*, *reuse=False*, *\*\*\_kwargs*)

Policy object that implements actor critic, using a CNN (the nature CNN), with layer normalisation

- **sess** (TensorFlow session) The current TensorFlow session
- **ob\_space** (Gym Space) The observation space of the environment
- **ac\_space** (Gym Space) The action space of the environment
- **n\_env** (int) The number of environments to run
- **n\_steps** (int) The number of steps to run for each environment
- **n** batch (int) The number of batch to run (n\_envs \* n\_steps)
- **reuse** (bool) If the policy is reusable or not
- **\_kwargs** (dict) Extra keyword arguments for the nature CNN feature extraction

### **action\_ph**

tf.Tensor: placeholder for actions, shape (self.n\_batch, ) + self.ac\_space.shape.

## **initial\_state**

The initial state of the policy. For feedforward policies, None. For a recurrent policy, a NumPy array of shape (self.n\_env, ) + state\_shape.

## **is\_discrete**

bool: is action space discrete.

**make\_actor**(*obs=None*, *reuse=False*, *scope='pi'*)

Creates an actor object

### Parameters

- **obs** (TensorFlow Tensor) The observation placeholder (can be None for default placeholder)
- **reuse** (bool) whether or not to resue parameters
- **scope** (str) the scope name of the actor

Returns (TensorFlow Tensor) the output tensor

**make\_critics**(*obs=None*, *action=None*, *reuse=False*, *scope='values\_fn'*)

Creates the two Q-Values approximator

### Parameters

- **obs** (TensorFlow Tensor) The observation placeholder (can be None for default placeholder)
- **action** (TensorFlow Tensor) The action placeholder
- **reuse** (bool) whether or not to resue parameters
- **scope** (str) the scope name

Returns ([tf.Tensor]) Mean, action and log probability

### **obs\_ph**

tf.Tensor: placeholder for observations, shape (self.n\_batch, ) + self.ob\_space.shape.

**proba\_step**(*obs*, *state=None*, *mask=None*)

Returns the policy for a single step

### Parameters

- **obs** ([float] or [int]) The current observation of the environment
- **state** ([float]) The last states (used in recurrent policies)
- **mask** ([float]) The last masks (used in recurrent policies)

Returns ([float]) actions

### **processed\_obs**

tf.Tensor: processed observations, shape (self.n\_batch, ) + self.ob\_space.shape.

The form of processing depends on the type of the observation space, and the parameters whether scale is passed to the constructor; see observation\_input for more information.

```
step(obs, state=None, mask=None)
```
Returns the policy for a single step

- **obs** ([float] or [int]) The current observation of the environment
- **state** ([float]) The last states (used in recurrent policies)
- **mask** ([float]) The last masks (used in recurrent policies)

Returns ([float]) actions

## **1.27.6 Custom Policy Network**

Similarly to the example given in the [examples](../guide/custom_policy.html) page. You can easily define a custom architecture for the policy network:

```
import gym
import numpy as np
from stable_baselines import TD3
from stable_baselines.td3.policies import FeedForwardPolicy
from stable_baselines.common.vec_env import DummyVecEnv
from stable_baselines.ddpg.noise import NormalActionNoise,
˓→OrnsteinUhlenbeckActionNoise
# Custom MLP policy with two layers
class CustomTD3Policy(FeedForwardPolicy):
   def __init__(self, *args, **kwargs):
       super(CustomTD3Policy, self).__init__(*args, **kwargs,
                                           layers=[400, 300],
                                           layer_norm=False,
                                           feature_extraction="mlp")
# Create and wrap the environment
env = gym.make('Pendulum-v0')
env = DummyVecEnv([lambda: env])
# The noise objects for TD3
n actions = env.action space.shape[-1]action noise = NormalActionNoise(mean=np.zeros(n actions), sigma=0.1 * np.ones(n
˓→actions))
model = TD3(CustomTD3Policy, env, action_noise=action_noise, verbose=1)
# Train the agent
model.learn(total_timesteps=80000)
```
# **1.28 TRPO**

[Trust Region Policy Optimization \(TRPO\)](https://arxiv.org/abs/1502.05477) is an iterative approach for optimizing policies with guaranteed monotonic improvement.

Note: TRPO requires *[OpenMPI](#page-7-0)*. If OpenMPI isn't enabled, then TRPO isn't imported into the *stable\_baselines* module.

## **1.28.1 Notes**

- Original paper: <https://arxiv.org/abs/1502.05477>
- OpenAI blog post: <https://blog.openai.com/openai-baselines-ppo/>
- mpirun -np 16 python -m stable\_baselines.trpo\_mpi.run\_atari runs the algorithm for 40M frames = 10M timesteps on an Atari game. See help  $(-h)$  for more options.
- python -m stable\_baselines.trpo\_mpi.run\_mujoco runs the algorithm for 1M timesteps on a Mujoco environment.

## **1.28.2 Can I use?**

- Recurrent policies:
- Multi processing:  $\checkmark$  (using MPI)
- Gym spaces:

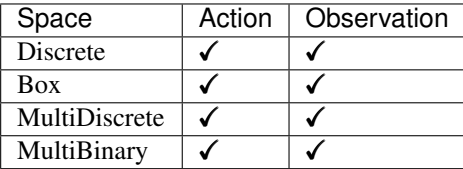

## **1.28.3 Example**

```
import gym
from stable_baselines.common.policies import MlpPolicy
from stable_baselines.common.vec_env import DummyVecEnv
from stable_baselines import TRPO
env = gym.make('CartPole-v1')
env = DummyVecEnv([lambda: env])
model = TRPO(MlpPolicy, env, verbose=1)
model.learn(total_timesteps=25000)
model.save("trpo_cartpole")
del model # remove to demonstrate saving and loading
model = TRPO.load("trpo_cartpole")
obs = env.reset()
while True:
   action, _states = model.predict(obs)
   obs, rewards, dones, info = env.step(action)
   env.render()
```
## **1.28.4 Parameters**

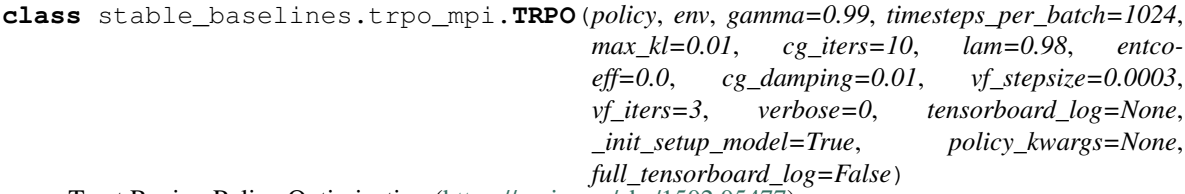

Trust Region Policy Optimization [\(https://arxiv.org/abs/1502.05477\)](https://arxiv.org/abs/1502.05477)

## **Parameters**

- **policy** (ActorCriticPolicy or str) The policy model to use (MlpPolicy, CnnPolicy, CnnLstmPolicy, . . . )
- **env** (Gym environment or str) The environment to learn from (if registered in Gym, can be str)
- **gamma** (float) the discount value
- **timesteps\_per\_batch** (int) the number of timesteps to run per batch (horizon)
- **max**  $k1$  (float) the Kullback-Leibler loss threshold
- **cg\_iters** (int) the number of iterations for the conjugate gradient calculation
- **lam** (float) GAE factor
- **entcoeff** (float) the weight for the entropy loss
- **cg\_damping** (float) the compute gradient dampening factor
- **vf** stepsize (float) the value function stepsize
- **vf\_iters** (int) the value function's number iterations for learning
- **verbose** (int) the verbosity level: 0 none, 1 training information, 2 tensorflow debug
- **tensorboard\_log** (str) the log location for tensorboard (if None, no logging)
- **\_init\_setup\_model** (bool) Whether or not to build the network at the creation of the instance
- **policy\_kwargs** (dict) additional arguments to be passed to the policy on creation
- **full tensorboard log** (bool) enable additional logging when using tensorboard WARNING: this logging can take a lot of space quickly

**action\_probability**(*observation*, *state=None*, *mask=None*, *actions=None*, *logp=False*)

If actions is None, then get the model's action probability distribution from a given observation.

## Depending on the action space the output is:

- Discrete: probability for each possible action
- Box: mean and standard deviation of the action output

However if actions is not None, this function will return the probability that the given actions are taken with the given parameters (observation, state, ...) on this model. For discrete action spaces, it returns the probability mass; for continuous action spaces, the probability density. This is since the probability mass will always be zero in continuous spaces, see <http://blog.christianperone.com/2019/01/> for a good explanation

## Parameters

• **observation** – (np.ndarray) the input observation

- **state** (np.ndarray) The last states (can be None, used in recurrent policies)
- **mask** (np.ndarray) The last masks (can be None, used in recurrent policies)
- **actions** (np.ndarray) (OPTIONAL) For calculating the likelihood that the given actions are chosen by the model for each of the given parameters. Must have the same number of actions and observations. (set to None to return the complete action probability distribution)
- **logp** (bool) (OPTIONAL) When specified with actions, returns probability in logspace. This has no effect if actions is None.

Returns (np.ndarray) the model's (log) action probability

### **get\_env**()

returns the current environment (can be None if not defined)

Returns (Gym Environment) The current environment

## **get\_parameter\_list**()

Get tensorflow Variables of model's parameters

This includes all variables necessary for continuing training (saving / loading).

Returns (list) List of tensorflow Variables

### **get\_parameters**()

Get current model parameters as dictionary of variable name -> ndarray.

Returns (OrderedDict) Dictionary of variable name -> ndarray of model's parameters.

**learn**(*total\_timesteps*, *callback=None*, *seed=None*, *log\_interval=100*, *tb\_log\_name='TRPO'*, *reset\_num\_timesteps=True*) Return a trained model.

#### Parameters

- **total\_timesteps** (int) The total number of samples to train on
- **seed** (int) The initial seed for training, if None: keep current seed
- **callback** (function (dict, dict)) -> boolean function called at every steps with state of the algorithm. It takes the local and global variables. If it returns False, training is aborted.
- **log\_interval** (int) The number of timesteps before logging.
- **tb** log name (str) the name of the run for tensorboard log
- **reset\_num\_timesteps** (bool) whether or not to reset the current timestep number (used in logging)

Returns (BaseRLModel) the trained model

**classmethod load**(*load\_path*, *env=None*, *custom\_objects=None*, *\*\*kwargs*) Load the model from file

- **load\_path** (str or file-like) the saved parameter location
- **env** (Gym Envrionment) the new environment to run the loaded model on (can be None if you only need prediction from a trained model)
- **custom\_objects** (dict) Dictionary of objects to replace upon loading. If a variable is present in this dictionary as a key, it will not be deserialized and the corresponding item will be used instead. Similar to custom\_objects in *keras.models.load\_model*. Useful when you have an object in file that can not be deserialized.

• **kwargs** – extra arguments to change the model when loading

## **load\_parameters**(*load\_path\_or\_dict*, *exact\_match=True*)

Load model parameters from a file or a dictionary

Dictionary keys should be tensorflow variable names, which can be obtained with get\_parameters function. If exact match is True, dictionary should contain keys for all model's parameters, otherwise RunTimeError is raised. If False, only variables included in the dictionary will be updated.

This does not load agent's hyper-parameters.

**Warning:** This function does not update trainer/optimizer variables (e.g. momentum). As such training after using this function may lead to less-than-optimal results.

### Parameters

- **load\_path\_or\_dict** (str or file-like or dict) Save parameter location or dict of parameters as variable.name -> ndarrays to be loaded.
- **exact match** (bool) If True, expects load dictionary to contain keys for all variables in the model. If False, loads parameters only for variables mentioned in the dictionary. Defaults to True.

**predict**(*observation*, *state=None*, *mask=None*, *deterministic=False*)

Get the model's action from an observation

### Parameters

- **observation** (np.ndarray) the input observation
- **state** (np.ndarray) The last states (can be None, used in recurrent policies)
- **mask** (np.ndarray) The last masks (can be None, used in recurrent policies)
- **deterministic** (bool) Whether or not to return deterministic actions.
- Returns (np.ndarray, np.ndarray) the model's action and the next state (used in recurrent policies)

**pretrain**(*dataset*, *n\_epochs=10*, *learning\_rate=0.0001*, *adam\_epsilon=1e-08*, *val\_interval=None*) Pretrain a model using behavior cloning: supervised learning given an expert dataset.

NOTE: only Box and Discrete spaces are supported for now.

### Parameters

- **dataset** (ExpertDataset) Dataset manager
- **n\_epochs** (int) Number of iterations on the training set
- **learning\_rate** (float) Learning rate
- **adam\_epsilon** (float) the epsilon value for the adam optimizer
- **val** interval (int) Report training and validation losses every n epochs. By default, every 10th of the maximum number of epochs.

Returns (BaseRLModel) the pretrained model

**save**(*save\_path*, *cloudpickle=False*) Save the current parameters to file

- **save** path (str or file-like) The save location
- **cloudpickle** (bool) Use older cloudpickle format instead of zip-archives.

### **set\_env**(*env*)

Checks the validity of the environment, and if it is coherent, set it as the current environment.

**Parameters <b>env** – (Gym Environment) The environment for learning a policy

### **setup\_model**()

Create all the functions and tensorflow graphs necessary to train the model

# **1.29 Probability Distributions**

Probability distributions used for the different action spaces:

- CategoricalProbabilityDistribution -> Discrete
- DiagGaussianProbabilityDistribution -> Box (continuous actions)
- MultiCategoricalProbabilityDistribution -> MultiDiscrete
- BernoulliProbabilityDistribution -> MultiBinary

The policy networks output parameters for the distributions (named *flat* in the methods). Actions are then sampled from those distributions.

For instance, in the case of discrete actions. The policy network outputs probability of taking each action. The CategoricalProbabilityDistribution allows to sample from it, computes the entropy, the negative log probability (neglogp) and backpropagate the gradient.

In the case of continuous actions, a Gaussian distribution is used. The policy network outputs mean and (log) std of the distribution (assumed to be a DiagGaussianProbabilityDistribution).

**class** stable\_baselines.common.distributions.**BernoulliProbabilityDistribution**(*logits*)

**entropy**()

Returns shannon's entropy of the probability

Returns (float) the entropy

**flatparam**()

Return the direct probabilities

Returns ([float]) the probabilites

## **classmethod fromflat**(*flat*)

Create an instance of this from new bernoulli input

Parameters **flat** – ([float]) the bernoulli input data

Returns (ProbabilityDistribution) the instance from the given bernoulli input data

### **kl**(*other*)

Calculates the Kullback-Leibler divergence from the given probabilty distribution

**Parameters other** – ([float]) the distibution to compare with

Returns (float) the KL divergence of the two distributions

### **mode**()

Returns the probability
Returns (Tensorflow Tensor) the deterministic action

#### **neglogp**(*x*)

returns the of the negative log likelihood

**Parameters**  $\mathbf{x}$  – (str) the labels of each index

Returns ([float]) The negative log likelihood of the distribution

#### **sample**()

returns a sample from the probabilty distribution

Returns (Tensorflow Tensor) the stochastic action

**class** stable\_baselines.common.distributions.**BernoulliProbabilityDistributionType**(*size*)

#### **param\_shape**()

returns the shape of the input parameters

Returns ([int]) the shape

**proba\_distribution\_from\_latent**(*pi\_latent\_vector*, *vf\_latent\_vector*, *init\_scale=1.0*, *init\_bias=0.0*)

returns the probability distribution from latent values

### Parameters

- **pi\_latent\_vector** ([float]) the latent pi values
- **vf\_latent\_vector** ([float]) the latent vf values
- **init** scale (float) the inital scale of the distribution
- **init** bias (float) the inital bias of the distribution

Returns (ProbabilityDistribution) the instance of the ProbabilityDistribution associated

#### **probability\_distribution\_class**()

returns the ProbabilityDistribution class of this type

Returns (Type ProbabilityDistribution) the probability distribution class associated

#### **sample\_dtype**()

returns the type of the sampling

Returns (type) the type

#### **sample\_shape**()

returns the shape of the sampling

Returns ([int]) the shape

**class** stable\_baselines.common.distributions.**CategoricalProbabilityDistribution**(*logits*)

#### **entropy**()

Returns shannon's entropy of the probability

Returns (float) the entropy

#### **flatparam**()

Return the direct probabilities

Returns ([float]) the probabilites

#### **classmethod fromflat**(*flat*)

Create an instance of this from new logits values

**Parameters**  $\textbf{flat}$  – ([float]) the categorical logits input

Returns (ProbabilityDistribution) the instance from the given categorical input

### **kl**(*other*)

Calculates the Kullback-Leibler divergence from the given probabilty distribution

**Parameters other** – ([float]) the distibution to compare with

Returns (float) the KL divergence of the two distributions

## **mode**()

Returns the probability

Returns (Tensorflow Tensor) the deterministic action

#### **neglogp**(*x*)

returns the of the negative log likelihood

**Parameters**  $\mathbf{x}$  – (str) the labels of each index

Returns ([float]) The negative log likelihood of the distribution

#### **sample**()

returns a sample from the probabilty distribution

Returns (Tensorflow Tensor) the stochastic action

**class** stable\_baselines.common.distributions.**CategoricalProbabilityDistributionType**(*n\_cat*)

#### **param\_shape**()

returns the shape of the input parameters

Returns ([int]) the shape

**proba\_distribution\_from\_latent**(*pi\_latent\_vector*, *vf\_latent\_vector*, *init\_scale=1.0*,

*init\_bias=0.0*) returns the probability distribution from latent values

#### Parameters

- **pi\_latent\_vector** ([float]) the latent pi values
- **vf\_latent\_vector** ([float]) the latent vf values
- **init\_scale** (float) the inital scale of the distribution
- **init** bias (float) the inital bias of the distribution

Returns (ProbabilityDistribution) the instance of the ProbabilityDistribution associated

## **probability\_distribution\_class**()

returns the ProbabilityDistribution class of this type

Returns (Type ProbabilityDistribution) the probability distribution class associated

### **sample\_dtype**()

returns the type of the sampling

Returns (type) the type

#### **sample\_shape**()

returns the shape of the sampling

Returns ([int]) the shape

**class** stable\_baselines.common.distributions.**DiagGaussianProbabilityDistribution**(*flat*)

## **entropy**()

Returns shannon's entropy of the probability

Returns (float) the entropy

## **flatparam**()

Return the direct probabilities

Returns ([float]) the probabilites

## **classmethod fromflat**(*flat*)

Create an instance of this from new multivariate gaussian input

**Parameters flat** – ([float]) the multivariate gaussian input data

Returns (ProbabilityDistribution) the instance from the given multivariate gaussian input data

## **kl**(*other*)

Calculates the Kullback-Leibler divergence from the given probabilty distribution

**Parameters other** – ([float]) the distibution to compare with

Returns (float) the KL divergence of the two distributions

## **mode**()

Returns the probability

Returns (Tensorflow Tensor) the deterministic action

#### **neglogp**(*x*)

returns the of the negative log likelihood

**Parameters**  $\mathbf{x}$  – (str) the labels of each index

Returns ([float]) The negative log likelihood of the distribution

#### **sample**()

returns a sample from the probabilty distribution

Returns (Tensorflow Tensor) the stochastic action

**class** stable\_baselines.common.distributions.**DiagGaussianProbabilityDistributionType**(*size*)

#### **param\_shape**()

returns the shape of the input parameters

Returns ([int]) the shape

**proba\_distribution\_from\_flat**(*flat*)

returns the probability distribution from flat probabilities

Parameters **flat** – ([float]) the flat probabilities

Returns (ProbabilityDistribution) the instance of the ProbabilityDistribution associated

**proba\_distribution\_from\_latent**(*pi\_latent\_vector*, *vf\_latent\_vector*, *init\_scale=1.0*,

*init\_bias=0.0*)

returns the probability distribution from latent values

### **Parameters**

- **pi\_latent\_vector** ([float]) the latent pi values
- **vf\_latent\_vector** ([float]) the latent vf values
- **init** scale (float) the inital scale of the distribution
- **init\_bias** (float) the inital bias of the distribution

Returns (ProbabilityDistribution) the instance of the ProbabilityDistribution associated

## **probability\_distribution\_class**()

returns the ProbabilityDistribution class of this type

Returns (Type ProbabilityDistribution) the probability distribution class associated

## **sample\_dtype**()

returns the type of the sampling

Returns (type) the type

#### **sample\_shape**()

returns the shape of the sampling

Returns ([int]) the shape

**class** stable\_baselines.common.distributions.**MultiCategoricalProbabilityDistribution**(*nvec*,

*flat*)

### **entropy**()

Returns shannon's entropy of the probability

Returns (float) the entropy

### **flatparam**()

Return the direct probabilities

Returns ([float]) the probabilites

### **classmethod fromflat**(*flat*)

Create an instance of this from new logits values

**Parameters flat** – ([float]) the multi categorical logits input

Returns (ProbabilityDistribution) the instance from the given multi categorical input

#### **kl**(*other*)

Calculates the Kullback-Leibler divergence from the given probabilty distribution

**Parameters other** – ([float]) the distibution to compare with

Returns (float) the KL divergence of the two distributions

#### **mode**()

Returns the probability

Returns (Tensorflow Tensor) the deterministic action

## **neglogp**(*x*)

returns the of the negative log likelihood

**Parameters**  $\mathbf{x}$  – (str) the labels of each index

Returns ([float]) The negative log likelihood of the distribution

#### **sample**()

returns a sample from the probabilty distribution

Returns (Tensorflow Tensor) the stochastic action

**class** stable\_baselines.common.distributions.**MultiCategoricalProbabilityDistributionType**(*n\_vec*)

### **param\_shape**()

returns the shape of the input parameters

Returns ([int]) the shape

## **proba\_distribution\_from\_flat**(*flat*)

Returns the probability distribution from flat probabilities flat: flattened vector of parameters of probability distribution

**Parameters**  $\textbf{flat}$  **– ([float]) the flat probabilities** 

Returns (ProbabilityDistribution) the instance of the ProbabilityDistribution associated

**proba\_distribution\_from\_latent**(*pi\_latent\_vector*, *vf\_latent\_vector*, *init\_scale=1.0*,

*init\_bias=0.0*)

returns the probability distribution from latent values

#### Parameters

- **pi\_latent\_vector** ([float]) the latent pi values
- **vf\_latent\_vector** ([float]) the latent vf values
- **init\_scale** (float) the inital scale of the distribution
- **init** bias (float) the inital bias of the distribution

Returns (ProbabilityDistribution) the instance of the ProbabilityDistribution associated

### **probability\_distribution\_class**()

returns the ProbabilityDistribution class of this type

Returns (Type ProbabilityDistribution) the probability distribution class associated

#### **sample\_dtype**()

returns the type of the sampling

Returns (type) the type

#### **sample\_shape**()

returns the shape of the sampling

Returns ([int]) the shape

**class** stable\_baselines.common.distributions.**ProbabilityDistribution**

A particular probability distribution

#### **entropy**()

Returns shannon's entropy of the probability

## Returns (float) the entropy

## **flatparam**()

Return the direct probabilities

Returns ([float]) the probabilites

#### **kl**(*other*)

Calculates the Kullback-Leibler divergence from the given probabilty distribution

**Parameters other** – ([float]) the distibution to compare with

Returns (float) the KL divergence of the two distributions

#### $\textbf{logp}(x)$

returns the of the log likelihood

**Parameters**  $\mathbf{x}$  – (str) the labels of each index

Returns ([float]) The log likelihood of the distribution

### **mode**()

Returns the probability

Returns (Tensorflow Tensor) the deterministic action

#### **neglogp**(*x*)

returns the of the negative log likelihood

**Parameters**  $\mathbf{x}$  – (str) the labels of each index

Returns ([float]) The negative log likelihood of the distribution

#### **sample**()

returns a sample from the probabilty distribution

Returns (Tensorflow Tensor) the stochastic action

**class** stable\_baselines.common.distributions.**ProbabilityDistributionType** Parametrized family of probability distributions

## **param\_placeholder**(*prepend\_shape*, *name=None*)

returns the TensorFlow placeholder for the input parameters

## Parameters

• **prepend\_shape** – ([int]) the prepend shape

• **name** – (str) the placeholder name

Returns (TensorFlow Tensor) the placeholder

#### **param\_shape**()

returns the shape of the input parameters

Returns ([int]) the shape

#### **proba\_distribution\_from\_flat**(*flat*)

Returns the probability distribution from flat probabilities flat: flattened vector of parameters of probability distribution

**Parameters**  $flat - ([float])$  **the flat probabilities** 

Returns (ProbabilityDistribution) the instance of the ProbabilityDistribution associated

**proba\_distribution\_from\_latent**(*pi\_latent\_vector*, *vf\_latent\_vector*, *init\_scale=1.0*, *init\_bias=0.0*)

returns the probability distribution from latent values

### Parameters

- **pi\_latent\_vector** ([float]) the latent pi values
- **vf\_latent\_vector** ([float]) the latent vf values
- **init\_scale** (float) the inital scale of the distribution
- **init\_bias** (float) the inital bias of the distribution

Returns (ProbabilityDistribution) the instance of the ProbabilityDistribution associated

## **probability\_distribution\_class**()

returns the ProbabilityDistribution class of this type

Returns (Type ProbabilityDistribution) the probability distribution class associated

**sample\_dtype**()

returns the type of the sampling

Returns (type) the type

**sample\_placeholder**(*prepend\_shape*, *name=None*)

returns the TensorFlow placeholder for the sampling

## Parameters

- **prepend\_shape** ([int]) the prepend shape
- **name** (str) the placeholder name

Returns (TensorFlow Tensor) the placeholder

#### **sample\_shape**()

returns the shape of the sampling

Returns ([int]) the shape

```
stable_baselines.common.distributions.make_proba_dist_type(ac_space)
     return an instance of ProbabilityDistributionType for the correct type of action space
```
Parameters **ac\_space** – (Gym Space) the input action space

Returns (ProbabilityDistributionType) the approriate instance of a ProbabilityDistributionType

stable\_baselines.common.distributions.**shape\_el**(*tensor*, *index*) get the shape of a TensorFlow Tensor element

#### Parameters

- **tensor** (TensorFlow Tensor) the input tensor
- $\cdot$  **index** (int) the element

Returns ([int]) the shape

## <span id="page-150-0"></span>**1.30 Tensorflow Utils**

stable\_baselines.common.tf\_util.**flatgrad**(*loss*, *var\_list*, *clip\_norm=None*) calculates the gradient and flattens it

## Parameters

- **loss** (float) the loss value
- **var\_list** ([TensorFlow Tensor]) the variables
- **clip\_norm** (float) clip the gradients (disabled if None)

Returns ([TensorFlow Tensor]) flattend gradient

stable\_baselines.common.tf\_util.**function**(*inputs*, *outputs*, *updates=None*, *givens=None*)

Take a bunch of tensorflow placeholders and expressions computed based on those placeholders and produces f(inputs) -> outputs. Function f takes values to be fed to the input's placeholders and produces the values of the expressions in outputs. Just like a Theano function.

Input values can be passed in the same order as inputs or can be provided as kwargs based on placeholder name (passed to constructor or accessible via placeholder.op.name).

#### Example:

```
\Rightarrow x = tf.placeholder(tf.int32, (), name="x")
>>> y = tf.placeholder(tf.int32, (), name="y")
\Rightarrow z = 3 \times x + 2 \times y\Rightarrow lin = function([x, y], z, givens=\{y: 0\})
>>> with single_threaded_session():
>>> initialize()
>>> assert lin(2) == 6
>>> assert lin(x=3) == 9
>>> assert lin(2, 2) == 10
```
## **Parameters**

- **inputs** (TensorFlow Tensor or Object with make\_feed\_dict) list of input arguments
- **outputs** (TensorFlow Tensor) list of outputs or a single output to be returned from function. Returned value will also have the same shape.
- **updates** ([tf.Operation] or tf.Operation) list of update functions or single update function that will be run whenever the function is called. The return is ignored.
- **givens** (dict) the values known for the output

```
stable_baselines.common.tf_util.get_globals_vars(name)
    returns the trainable variables
```
Parameters **name** – (str) the scope

Returns ([TensorFlow Variable])

stable\_baselines.common.tf\_util.**get\_trainable\_vars**(*name*) returns the trainable variables

**Parameters**  $name - (str)$  **the scope** 

Returns ([TensorFlow Variable])

stable\_baselines.common.tf\_util.**huber\_loss**(*tensor*, *delta=1.0*) Reference: [https://en.wikipedia.org/wiki/Huber\\_loss](https://en.wikipedia.org/wiki/Huber_loss)

#### **Parameters**

- **tensor** (TensorFlow Tensor) the input value
- **delta** (float) huber loss delta value

Returns (TensorFlow Tensor) huber loss output

stable\_baselines.common.tf\_util.**in\_session**(*func*) wrappes a function so that it is in a TensorFlow Session

**Parameters func** – (function) the function to wrap

Returns (function)

stable\_baselines.common.tf\_util.**initialize**(*sess=None*) Initialize all the uninitialized variables in the global scope.

Parameters **sess** – (TensorFlow Session)

stable\_baselines.common.tf\_util.**intprod**(*tensor*) calculates the product of all the elements in a list

Parameters **tensor** – ([Number]) the list of elements

Returns (int) the product truncated

stable\_baselines.common.tf\_util.**is\_image**(*tensor*)

Check if a tensor has the shape of a valid image for tensorboard logging. Valid image: RGB, RGBD, GrayScale

Parameters **tensor** – (np.ndarray or tf.placeholder)

Returns (bool)

stable\_baselines.common.tf\_util.**make\_session**(*num\_cpu=None*, *make\_default=False*,

*graph=None*)

Returns a session that will use  $\langle$  num\_cpu> CPU's only

Parameters

- **num\_cpu** (int) number of CPUs to use for TensorFlow
- **make\_default** (bool) if this should return an InteractiveSession or a normal Session
- **graph** (TensorFlow Graph) the graph of the session

Returns (TensorFlow session)

stable\_baselines.common.tf\_util.**numel**(*tensor*)

get TensorFlow Tensor's number of elements

**Parameters tensor** – (TensorFlow Tensor) the input tensor

Returns (int) the number of elements

stable\_baselines.common.tf\_util.**outer\_scope\_getter**(*scope*, *new\_scope="*) remove a scope layer for the getter

## **Parameters**

- **scope** (str) the layer to remove
- **new\_scope** (str) optional replacement name

Returns (function (function, str, \*args, \*\*kwargs): Tensorflow Tensor)

```
stable_baselines.common.tf_util.single_threaded_session(make_default=False,
```
*graph=None*)

Returns a session which will only use a single CPU

**Parameters** 

- **make** default (bool) if this should return an InteractiveSession or a normal Session
- **graph** (TensorFlow Graph) the graph of the session

Returns (TensorFlow session)

```
stable_baselines.common.tf_util.var_shape(tensor)
```
get TensorFlow Tensor shape

Parameters **tensor** – (TensorFlow Tensor) the input tensor

Returns ([int]) the shape

## <span id="page-152-0"></span>**1.31 Command Utils**

Helpers for scripts like run\_atari.py.

```
stable baselines.common.cmd util.arg parser()
    Create an empty argparse.ArgumentParser.
```
Returns (ArgumentParser)

stable baselines.common.cmd util.**atari arg parser**() Create an argparse.ArgumentParser for run\_atari.py.

> Returns (ArgumentParser) parser {'–env': 'BreakoutNoFrameskip-v4', '–seed': 0, '–numtimesteps': int(1e7)}

```
stable_baselines.common.cmd_util.make_atari_env(env_id, num_env, seed, wrap-
                                                      per_kwargs=None, start_index=0,
                                                      allow_early_resets=True,
                                                      start_method=None)
```
Create a wrapped, monitored SubprocVecEnv for Atari.

## **Parameters**

- **env\_id** (str) the environment ID
- **num\_env** (int) the number of environment you wish to have in subprocesses
- **seed** (int) the inital seed for RNG
- **wrapper\_kwargs** (dict) the parameters for wrap\_deepmind function
- **start\_index** (int) start rank index
- **allow\_early\_resets** (bool) allows early reset of the environment
- **start** method (str) method used to start the subprocesses. See SubprocVecEnv doc for more information

Returns (Gym Environment) The atari environment

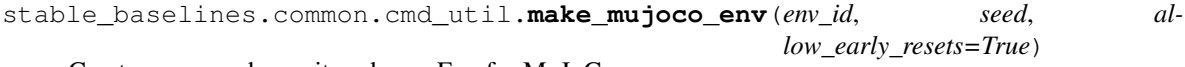

Create a wrapped, monitored gym.Env for MuJoCo.

### **Parameters**

- **env\_id** (str) the environment ID
- **seed** (int) the inital seed for RNG
- **allow\_early\_resets** (bool) allows early reset of the environment

Returns (Gym Environment) The mujoco environment

```
stable_baselines.common.cmd_util.make_robotics_env(env_id, seed, rank=0, al-
```
*low\_early\_resets=True*)

Create a wrapped, monitored gym.Env for MuJoCo.

## **Parameters**

- **env**  $id (str)$  the environment ID
- **seed** (int) the inital seed for RNG
- **rank** (int) the rank of the environment (for logging)
- **allow\_early\_resets** (bool) allows early reset of the environment

Returns (Gym Environment) The robotic environment

stable\_baselines.common.cmd\_util.**mujoco\_arg\_parser**()

Create an argparse.ArgumentParser for run\_mujoco.py.

Returns (ArgumentParser) parser {'–env': 'Reacher-v2', '–seed': 0, '–num-timesteps': int(1e6), '–play': False}

```
stable baselines.common.cmd util.robotics arg parser()
    Create an argparse.ArgumentParser for run_mujoco.py.
```

```
Returns (ArgumentParser) parser {'–env': 'FetchReach-v0', '–seed': 0, '–num-timesteps':
   int(1e6)
```
## **1.32 Schedules**

Schedules are used as hyperparameter for most of the algortihms, in order to change value of a parameter over time (usuallly the learning rate).

<span id="page-154-0"></span>This file is used for specifying various schedules that evolve over time throughout the execution of the algorithm, such as:

- learning rate for the optimizer
- exploration epsilon for the epsilon greedy exploration strategy
- beta parameter for beta parameter in prioritized replay

Each schedule has a function  $value(t)$  which returns the current value of the parameter given the timestep t of the optimization procedure.

```
class stable_baselines.common.schedules.ConstantSchedule(value)
```
Value remains constant over time.

Parameters value – (float) Constant value of the schedule

**value**(*step*)

Value of the schedule for a given timestep

**Parameters**  $step - (int)$  **the timestep** 

Returns (float) the output value for the given timestep

**class** stable\_baselines.common.schedules.**LinearSchedule**(*schedule\_timesteps*, *final\_p*,

```
initial_p=1.0)
```
Linear interpolation between initial\_p and final\_p over schedule\_timesteps. After this many timesteps pass final\_p is returned.

## **Parameters**

- **schedule\_timesteps** (int) Number of timesteps for which to linearly anneal initial\_p to final\_p
- **initial\_p** (float) initial output value
- **final\_p** (float) final output value

```
value(step)
```
Value of the schedule for a given timestep

**Parameters**  $step - (int)$  **the timestep** 

Returns (float) the output value for the given timestep

**class** stable\_baselines.common.schedules.**PiecewiseSchedule**(*endpoints*, *interpo-*

*lation=<function linear\_interpolation>*, *outside\_value=None*)

Piecewise schedule.

**Parameters** 

- **endpoints** ([(int, int)]) list of pairs *(time, value)* meanining that schedule should output *value* when *t*=*time*. All the values for time must be sorted in an increasing order. When t is between two times, e.g. *(time a, value a)* and *(time b, value b)*, such that *time*  $a \le t \le$ *time\_b* then value outputs *interpolation(value\_a, value\_b, alpha)* where alpha is a fraction of time passed between *time\_a* and *time\_b* for time *t*.
- **interpolation** (lambda (float, float, float): float) a function that takes value to the left and to the right of t according to the *endpoints*. Alpha is the fraction of distance from left endpoint to right endpoint that t has covered. See linear interpolation for example.
- **outside\_value** (float) if the value is requested outside of all the intervals sepecified in *endpoints* this value is returned. If None then AssertionError is raised when outside value is requested.

## **value**(*step*)

Value of the schedule for a given timestep

**Parameters**  $step - (int)$  **the timestep** 

Returns (float) the output value for the given timestep

stable\_baselines.common.schedules.**linear\_interpolation**(*left*, *right*, *alpha*) Linear interpolation between *left* and *right*.

Parameters

- **left** (float) left boundary
- **right** (float) right boundary
- $\bullet$  **alpha** (float) coeff in [0, 1]

Returns (float)

## **1.33 Changelog**

For download links, please look at [Github release page.](https://github.com/hill-a/stable-baselines/releases)

## **1.33.1 Pre-Release 2.8.1a0 (WIP)**

**Breaking Changes:**

**New Features:**

**Bug Fixes:**

**Deprecations:**

**Others:**

**Documentation:**

## **1.33.2 Release 2.8.0 (2019-09-29)**

MPI dependency optional, new save format, ACKTR with continuous actions

## **Breaking Changes:**

- OpenMPI-dependent algorithms (PPO1, TRPO, GAIL, DDPG) are disabled in the default installation of stable\_baselines. *mpi4py* is now installed as an extra. When *mpi4py* is not available, stable-baselines skips imports of OpenMPI-dependent algorithms. See *[installation notes](#page-7-0)* and [Issue #430.](https://github.com/hill-a/stable-baselines/issues/430)
- SubprocVecEnv now defaults to a thread-safe start method, *forkserver* when available and otherwise *spawn*. This may require application code be wrapped in *if \_\_name\_\_ == '\_\_main\_\_'*. You can restore previous behavior by explicitly setting *start\_method = 'fork'*. See [PR #428.](https://github.com/hill-a/stable-baselines/pull/428)
- Updated dependencies: tensorflow v1.8.0 is now required
- Removed *checkpoint\_path* and *checkpoint\_freq* argument from *DQN* that were not used
- Removed *bench/benchmark.py* that was not used
- Removed several functions from *common/tf\_util.py* that were not used
- Removed *ppo1/run\_humanoid.py*

## **New Features:**

- important change Switch to using zip-archived JSON and Numpy *savez* for storing models for better support across library/Python versions. (@Miffyli)
- ACKTR now supports continuous actions
- Add *double\_q* argument to *DQN* constructor

## **Bug Fixes:**

- Skip automatic imports of OpenMPI-dependent algorithms to avoid an issue where OpenMPI would cause stable-baselines to hang on Ubuntu installs. See *[installation notes](#page-7-0)* and [Issue #430.](https://github.com/hill-a/stable-baselines/issues/430)
- Fix a bug when calling *logger.configure()* with MPI enabled (@keshaviyengar)
- set *allow\_pickle=True* for numpy>=1.17.0 when loading expert dataset
- Fix a bug when using VecCheckNan with numpy ndarray as state. [Issue #489.](https://github.com/hill-a/stable-baselines/issues/489) (@ruifeng96150)

## **Deprecations:**

• Models saved with cloudpickle format (stable-baselines  $\leq$  2.7.0) are now deprecated in favor of zip-archive format for better support across Python/Tensorflow versions. (@Miffyli)

## **Others:**

- Implementations of noise classes (*AdaptiveParamNoiseSpec*, *NormalActionNoise*, *OrnsteinUhlenbeckAction-Noise*) were moved from *stable\_baselines.ddpg.noise* to *stable\_baselines.common.noise*. The API remains backward-compatible; for example *from stable\_baselines.ddpg.noise import NormalActionNoise* is still okay. (@shwang)
- Docker images were updated
- Cleaned up files in *common/* folder and in *acktr/* folder that were only used by old ACKTR version (e.g. *filter.py*)
- Renamed *acktr\_disc.py* to *acktr.py*

## **Documentation:**

- Add WaveRL project (@jaberkow)
- Add Fenics-DRL project (@DonsetPG)
- Fix and rename custom policy names (@eavelardev)
- Add documentation on exporting models.
- Update maintainers list (Welcome to @Miffyli)

## **1.33.3 Release 2.7.0 (2019-07-31)**

## Twin Delayed DDPG (TD3) and GAE bug fix (TRPO, PPO1, GAIL)

## **Breaking Changes:**

## **New Features:**

- added Twin Delayed DDPG (TD3) algorithm, with HER support
- added support for continuous action spaces to *action\_probability*, computing the PDF of a Gaussian policy in addition to the existing support for categorical stochastic policies.
- added flag to *action\_probability* to return log-probabilities.
- added support for python lists and numpy arrays in logger.writekvs. (@dwiel)
- the info dict returned by VecEnvs now include a terminal observation key providing access to the last observation in a trajectory. (@qxcv)

## **Bug Fixes:**

- fixed a bug in traj\_segment\_generator where the episode\_starts was wrongly recorded, resulting in wrong calculation of Generalized Advantage Estimation (GAE), this affects TRPO, PPO1 and GAIL (thanks to @miguelrass for spotting the bug)
- added missing property *n\_batch* in *BasePolicy*.

## **Deprecations:**

## **Others:**

- renamed some keys in traj\_segment\_generator to be more meaningful
- retrieve unnormalized reward when using Monitor wrapper with TRPO, PPO1 and GAIL to display them in the logs (mean episode reward)
- clean up DDPG code (renamed variables)

## **Documentation:**

- doc fix for the hyperparameter tuning command in the rl zoo
- added an example on how to log additional variable with tensorboard and a callback

## **1.33.4 Release 2.6.0 (2019-06-12)**

## Hindsight Experience Replay (HER) - Reloaded | get/load parameters

## **Breaking Changes:**

• breaking change removed stable\_baselines.ddpg.memory in favor of stable\_baselines. deepq.replay\_buffer (see fix below)

Breaking Change: DDPG replay buffer was unified with DQN/SAC replay buffer. As a result, when loading a DDPG model trained with stable\_baselines<2.6.0, it throws an import error. You can fix that using:

```
import sys
import pkg_resources
import stable_baselines
# Fix for breaking change for DDPG buffer in v2.6.0
if pkg_resources.get_distribution("stable_baselines").version >= "2.6.0":
    sys.modules['stable_baselines.ddpg.memory'] = stable_baselines.deepq.replay_buffer
    stable_baselines.deepq.replay_buffer.Memory = stable_baselines.deepq.replay_
˓→buffer.ReplayBuffer
```
We recommend you to save again the model afterward, so the fix won't be needed the next time the trained agent is loaded.

## **New Features:**

- revamped HER implementation: clean re-implementation from scratch, now supports DQN, SAC and DDPG
- add action noise param for SAC, it helps exploration for problem with deceptive reward
- The parameter filter size of the function conv in A2C utils now supports passing a list/tuple of two integers (height and width), in order to have non-squared kernel matrix. (@yutingsz)
- add random\_exploration parameter for DDPG and SAC, it may be useful when using HER + DDPG/SAC. This hack was present in the original OpenAI Baselines DDPG + HER implementation.
- added load\_parameters and get\_parameters to base RL class. With these methods, users are able to load and get parameters to/from existing model, without touching tensorflow. (@Miffyli)
- added specific hyperparameter for PPO2 to clip the value function  $(cliprange_vf)$
- added VecCheckNan wrapper

## **Bug Fixes:**

- bugfix for VecEnvWrapper. getattr\_which enables access to class attributes inherited from parent classes.
- fixed path splitting in TensorboardWriter.\_get\_latest\_run\_id() on Windows machines (@PatrickWalter214)
- fixed a bug where initial learning rate is logged instead of its placeholder in A2C. setup\_model (@sc420)
- fixed a bug where number of timesteps is incorrectly updated and logged in A2C.learn and A2C. train step (@sc420)
- fixed num timesteps (total timesteps) variable in PPO2 that was wrongly computed.
- fixed a bug in DDPG/DQN/SAC, when there were the number of samples in the replay buffer was lesser than the batch size (thanks to @dwiel for spotting the bug)
- removed a2c.utils.find\_trainable\_params please use common.tf\_util. get trainable vars instead. find trainable params was returning all trainable variables, discarding the scope argument. This bug was causing the model to save duplicated parameters (for DDPG and SAC) but did not affect the performance.

## **Deprecations:**

• deprecated memory\_limit and memory\_policy in DDPG, please use buffer\_size instead. (will be removed in v3.x.x)

## **Others:**

- important change switched to using dictionaries rather than lists when storing parameters, with tensorflow Variable names being the keys. (@Miffyli)
- removed unused dependencies (tdqm, dill, progressbar2, seaborn, glob2, click)
- removed get\_available\_gpus function which hadn't been used anywhere (@Pastafarianist)

## **Documentation:**

- added guide for managing NaN and inf
- updated ven env doc
- misc doc updates

## **1.33.5 Release 2.5.1 (2019-05-04)**

## Bug fixes + improvements in the VecEnv

## Warning: breaking changes when using custom policies

- doc update (fix example of result plotter + improve doc)
- fixed logger issues when stdout lacks read function
- fixed a bug in common.dataset.Dataset where shuffling was not disabled properly (it affects only PPO1 with recurrent policies)
- fixed output layer name for DDPG q function, used in pop-art normalization and l2 regularization of the critic
- added support for multi env recording to generate\_expert\_traj (@XMaster96)
- added support for LSTM model recording to generate\_expert\_traj (@XMaster96)
- GAIL: remove mandatory matplotlib dependency and refactor as subclass of TRPO (@kantneel and @AdamGleave)
- added  $get\_attr()$ ,  $env\_method()$  and  $set\_attr()$  methods for all VecEnv. Those methods now all accept indices keyword to select a subset of envs. set\_attr now returns None rather than a list of None. (@kantneel)
- GAIL: gail.dataset.ExpertDataset supports loading from memory rather than file, and gail. dataset.record\_expert supports returning in-memory rather than saving to file.
- added support in VecEnvWrapper for accessing attributes of arbitrarily deeply nested instances of VecEnvWrapper and VecEnv. This is allowed as long as the attribute belongs to exactly one of the nested instances i.e. it must be unambiguous. (@kantneel)
- fixed bug where result plotter would crash on very short runs (@Pastafarianist)
- added option to not trim output of result plotter by number of timesteps (@Pastafarianist)
- clarified the public interface of BasePolicy and ActorCriticPolicy. Breaking change when using custom policies: masks\_ph is now called dones\_ph, and most placeholders were made private: e.g. self. value\_fn is now self.\_value\_fn
- support for custom stateful policies.
- fixed episode length recording in trpo\_mpi.utils.traj\_segment\_generator (@GerardMaggiolino)

## **1.33.6 Release 2.5.0 (2019-03-28)**

## Working GAIL, pretrain RL models and hotfix for A2C with continuous actions

- fixed various bugs in GAIL
- added scripts to generate dataset for gail
- added tests for GAIL + data for Pendulum-v0
- removed unused utils file in DQN folder
- fixed a bug in A2C where actions were cast to int32 even in the continuous case
- added addional logging to A2C when Monitor wrapper is used
- changed logging for PPO2: do not display NaN when reward info is not present
- change default value of A2C lr schedule
- removed behavior cloning script
- added pretrain method to base class, in order to use behavior cloning on all models
- fixed close() method for DummyVecEnv.
- added support for Dict spaces in DummyVecEnv and SubprocVecEnv. (@AdamGleave)
- added support for arbitrary multiprocessing start methods and added a warning about SubprocVecEnv that are not thread-safe by default. (@AdamGleave)
- added support for Discrete actions for GAIL
- fixed deprecation warning for tf: replaces  $tf.to_f$ loat() by  $tf.cast()$
- fixed bug in saving and loading ddpg model when using normalization of obs or returns (@tperol)
- changed DDPG default buffer size from 100 to 50000.
- fixed a bug in ddpg.py in combined\_stats for eval. Computed mean on eval\_episode\_rewards and  $eval$  qs (@keshaviyengar)
- fixed a bug in setup.py that would error on non-GPU systems without TensorFlow installed

## **1.33.7 Release 2.4.1 (2019-02-11)**

## Bug fixes and improvements

- fixed computation of training metrics in TRPO and PPO1
- added reset\_num\_timesteps keyword when calling train() to continue tensorboard learning curves
- reduced the size taken by tensorboard logs (added a full\_tensorboard\_log to enable full logging, which was the previous behavior)
- fixed image detection for tensorboard logging
- fixed ACKTR for recurrent policies
- fixed gym breaking changes
- fixed custom policy examples in the doc for DQN and DDPG
- remove gym spaces patch for equality functions
- fixed tensorflow dependency: cpu version was installed overwritting tensorflow-gpu when present.
- fixed a bug in traj\_segment\_generator (used in ppo1 and trpo) where new was not updated. (spotted by @junhyeokahn)

## **1.33.8 Release 2.4.0 (2019-01-17)**

## Soft Actor-Critic (SAC) and policy kwargs

- added Soft Actor-Critic (SAC) model
- fixed a bug in DQN where prioritized\_replay\_beta\_iters param was not used
- fixed DDPG that did not save target network parameters
- fixed bug related to shape of true\_reward (@abhiskk)
- fixed example code in documentation of tf\_util:Function (@JohannesAck)
- added learning rate schedule for SAC
- fixed action probability for continuous actions with actor-critic models
- added optional parameter to action\_probability for likelihood calculation of given action being taken.
- added more flexible custom LSTM policies
- added auto entropy coefficient optimization for SAC
- clip continuous actions at test time too for all algorithms (except SAC/DDPG where it is not needed)
- added a mean to pass kwargs to policy when creating a model (+ save those kwargs)
- fixed DQN examples in DQN folder
- added possibility to pass activation function for DDPG, DQN and SAC

## **1.33.9 Release 2.3.0 (2018-12-05)**

- added support for storing model in file like object. (thanks to @erniejunior)
- fixed wrong image detection when using tensorboard logging with DQN
- fixed bug in ppo2 when passing non callable lr after loading
- fixed tensorboard logging in ppo2 when nminibatches=1
- added early stoppping via callback return value (@erniejunior)
- added more flexible custom mlp policies (@erniejunior)

## **1.33.10 Release 2.2.1 (2018-11-18)**

• added VecVideoRecorder to record mp4 videos from environment.

## **1.33.11 Release 2.2.0 (2018-11-07)**

• Hotfix for ppo2, the wrong placeholder was used for the value function

## **1.33.12 Release 2.1.2 (2018-11-06)**

- added async\_eigen\_decomp parameter for ACKTR and set it to False by default (remove deprecation warnings)
- added methods for calling env methods/setting attributes inside a VecEnv (thanks to @bjmuld)
- updated gym minimum version

## **1.33.13 Release 2.1.1 (2018-10-20)**

- fixed MpiAdam synchronization issue in PPO1 (thanks to @brendenpetersen) issue #50
- fixed dependency issues (new mujoco-py requires a mujoco licence + gym broke MultiDiscrete space shape)

## **1.33.14 Release 2.1.0 (2018-10-2)**

Warning: This version contains breaking changes for DQN policies, please read the full details

## Bug fixes + doc update

- added patch fix for equal function using *gym.spaces.MultiDiscrete* and *gym.spaces.MultiBinary*
- fixes for DQN action\_probability
- re-added double DQN + refactored DQN policies breaking changes
- replaced *async* with *async\_eigen\_decomp* in ACKTR/KFAC for python 3.7 compatibility
- removed action clipping for prediction of continuous actions (see issue #36)
- fixed NaN issue due to clipping the continuous action in the wrong place (issue #36)
- documentation was updated (policy + DDPG example hyperparameters)

## **1.33.15 Release 2.0.0 (2018-09-18)**

Warning: This version contains breaking changes, please read the full details

## Tensorboard, refactoring and bug fixes

- Renamed DeepQ to DQN breaking changes
- Renamed DeepQPolicy to DQNPolicy breaking changes
- fixed DDPG behavior breaking changes
- changed default policies for DDPG, so that DDPG now works correctly **breaking changes**
- added more documentation (some modules from common).
- added doc about using custom env
- added Tensorboard support for A2C, ACER, ACKTR, DDPG, DeepQ, PPO1, PPO2 and TRPO
- added episode reward to Tensorboard
- added documentation for Tensorboard usage
- added Identity for Box action space
- fixed render function ignoring parameters when using wrapped environments
- fixed PPO1 and TRPO done values for recurrent policies
- fixed image normalization not occurring when using images
- updated VecEnv objects for the new Gym version
- added test for DDPG
- refactored DQN policies
- added registry for policies, can be passed as string to the agent
- added documentation for custom policies + policy registration
- fixed numpy warning when using DDPG Memory
- fixed DummyVecEnv not copying the observation array when stepping and resetting
- added pre-built docker images + installation instructions
- added deterministic argument in the predict function
- added assert in PPO2 for recurrent policies
- fixed predict function to handle both vectorized and unwrapped environment
- added input check to the predict function
- refactored ActorCritic models to reduce code duplication
- refactored Off Policy models (to begin HER and replay buffer refactoring)
- added tests for auto vectorization detection
- fixed render function, to handle positional arguments

## **1.33.16 Release 1.0.7 (2018-08-29)**

## Bug fixes and documentation

- added html documentation using sphinx + integration with read the docs
- cleaned up README + typos
- fixed normalization for DQN with images
- fixed DQN identity test

## **1.33.17 Release 1.0.1 (2018-08-20)**

## Refactored Stable Baselines

- refactored A2C, ACER, ACTKR, DDPG, DeepQ, GAIL, TRPO, PPO1 and PPO2 under a single constant class
- added callback to refactored algorithm training
- added saving and loading to refactored algorithms
- refactored ACER, DDPG, GAIL, PPO1 and TRPO to fit with A2C, PPO2 and ACKTR policies
- added new policies for most algorithms (Mlp, MlpLstm, MlpLnLstm, Cnn, CnnLstm and CnnLnLstm)
- added dynamic environment switching (so continual RL learning is now feasible)
- added prediction from observation and action probability from observation for all the algorithms
- fixed graphs issues, so models wont collide in names
- fixed behavior\_clone weight loading for GAIL
- fixed Tensorflow using all the GPU VRAM
- fixed models so that they are all compatible with vectorized environments
- fixed `set\_global\_seed` to update `gym.spaces`'s random seed
- fixed PPO1 and TRPO performance issues when learning identity function
- added new tests for loading, saving, continuous actions and learning the identity function
- fixed DQN wrapping for atari
- added saving and loading for Vecnormalize wrapper
- added automatic detection of action space (for the policy network)
- fixed ACER buffer with constant values assuming n\_stack=4
- fixed some RL algorithms not clipping the action to be in the action\_space, when using ` $qym$ .spaces.Box`
- refactored algorithms can take either a `gym.Environment` or a `str` ([if the environment name is registered][\(https://github.com/openai/gym/wiki/Environments\)](https://github.com/openai/gym/wiki/Environments))
- Hoftix in ACER (compared to v1.0.0)

## Future Work :

- Finish refactoring HER
- Refactor ACKTR and ACER for continuous implementation

## **1.33.18 Release 0.1.6 (2018-07-27)**

## Deobfuscation of the code base + pep8 and fixes

- Fixed tf.session(). \_enter\_() being used, rather than sess = tf.session() and passing the session to the objects
- Fixed uneven scoping of TensorFlow Sessions throughout the code
- Fixed rolling vecwrapper to handle observations that are not only grayscale images
- Fixed deepq saving the environment when trying to save itself
- Fixed ValueError: Cannot take the length of Shape with unknown rank. in acktr, when running run atari.py script.
- Fixed calling baselines sequentially no longer creates graph conflicts
- Fixed mean on empty array warning with deepq
- Fixed kfac eigen decomposition not cast to float 64, when the parameter use float 64 is set to True
- Fixed Dataset data loader, not correctly resetting id position if shuffling is disabled
- Fixed EOFError when reading from connection in the worker in subproc\_vec\_env.py
- Fixed behavior\_clone weight loading and saving for GAIL
- Avoid taking root square of negative number in  $t_{\text{rpo\_mpi}}$ .
- Removed some duplicated code (a2cpolicy, trpo\_mpi)
- Removed unused, undocumented and crashing function reset\_task in subproc\_vec\_env.py
- Reformated code to PEP8 style
- Documented all the codebase
- Added atari tests
- Added logger tests

Missing: tests for acktr continuous (+ HER, rely on mujoco. . . )

## **1.33.19 Maintainers**

Stable-Baselines is currently maintained by [Ashley Hill](https://github.com/hill-a) (aka @hill-a), [Antonin Raffin](https://araffin.github.io/) (aka [@araffin\)](https://github.com/araffin), [Maximilian](https://github.com/erniejunior) [Ernestus](https://github.com/erniejunior) (aka @erniejunior), [Adam Gleave](https://gleave.me/) [\(@AdamGleave\)](https://github.com/adamgleave) and [Anssi Kanervisto](https://github.com/Miffyli) (aka [@Miffyli\)](https://github.com/Miffyli).

## **1.33.20 Contributors (since v2.0.0):**

In random order. . .

Thanks to @bjmuld @iambenzo @iandanforth @r7vme @brendenpetersen @huvar @abhiskk @JohannesAck @EliasHasle @mrakgr @Bleyddyn @antoine-galataud @junhyeokahn @AdamGleave @keshaviyengar @tperol @XMaster96 @kantneel @Pastafarianist @GerardMaggiolino @PatrickWalter214 @yutingsz @sc420 @Aaahh @billtubbs @Miffyli @dwiel @miguelrass @qxcv @jaberkow @eavelardev @ruifeng96150

## **1.34 Projects**

This is a list of projects using stable-baselines. Please tell us, if you want your project to appear on this page ;)

## **1.34.1 Learning to drive in a day**

Implementation of reinforcement learning approach to make a donkey car learn to drive. Uses DDPG on VAE features (reproducing paper from wayve.ai)

Author: Roma Sokolkov (@r7vme)

Github repo: <https://github.com/r7vme/learning-to-drive-in-a-day>

## **1.34.2 Donkey Gym**

OpenAI gym environment for donkeycar simulator.

Author: Tawn Kramer (@tawnkramer) Github repo: [https://github.com/tawnkramer/donkey\\_gym](https://github.com/tawnkramer/donkey_gym)

## **1.34.3 Self-driving FZERO Artificial Intelligence**

Series of videos on how to make a self-driving FZERO artificial intelligence using reinforcement learning algorithms PPO2 and A2C.

Author: Lucas Thompson [Video Link](https://www.youtube.com/watch?v=PT9pQliUXDk&list=PLTWFMbPFsvz2LIR7thpuU738FcRQbR_8I)

## **1.34.4 S-RL Toolbox**

S-RL Toolbox: Reinforcement Learning (RL) and State Representation Learning (SRL) for Robotics. Stable-Baselines was originally developped for this project.

Authors: Antonin Raffin, Ashley Hill, René Traoré, Timothée Lesort, Natalia Díaz-Rodríguez, David Filliat Github repo: <https://github.com/araffin/robotics-rl-srl>

## **1.34.5 Roboschool simulations training on Amazon SageMaker**

"In this notebook example, we will make HalfCheetah learn to walk using the stable-baselines [. . . ]"

Author: Amazon AWS [Repo Link](https://github.com/awslabs/amazon-sagemaker-examples/tree/master/reinforcement_learning/rl_roboschool_stable_baselines)

## **1.34.6 MarathonEnvs + OpenAi.Baselines**

Experimental - using OpenAI baselines with MarathonEnvs (ML-Agents)

Author: Joe Booth (@Sohojoe) Github repo: <https://github.com/Sohojoe/MarathonEnvsBaselines>

## **1.34.7 Learning to drive smoothly in minutes**

Implementation of reinforcement learning approach to make a car learn to drive smoothly in minutes. Uses SAC on VAE features.

Author: Antonin Raffin (@araffin)

Blog post: <https://towardsdatascience.com/learning-to-drive-smoothly-in-minutes-450a7cdb35f4> Github repo: <https://github.com/araffin/learning-to-drive-in-5-minutes>

## **1.34.8 Making Roboy move with elegance**

Project around Roboy, a tendon-driven robot, that enabled it to move its shoulder in simulation to reach a pre-defined point in 3D space. The agent used Proximal Policy Optimization (PPO) or Soft Actor-Critic (SAC) and was tested on the real hardware.

Authors: Alexander Pakakis, Baris Yazici, Tomas Ruiz Email: [FirstName.LastName@tum.de](mailto:FirstName.LastName@tum.de) GitHub repo: <https://github.com/Roboy/DeepAndReinforced> DockerHub image: deepandreinforced/rl:latest Presentation: <https://tinyurl.com/DeepRoboyControl> Video: <https://tinyurl.com/DeepRoboyControlVideo> Blog post: <https://tinyurl.com/mediumDRC> Website: <https://roboy.org/>

## **1.34.9 Train a ROS-integrated mobile robot (differential drive) to avoid dynamic objects**

The RL-agent serves as local planner and is trained in a simulator, fusion of the Flatland Simulator and the crowd simulator Pedsim. This was tested on a real mobile robot. The Proximal Policy Optimization (PPO) algorithm is applied.

Author: Ronja Güldenring Email: [6guelden@informatik.uni-hamburg.de](mailto:6guelden@informatik.uni-hamburg.de) Video: <https://www.youtube.com/watch?v=laGrLaMaeT4> GitHub: [https://github.com/RGring/drl\\_local\\_planner\\_ros\\_stable\\_baselines](https://github.com/RGring/drl_local_planner_ros_stable_baselines)

## **1.34.10 Adversarial Policies: Attacking Deep Reinforcement Learning**

Uses Stable Baselines to train *adversarial policies* that attack pre-trained victim policies in a zero-sum multi-agent environments. May be useful as an example of how to integrate Stable Baselines with [Ray](https://github.com/ray-project/ray) to perform distributed experiments and [Sacred](https://github.com/IDSIA/sacred) for experiment configuration and monitoring.

Authors: Adam Gleave, Michael Dennis, Neel Kant, Cody Wild Email: [adam@gleave.me](mailto:adam@gleave.me) GitHub: <https://github.com/HumanCompatibleAI/adversarial-policies> Paper: <https://arxiv.org/abs/1905.10615> Website: <https://adversarialpolicies.github.io>

## **1.34.11 WaveRL: Training RL agents to perform active damping**

Reinforcement learning is used to train agents to control pistons attached to a bridge to cancel out vibrations. The bridge is modeled as a one dimensional oscillating system and dynamics are simulated using a finite difference solver. Agents were trained using Proximal Policy Optimization. See presentation for environment detalis.

Authors: Jack Berkowitz Email: [jackberkowitz88@gmail.com](mailto:jackberkowitz88@gmail.com) GitHub: <https://github.com/jaberkow/WaveRL> Presentation: <http://bit.ly/WaveRLslides>

## **1.34.12 Fenics-DRL: Fluid mechanics and Deep Reinforcement Learning**

Deep Reinforcement Learning is used to control the position or the shape of obstacles in different fluids in order to optimize drag or lift. [Fenics](https://fenicsproject.org) is used for the Fluid Mechanics part, and Stable Baselines is used for the DRL.

Authors: Paul Garnier, Jonathan Viquerat, Aurélien Larcher, Elie Hachem Email: [paul.garnier@mines-paristech.fr](mailto:paul.garnier@mines-paristech.fr) GitHub: <https://github.com/DonsetPG/openFluid> Paper: <https://arxiv.org/abs/1908.04127> Website: <https://donsetpg.github.io/blog/2019/08/06/DRL-FM-review/>

## **1.34.13 Air Learning: An AI Research Platform Algorithm Hardware Benchmarking of Autonomous Aerial Robots**

Aerial robotics is a cross-layer, interdisciplinary field. Air Learning is an effort to bridge seemingly disparate fields.

Designing an autonomous robot to perform a task involves interactions between various boundaries spanning from modeling the environment down to the choice of onboard computer platform available in the robot. Our goal through building Air Learning is to provide researchers with a cross-domain infrastructure that allows them to holistically study and evaluate reinforcement learning algorithms for autonomous aerial machines. We use stable-baselines to train UAV agent with Deep Q-Networks and Proximal Policy Optimization algorithms.

Authors: Srivatsan Krishnan, Behzad Boroujerdian, William Fu, Aleksandra Faust, Vijay Janapa Reddi Email: [srivatsan@seas.harvard.edu](mailto:srivatsan@seas.harvard.edu) Github: <https://github.com/harvard-edge/airlearning> Paper: <https://arxiv.org/pdf/1906.00421.pdf> Video: <https://www.youtube.com/watch?v=oakzGnh7Llw> (Simulation), <https://www.youtube.com/watch?v=cvO5YOzI0mg> (on a CrazyFlie Nano-Drone)

## <span id="page-169-0"></span>**1.35 Plotting Results**

```
stable_baselines.results_plotter.main()
    Example usage in jupyter-notebook
```

```
from stable_baselines import results_plotter
%matplotlib inline
results_plotter.plot_results(["./log"], 10e6, log_viewer.X_TIMESTEPS, "Breakout")
```
Here ./log is a directory containing the monitor.csv files

```
stable_baselines.results_plotter.plot_curves(xy_list, xaxis, title)
```
plot the curves

#### **Parameters**

- **xy\_list** ([(np.ndarray, np.ndarray)]) the x and y coordinates to plot
- **xaxis** (str) the axis for the x and y output (can be X TIMESTEPS='timesteps', X\_EPISODES='episodes' or X\_WALLTIME='walltime\_hrs')
- **title** (str) the title of the plot

```
stable baselines.results plotter.plot results (dirs, num timesteps, xaxis, task name)
     plot the results
```
## Parameters

- **dirs** ([str]) the save location of the results to plot
- **num** timesteps (int or None) only plot the points below this value
- **xaxis** (str) the axis for the x and y output (can be X TIMESTEPS='timesteps', X\_EPISODES='episodes' or X\_WALLTIME='walltime\_hrs')
- **task\_name** (str) the title of the task to plot

```
stable_baselines.results_plotter.rolling_window(array, window)
```
apply a rolling window to a np.ndarray

## **Parameters**

- **array** (np.ndarray) the input Array
- **window** (int) length of the rolling window

Returns (np.ndarray) rolling window on the input array

stable\_baselines.results\_plotter.**ts2xy**(*timesteps*, *xaxis*)

Decompose a timesteps variable to x ans ys

#### **Parameters**

- **timesteps** (Pandas DataFrame) the input data
- **xaxis** (str) the axis for the x and y output (can be X\_TIMESTEPS='timesteps', X\_EPISODES='episodes' or X\_WALLTIME='walltime\_hrs')

Returns (np.ndarray, np.ndarray) the x and y output

```
stable_baselines.results_plotter.window_func(var_1, var_2, window, func)
     apply a function to the rolling window of 2 arrays
```
## **Parameters**

• **var\_1** – (np.ndarray) variable 1

- **var\_2** (np.ndarray) variable 2
- **window** (int) length of the rolling window
- **func** (numpy function) function to apply on the rolling window on variable 2 (such as np.mean)

Returns (np.ndarray, np.ndarray) the rolling output with applied function

# CHAPTER 2

## Citing Stable Baselines

## To cite this project in publications:

```
@misc{stable-baselines,
 author = {Hill, Ashley and Raffin, Antonin and Ernestus, Maximilian and Gleave,
→Adam and Kanervisto, Anssi and Traore, Rene and Dhariwal, Prafulla and Hesse,
→Christopher and Klimov, Oleg and Nichol, Alex and Plappert, Matthias and Radford,
˓→Alec and Schulman, John and Sidor, Szymon and Wu, Yuhuai},
 title = {Stable Baselines},
 year = {2018},
 publisher = {GitHub},
 journal = {GitHub repository},
 howpublished = {\url{https://github.com/hill-a/stable-baselines}},
}
```
# CHAPTER 3

## **Contributing**

To any interested in making the rl baselines better, there is still some improvements that needs to be done. A full TODO list is available in the [roadmap.](https://github.com/hill-a/stable-baselines/projects/1)

If you want to contribute, please read [CONTRIBUTING.md](https://github.com/hill-a/stable-baselines/blob/master/CONTRIBUTING.md) first.

# CHAPTER 4

Indices and tables

- genindex
- search
- modindex

## Python Module Index

## s

```
stable_baselines.a2c, 55
59
stable_baselines.acktr, 64
stable_baselines.common.base_class, 44
stable_baselines.common.cmd_util, 149
stable_baselines.common.distributions,
      140
47
stable_baselines.common.schedules, 151
stable_baselines.common.tf_util, 147
stable_baselines.common.vec_env, 18
stable_baselines.ddpg, 68
stable_baselines.deepq, 82
stable_baselines.gail, 93
stable_baselines.her, 98
stable_baselines.ppo1, 102
stable_baselines.ppo2, 107
stable_baselines.results_plotter, 166
stable_baselines.sac, 112
stable_baselines.td3, 124
stable_baselines.trpo_mpi, 135
```
# Index

## A

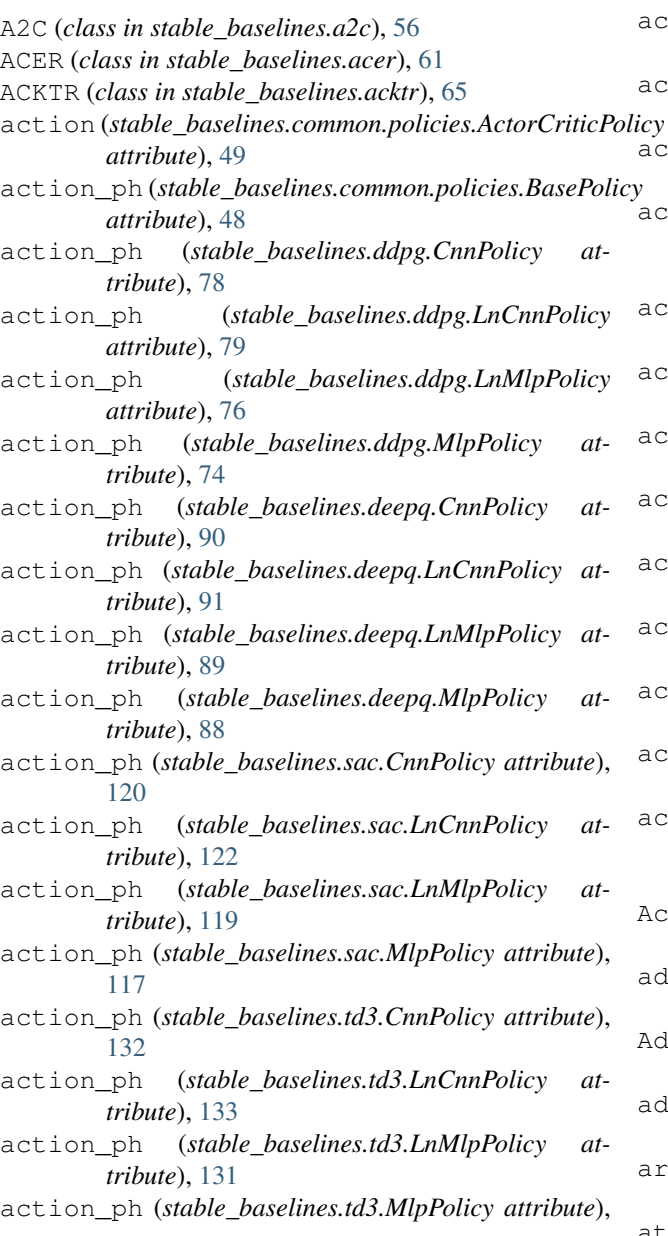

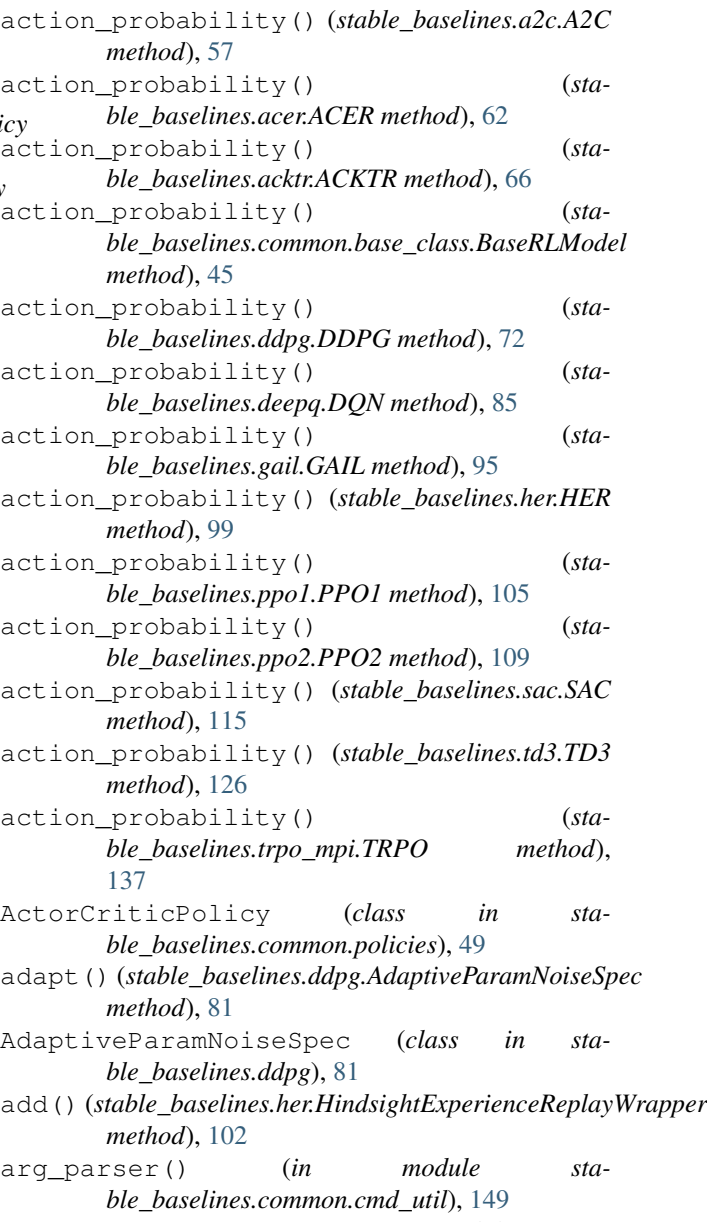

[129](#page-132-0)

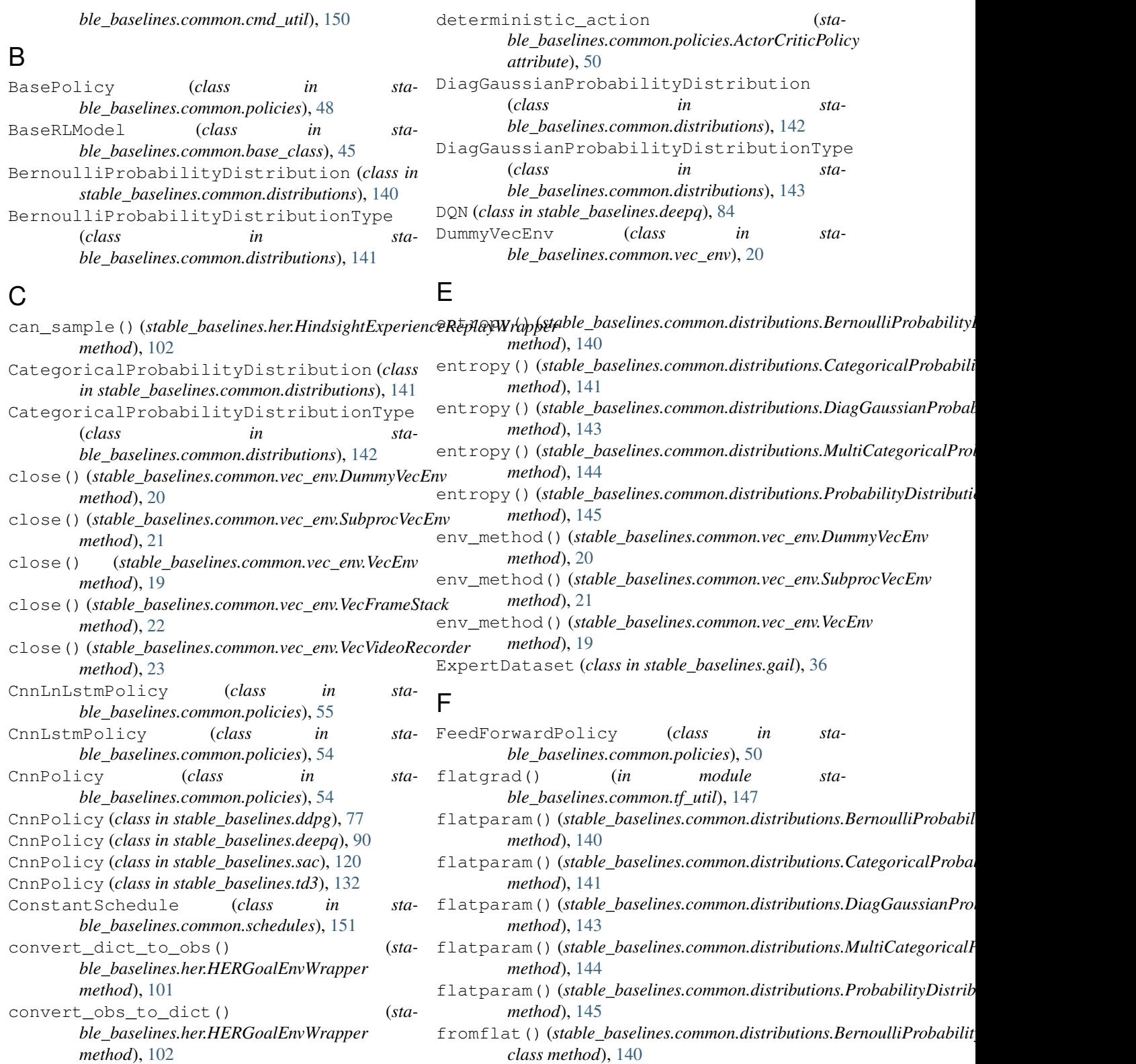

### D

DataLoader (*class in stable\_baselines.gail*), [36](#page-39-0) DDPG (*class in stable\_baselines.ddpg*), [70](#page-73-0)

*class method*), [141](#page-144-0)

fromflat() (stable\_baselines.common.distributions.CategoricalProbabi

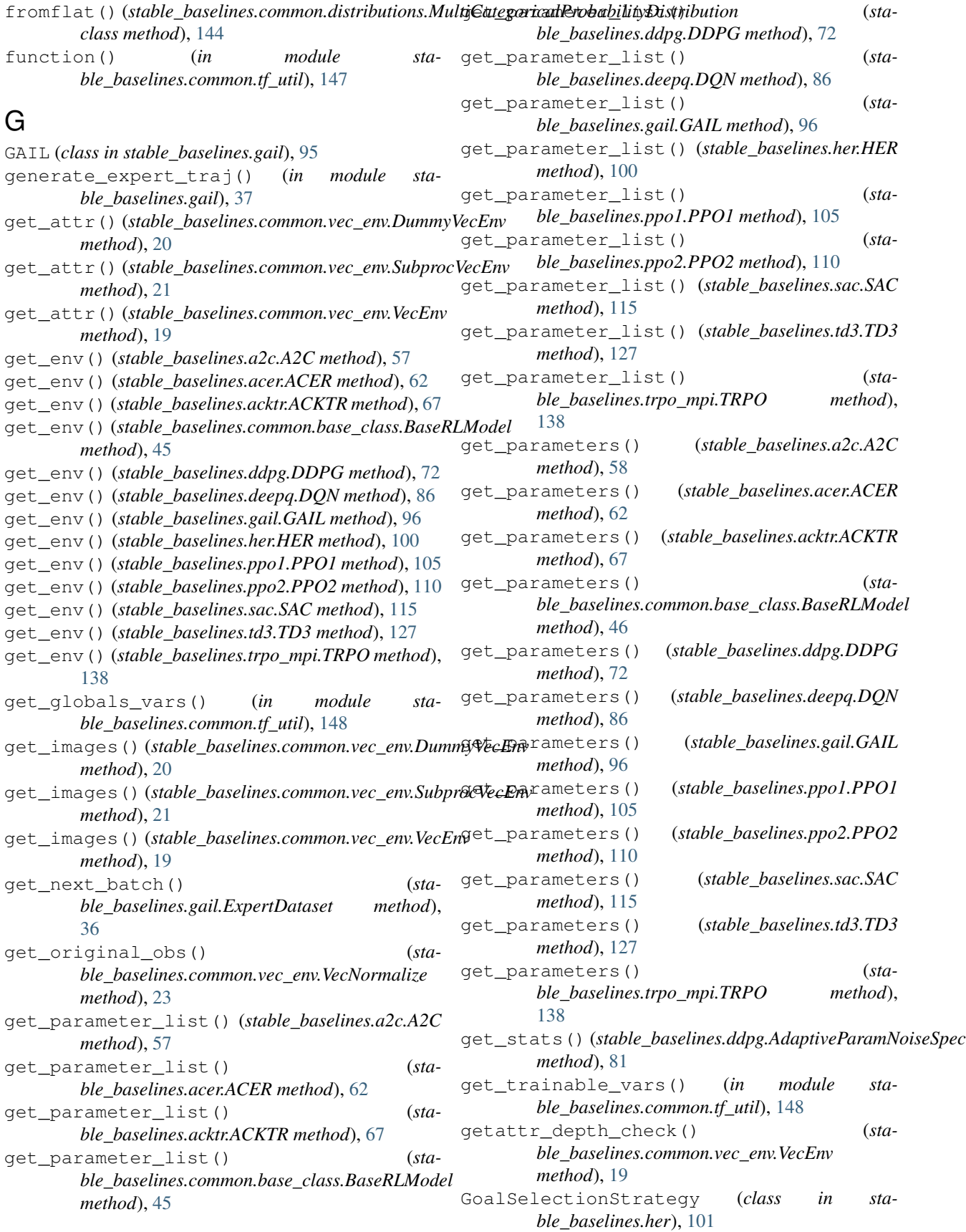

### H

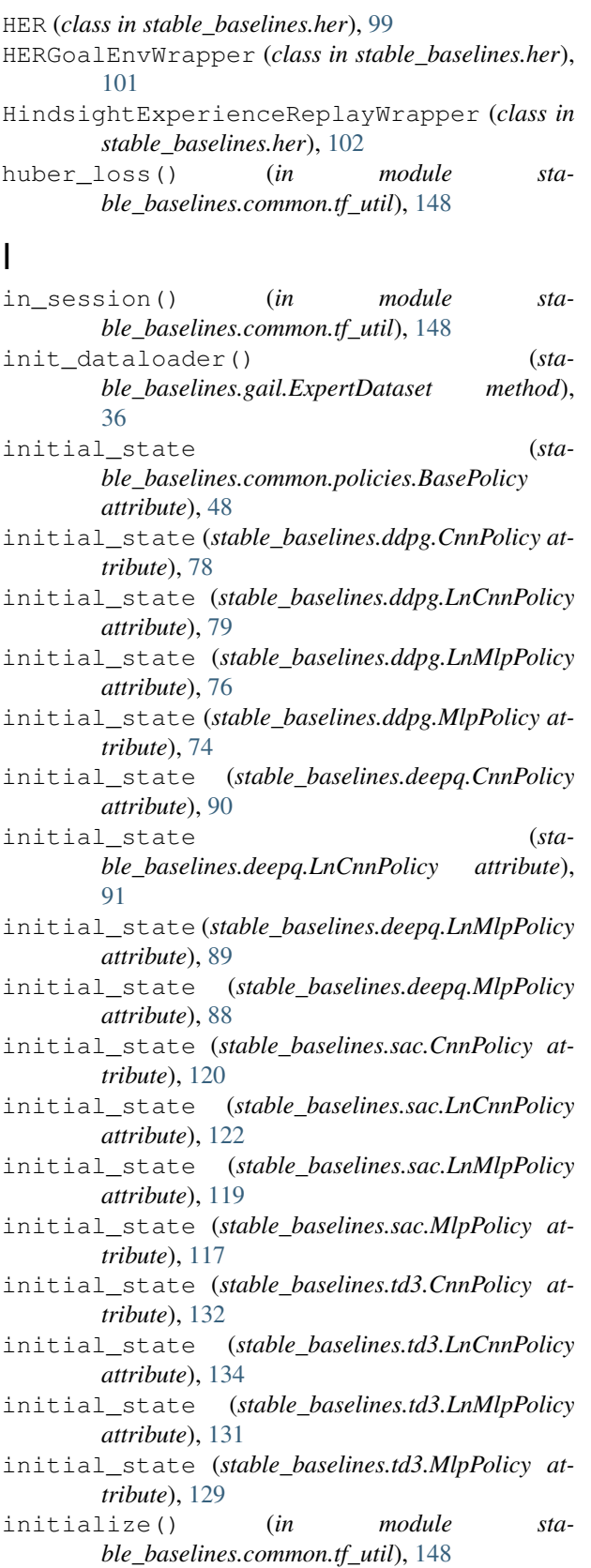

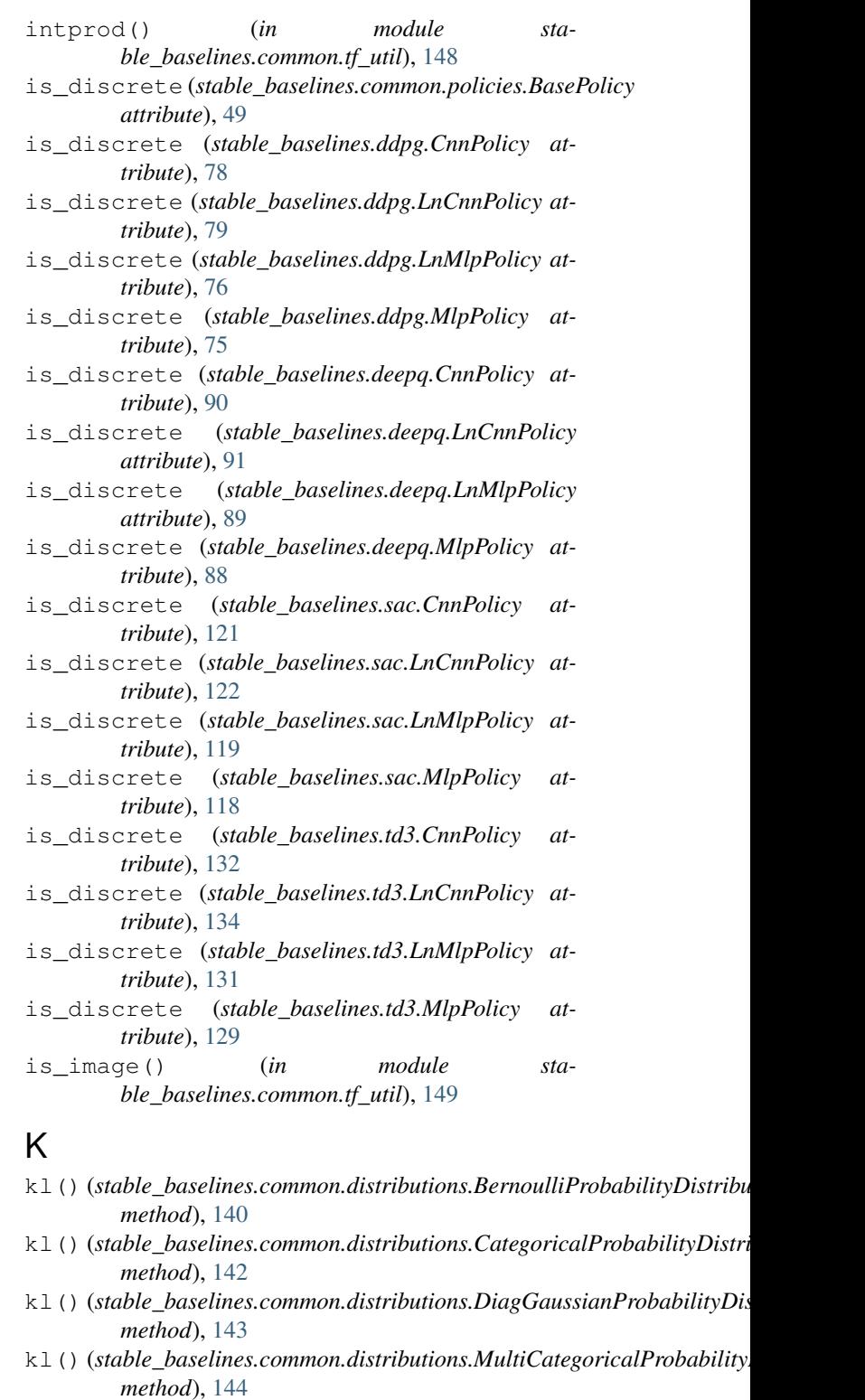

kl() (*stable\_baselines.common.distributions.ProbabilityDistribution method*), [145](#page-148-0)

L

learn() (*stable\_baselines.a2c.A2C method*), [58](#page-61-0)

learn() (*stable\_baselines.acer.ACER method*), [62](#page-65-0)

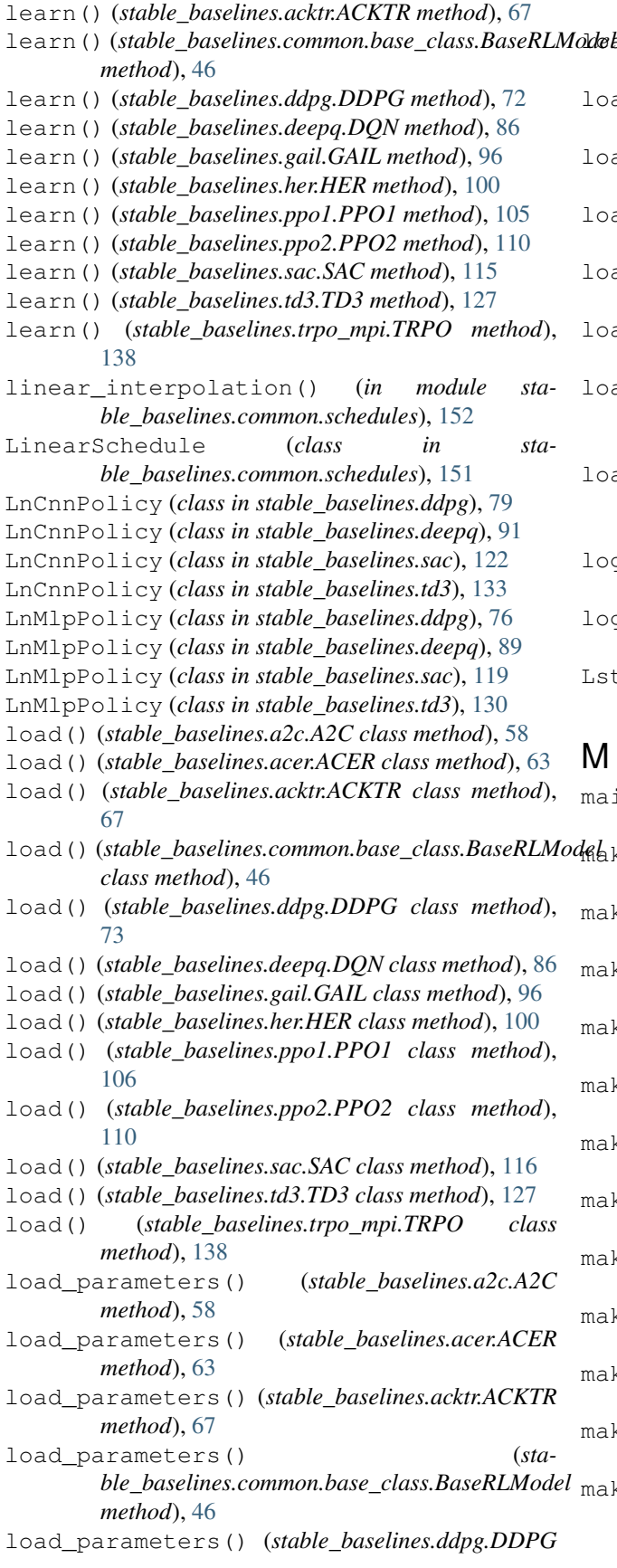

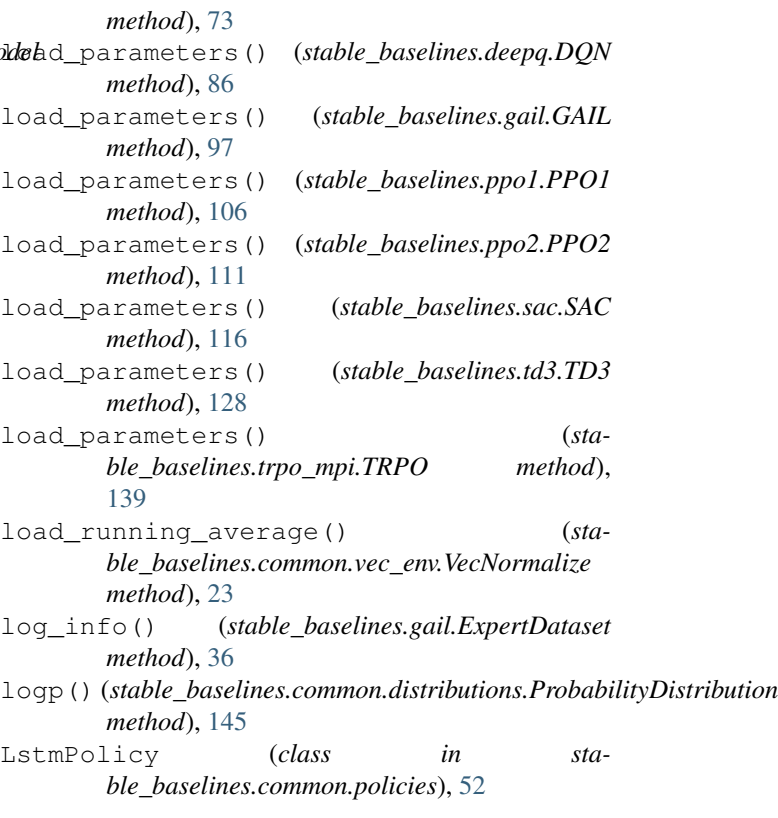

#### M

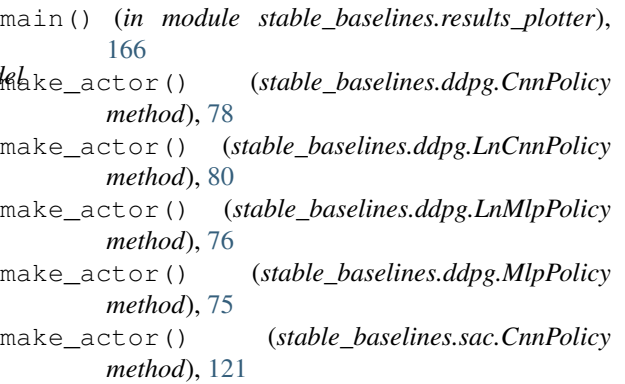

- make\_actor() (*stable\_baselines.sac.LnCnnPolicy method*), [122](#page-125-0)
- make\_actor() (*stable\_baselines.sac.LnMlpPolicy method*), [119](#page-122-0)
- make\_actor() (*stable\_baselines.sac.MlpPolicy method*), [118](#page-121-0)
- make\_actor() (*stable\_baselines.td3.CnnPolicy method*), [132](#page-135-0)
- make\_actor() (*stable\_baselines.td3.LnCnnPolicy method*), [134](#page-137-0)
- make\_actor() (*stable\_baselines.td3.LnMlpPolicy method*), [131](#page-134-0)

make\_actor() (*stable\_baselines.td3.MlpPolicy method*), [129](#page-132-0)

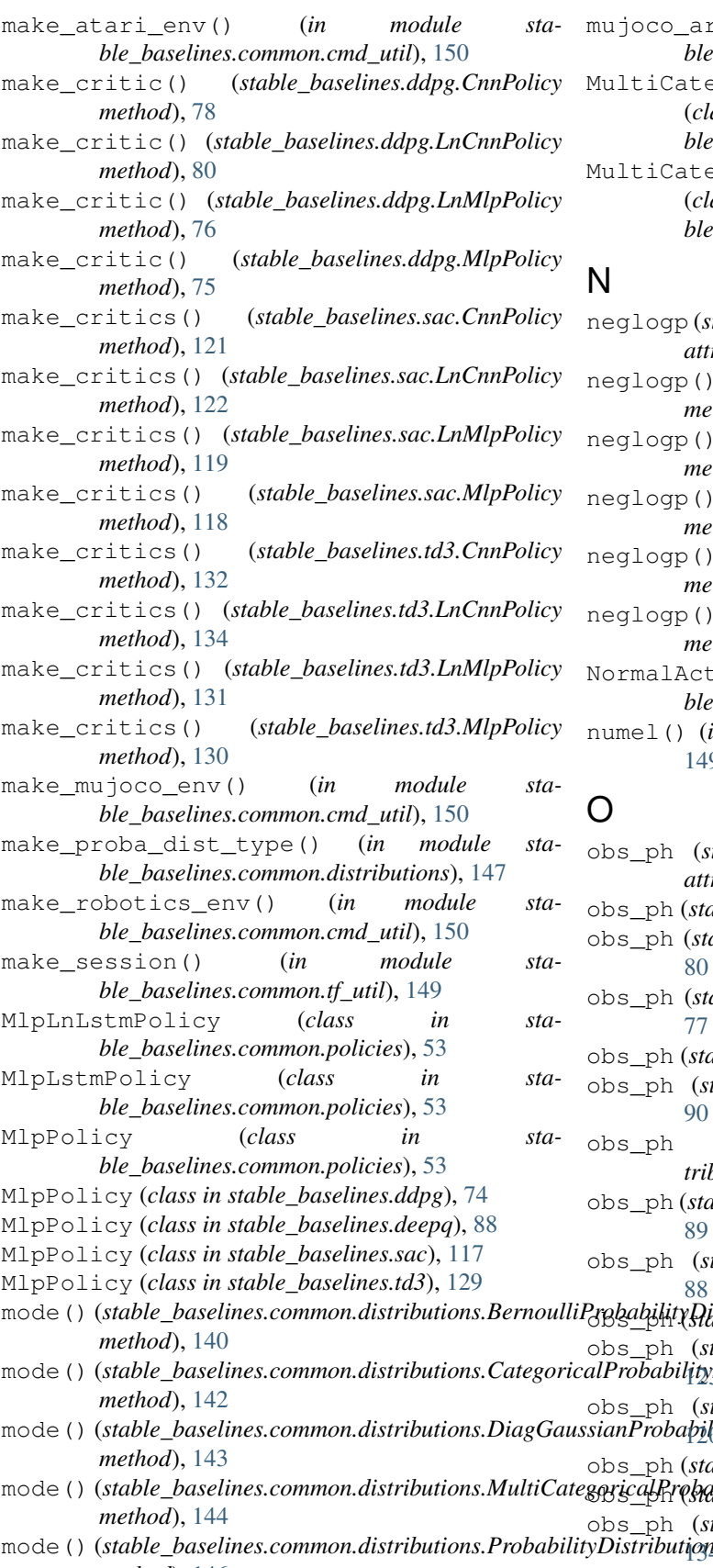

egoricalProbabilityDistribution (*class in stable\_baselines.common.distributions*), [144](#page-147-0)

- egoricalProbabilityDistributionType (*class in stable\_baselines.common.distributions*), [144](#page-147-0)
- neglogp (*stable\_baselines.common.policies.ActorCriticPolicy attribute*), [50](#page-53-0)
- neglogp() (*stable\_baselines.common.distributions.BernoulliProbabilityDistribution method*), [141](#page-144-0)
- neglogp() (*stable\_baselines.common.distributions.CategoricalProbabilityDistribution method*), [142](#page-145-0)

neglogp() (*stable\_baselines.common.distributions.DiagGaussianProbabilityDistribution method*), [143](#page-146-0)

neglogp() (*stable\_baselines.common.distributions.MultiCategoricalProbabilityDistribution method*), [144](#page-147-0)

neglogp() (*stable\_baselines.common.distributions.ProbabilityDistribution method*), [146](#page-149-0)

ionNoise (*class in stable\_baselines.ddpg*), [81](#page-84-0)

- in module stable\_baselines.common.tf\_util), 9
- obs\_ph (*stable\_baselines.common.policies.BasePolicy attribute*), [49](#page-52-0)
- able\_baselines.ddpg.CnnPolicy attribute), [78](#page-81-0)
- able\_baselines.ddpg.LnCnnPolicy attribute),

 $able\_baselines.ddpg.LnMlpPolicy attribute),$ 

able\_baselines.ddpg.MlpPolicy attribute), [75](#page-78-0)

obs\_ph (*stable\_baselines.deepq.CnnPolicy attribute*),

(stable\_baselines.deepq.LnCnnPolicy at*bute*), [92](#page-95-0)

 $table\_baselines.deepq.LnMlpPolicy~attribute),$ 

table\_baselines.deepq.MlpPolicy attribute),

mode() (*stable\_baselines.common.distributions.BernoulliProbabilityDistribution* obs\_ph (*stable\_baselines.sac.CnnPolicy attribute*), [121](#page-124-0) obs\_ph (*stable\_baselines.sac.LnCnnPolicy attribute*),

mode() (*stable\_baselines.common.distributions.CategoricalProbabilityDistribution* [123](#page-126-0) obs\_ph (*stable\_baselines.sac.LnMlpPolicy attribute*),

mode() (*stable\_baselines.common.distributions.DiagGaussianProbabilityDistribution* [120](#page-123-0) obs\_ph (*stable\_baselines.sac.MlpPolicy attribute*), [118](#page-121-0)

mode () (stable\_baselines.common.distributions.MultiCategoricalRrebabilityDistrikutials.CnnPolicy attribute), [133](#page-136-0) obs\_ph (*stable\_baselines.td3.LnCnnPolicy attribute*),

mode() (*stable\_baselines.common.distributions.ProbabilityDistribution method*), [146](#page-149-0)  $\overline{q}$ 

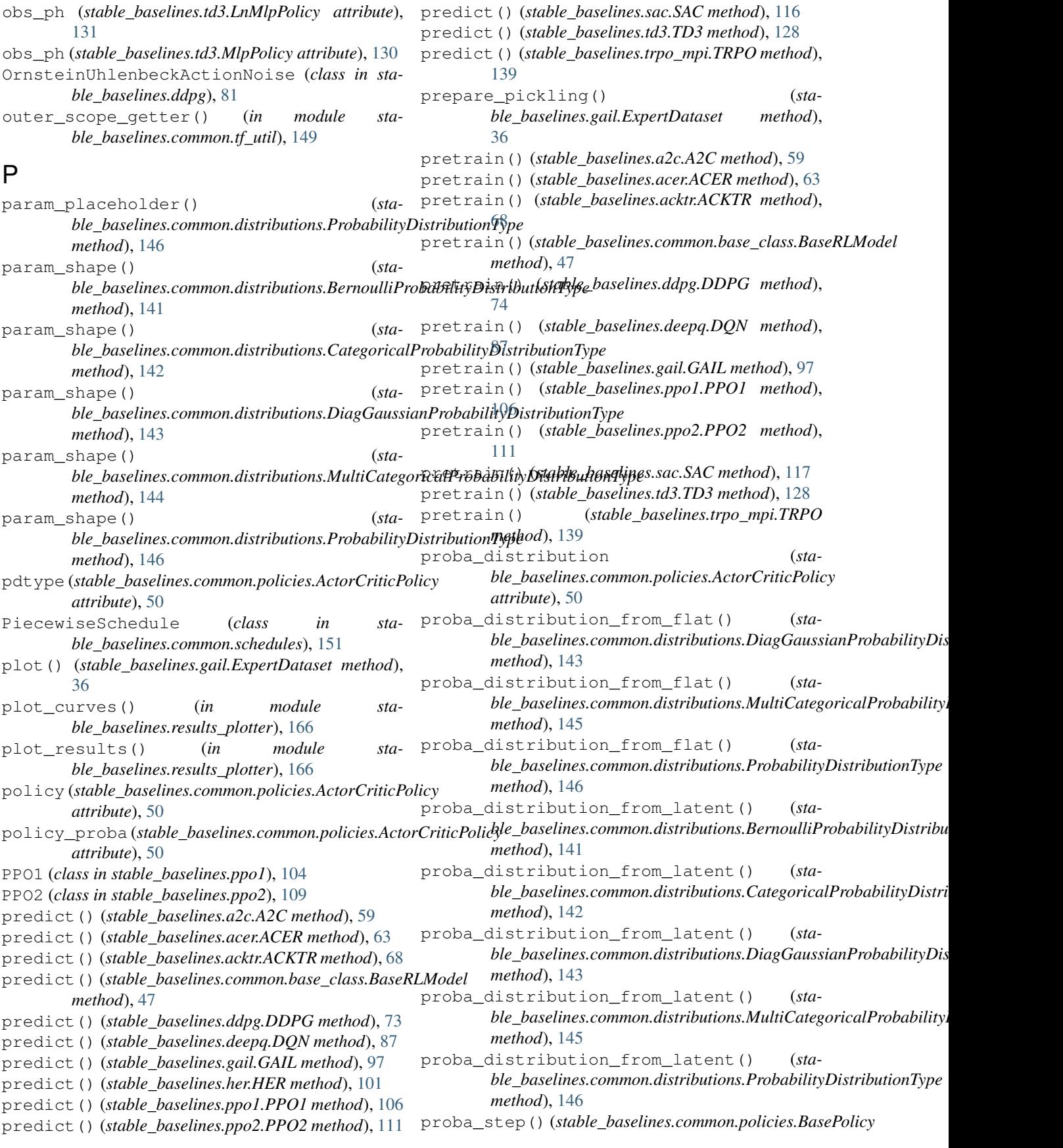

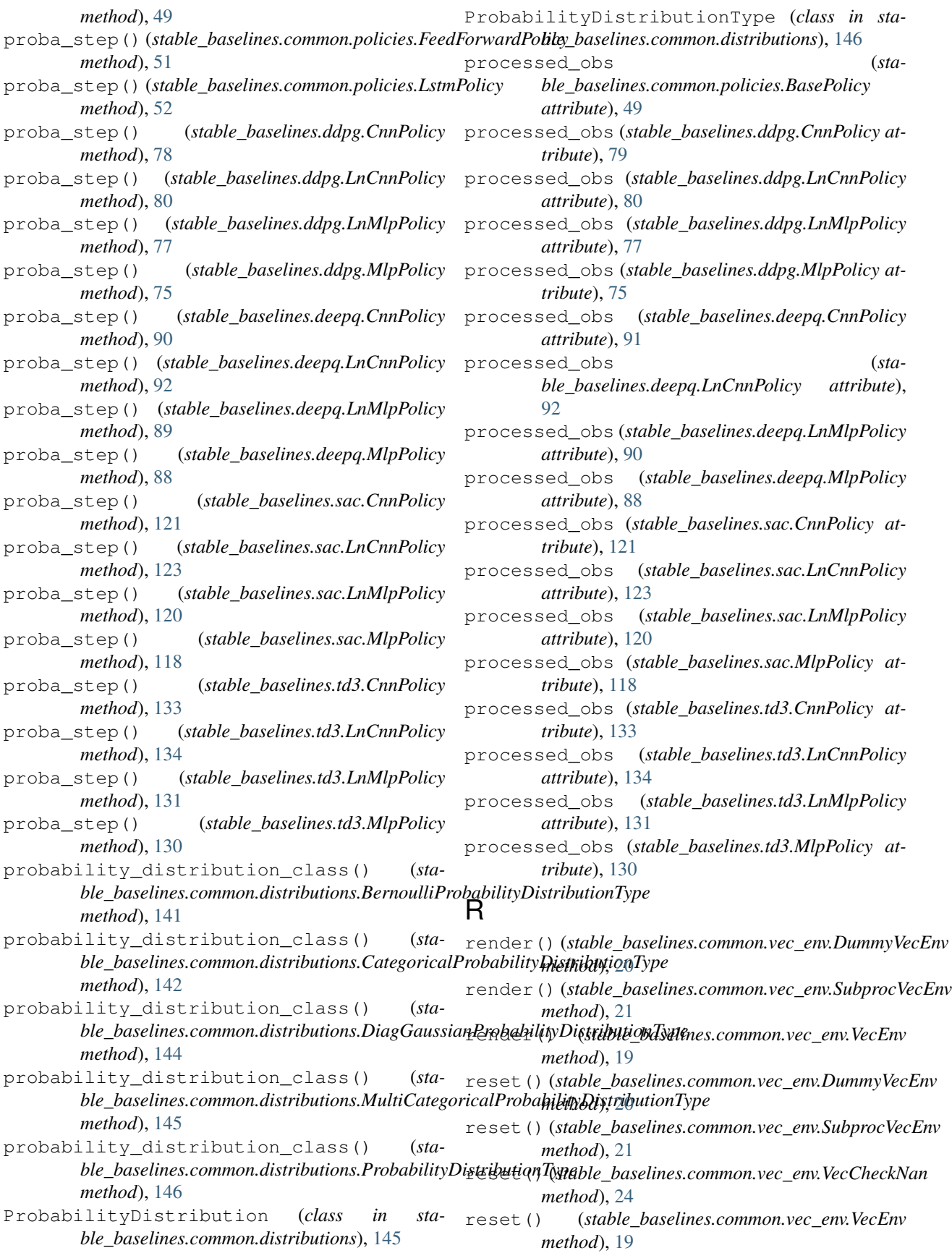

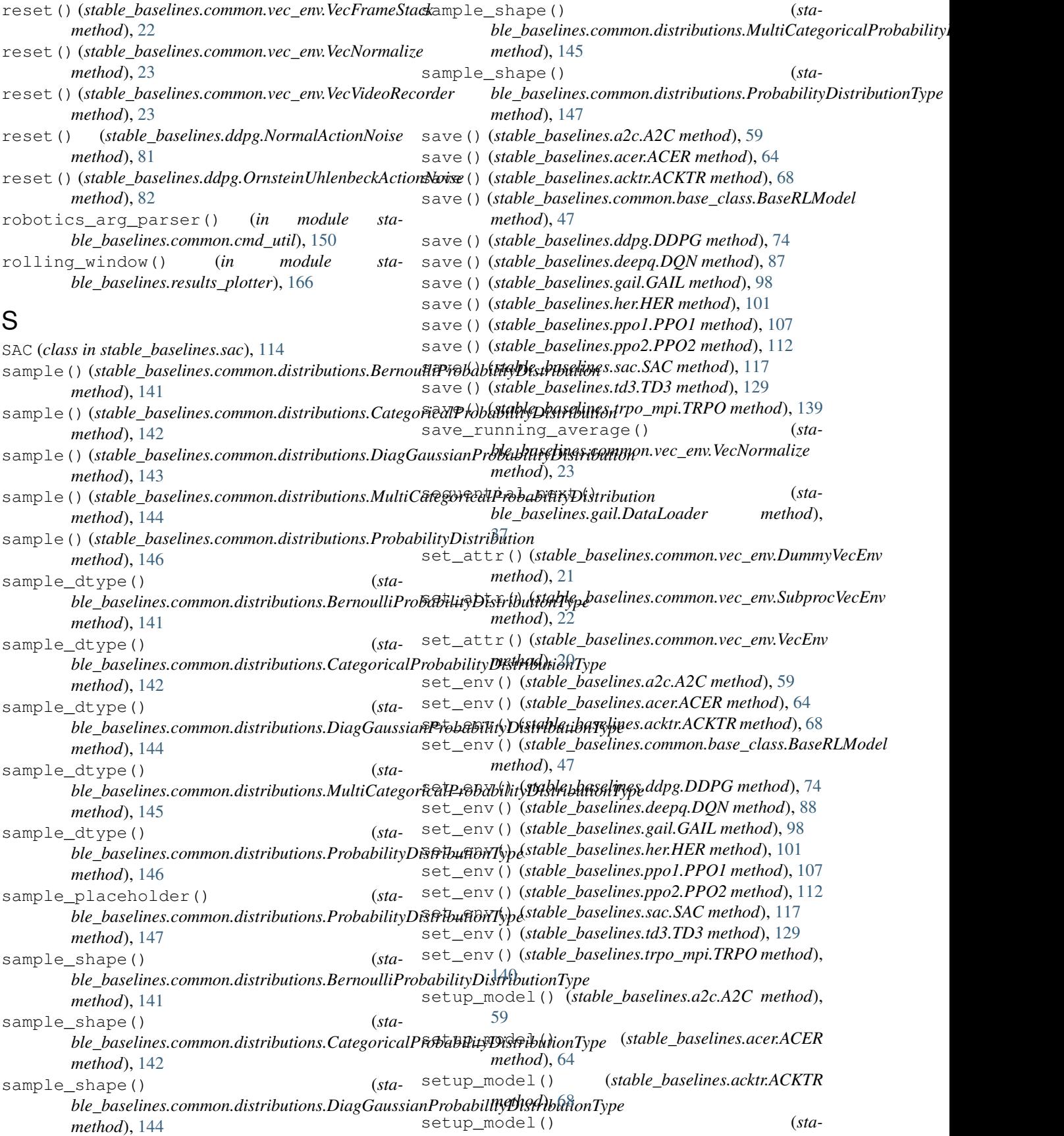

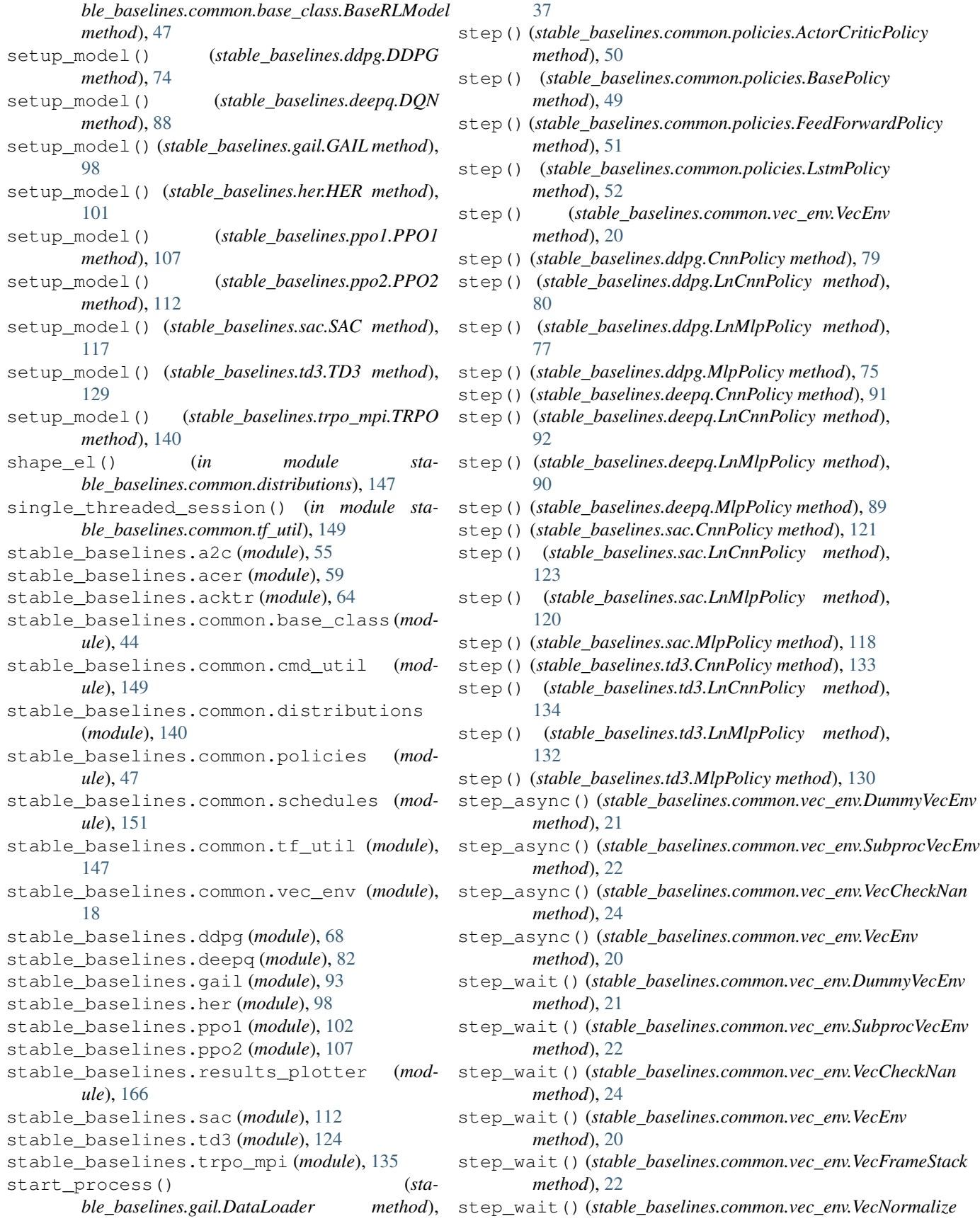

*method*), [23](#page-26-0) step\_wait() (*stable\_baselines.common.vec\_env.VecVideoRecorder method*), [24](#page-27-0) SubprocVecEnv (*class in stable\_baselines.common.vec\_env*), [21](#page-24-0)

## T

TD3 (*class in stable\_baselines.td3*), [125](#page-128-0)

TRPO (*class in stable\_baselines.trpo\_mpi*), [137](#page-140-0)

ts2xy() (*in module stable\_baselines.results\_plotter*), [166](#page-169-0)

## V

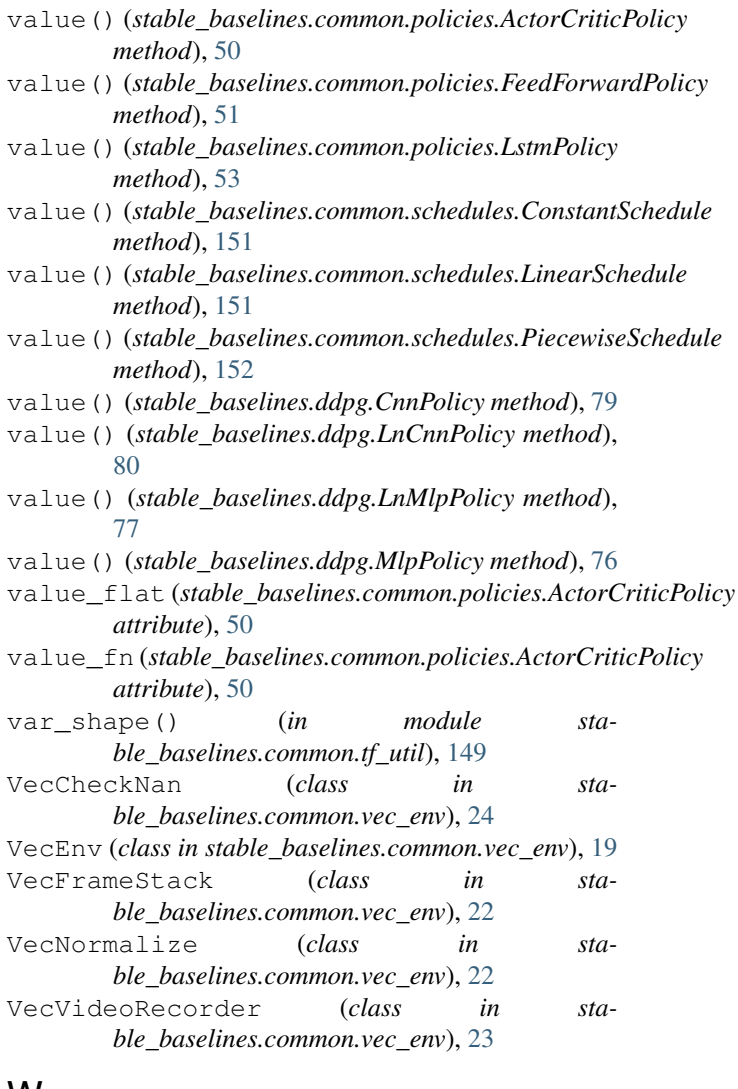

#### W

window\_func() (*in module stable\_baselines.results\_plotter*), [166](#page-169-0)